2g (52

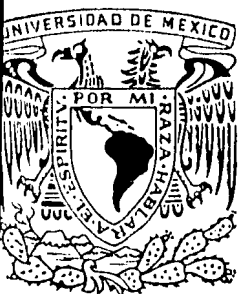

UNIVERSIDAD NACIONAL AUTONOMA DE MEXICO FACULTAD DE CONTADURIA Y ADMINISTRACION

# **ANAL/SIS FINANCIERO PARA LA TOMA DE DECISIONES**

**SEMINARIO DE INYESTIGACION CONTABLE**  QUE EN OPCION AL GRADO DE LICENCIADO EN CONTADURIA PRESENTAN MARIA DEL PILAR BUSTOS LOPEZ ILDEFONSO LEON SALMERON

DIRECTOR DEL SEMINARIO C. P. Y M. C. A. LUIS MELENDEZ MARTINEZ

MEXICO, D. F. 1984

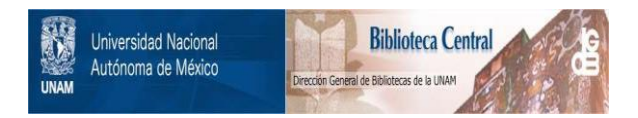

## **UNAM – Dirección General de Bibliotecas Tesis Digitales Restricciones de uso**

## **DERECHOS RESERVADOS © PROHIBIDA SU REPRODUCCIÓN TOTAL O PARCIAL**

Todo el material contenido en esta tesis está protegido por la Ley Federal del Derecho de Autor (LFDA) de los Estados Unidos Mexicanos (México).

El uso de imágenes, fragmentos de videos, y demás material que sea objeto de protección de los derechos de autor, será exclusivamente para fines educativos e informativos y deberá citar la fuente donde la obtuvo mencionando el autor o autores. Cualquier uso distinto como el lucro, reproducción, edición o modificación, será perseguido y sancionado por el respectivo titular de los Derechos de Autor.

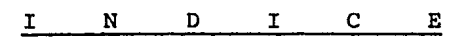

Página

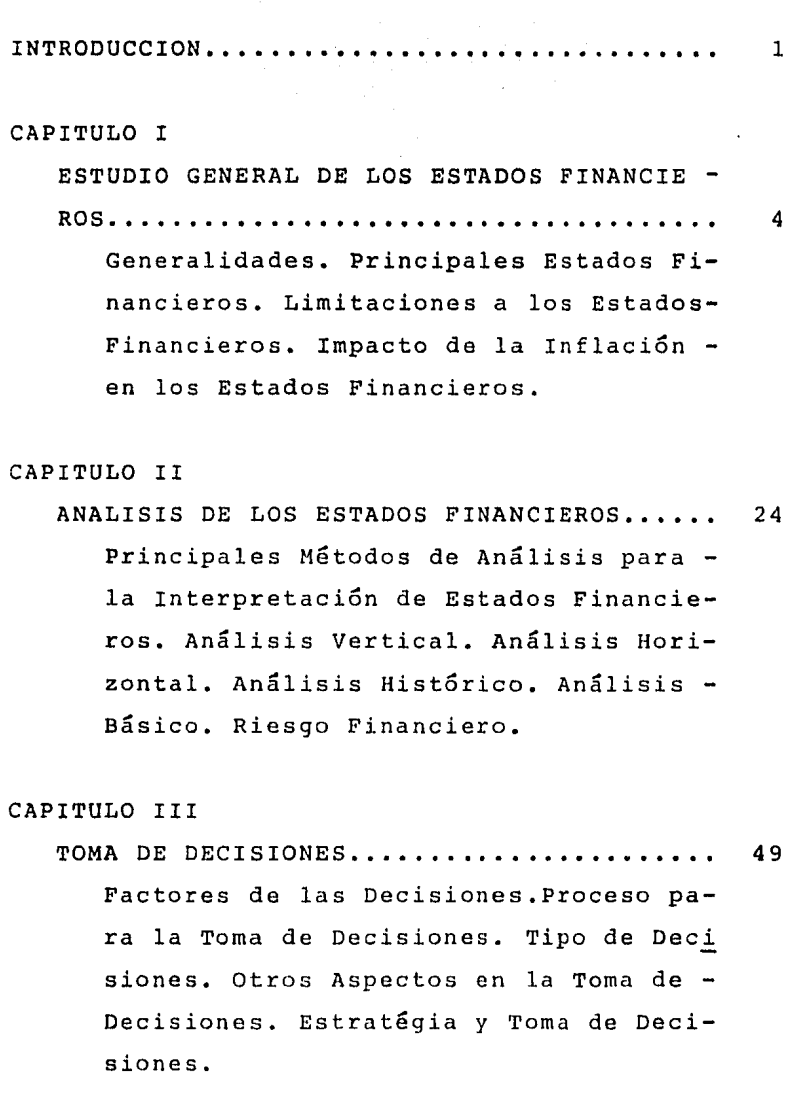

 $\sim$ 

 $\sim$ 

#### CAPITULO IV

PRINCIPALES DECISIONES BASADAS EN EL-ANALISIS FINANCIERO,,,,,,,,,,,,,,,,,, 67 Razones para la prueba de liquidez Propiedades de la Raz6n del Capi tal de Trabajo. Razones para la -- Prueba de Solvencia. Propiedades de la Razón de Garantía Total.

#### CAPITULO V

PRINCIPALES TECNICAS FINANCIERAS PARA

LA TOMA DE DECISIONES................ 108 Generalidades. Estudio del Rendi- miento, Mercado, Estructura Financiera y Operativa. Punto de Equili brio Dinámico. Modelo Dupont. Mezcla de Monedas. Política de Divi- dendos. Palanca Operativa. Grado de Apalancamiento Operacional, Palanca Financiera. Grado de Apalancamiento Financiero. Punto de Infe rencia. Casos Prácticos, Grado de Palanca Total.

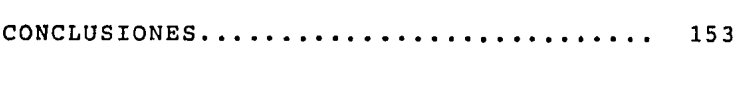

**BIBLIOGRAFIA............................ 155** 

#### I N T R O D U C C I O N

El presente trabajo que presentamos a la consideración del H. Jurado, esta motivado en nuestro interés, acerca de lainfluencia que tiene el estudio de los Estados Financieros en la Toma de Decisiones.

Por esto, el objetivo fundamental de este trabajo, es proporcionar un manual que permita distinguir las herramientas con que cuenta el financiero, para poder tomar decisiones adecuadas.

Estas herramientas son todas las técnicas de análisis que permiten conocer los indices que miden la liquidez, la solvencia y la rentabilidad de un negocio.

El estudio de estas herramientas ayudará a determinar la es tructura financiera idónea para cada compañía, así como a mantener un equilibrio en la misma, y contar con bases obje tivas y comparativas, con el objeto de tomar las medidas - correctivas, segGn sea el caso, y lograr tomar la mejor decisión.

Para realizar este análisis, el financiero deberá contar - con información apropiada. Dicha información esta reflejada en los Estados Financieros, mismos que deberán de adaptarse a los propósitos del usuario, de contener información relevante, respecto a que describa hechos y fenómenos importantes y de fácil comprensión, además debe ser oportuna, en - cuanto al periodo y momento en que se presente, pero lo -- m5s importante es que se encuentre dentro de una realidad económica.

Es necesario que dicha información al estructurarse, se generalice con conceptos y criterios utilizados en otras em--

1

presas, con respecto a la cuantificación y a la presenta- ción de las cifras en los Estados Financieros.

Para esto, contamos con un esquema que comprende: los -- principios de contabilidad generalmente aceptados, las reglas particulares y el criterio prudencial en la aplicación de las reglas particulares. Este esquema se denomina la teo ría básica, y sirve para tener una base comparativa en la toma de decisiones.

Aunado a lo anterior, la información se condiciona a la situación económica de un país, por ejemplo, en los años de - 1976 y 1982, se presentó un alza significativa en los índices inflacionarios, y afectaron sustancialmente las finanzas de las empresas, porque no todas tomaron medidas preventivas. Con lo anterior, nos referimos a un aumento sostenido y ge- neralizado en los precios de algunos productos, como conce- cuencia de la inflación.

La inflación se manifiesta como una pérdida continua del -poder de compra del dinero, como un alza persistente del -costo de la vida, como consecuencia de un exceso de demanda frente a una oferta insuficiente y se impide el progreso de la industria, puesto que se escasean y encarecen las divi-sas necesarias para cubrir las importaciones de tecnología<sup>y</sup>materiales.

Es por todas estas causas que el análisis resulta falseado en épocas inflacionarias, porque la base de la cual se par-te se encuentra alejada de una realidad económica.

Este es el motivo por el cual, los planes deben adaptarse - a un entorno socio-económico, puesto que impacta al procesoen la toma de decisiones, generando con esto, una incerti -dumbre en los planes de acción, les de financiamiento, en --

2

las políticas de precios. Y sobre todo afecta no solo las decisiones internas, si no también los juicios formulados por terceras personas interesadas en el curso de las operaciones y en la posición financiera de la entidad.

Todo lo anterior es necesario que sea manejado por el financiero adecuadamente, con el objeto fundamental de tener un " ANALISIS FINANCIERO PARA LA TOMA DE DECISIONES " adecuado y logre tener una mejor estructura financiera en todo tipo. El conocimiento de este trabajo ayudará al financiero para lograr tener una mejor estructura financiera, adecuada para todo tipo de empresa que se encuentra sujeta a este estudio.

CAPITULO I ESTUDIO GENERAL DE LOS ESTADOS FINANCIEROS

4

Hoy en día, para el ejercicio de sus funciones, el hombre de negocios necesita contar con información oportuna, adecua da *y* confiable para el control de las empresas y la mejor to ma de decisiones.

La información financiera y las técnicas contables se han so fisticado y han evolucionado notablemente en los últimos  $\ddot{ }$ años. Antiguamente la información financiera consistía en un balance que arrojaba utilidades, pero actualmente se ha convertido 8n un conjunto integrado de estados financieros y notas, las cuales según el Instituto Mexicano de Contadores-PÚblicos, cita que se elaboran, con el propósito de presen tar un informe periódico de la marcha de la administración <sup>y</sup> se refieren a la situación que guarda la inversión en el negocio *y* a los resultados obtenidos en el periodo que se in forma. También reflejan la combinación de hechos registra dos, convenciones contables y juicios nersonales.

Por estados financieros, el C.P. Abraham Perdomo Moreno dice que son " Aquellos documentos que muestran la situaci6n económica de una empresa, la capacidad de pago de la misma, a una fecha pasada, presente o futura, o bien, el resultado de operaciones obtenidas en un período o ejercicio pasado, presente o futuro, en situaciones normales o especiales ".

Según el C.P. Roberto Macías Pineda, " Los estados financieros son el resultado de conjugar los hechos registrados en contabilidad, convenciones contables y juicios personales.· - Se formulan con objeto de suministrar a los interesados en un negocio, información referente a la situación y desarro llo financiero en que se concluyd como consecuencia de las o peraciones realizadas "

En conclusión, los estados financieros, son documentos que muestran en forma cuantitativa, ya sea total o parcialmente, el origen y la aplicación de los recursos empleados en un ne gocio, cumpliendo con determinado objetivo y reflejando el resultado obtenido en la empresa, su desarrollo y la situa ción que guarda el negocio.

Para este efecto, se auxilia de una técnica que produce sistemática y estructuradamente información cuantitativa, expre sada en unidades monetarias por las transacciones que realizan con la entidad económica y de ciertos eventos económicos identificables y cuantificables que la modifican; a esta téc nica, se le conoce como contabilidad financiera.

Esta técnica debe cumplir en su aplicación con los siguien tes objetivos:

- 1.- Coordinar las actividades.
- 2.- Captar, medir, planear y controlar las operaciones.
- 3.- Estudiar áreas de la empresa, planes y proyectos de lamisma.
- 4.- Proporcionar información a los interesados, tanto inter nos como externos.

Los usuarios generales de la información, pueden ser los que tengan acceso a la administración, o bien los que necesitan e valuarla para un servicio; y estos son :

Internos

a) Inversionistas

Estos son personas físicas o morales, socios, accionistas, acreedores a largo plazo, tenedores de obligaciones, etc .. A ellos les es útil conocer el volúmen adecuado de ingresos, costos de producción, administración, venta y financiamiento - ndecuado; la utilidad, dividendo o rendimiento, esta en rela ción con los ingresos, costos, gastos y capital invertido; y que a su vez, éste sea razonable, adecuado y suficiente, que dando así su inversión asegurada y garantizada.

b) Directivos :

Entre ellos encontramos, administradores, gerentes y contralores. Su interés es la posibilidad de obtener créditos, me jorar controles de operaciones y aumentar la eficiencia de las mismas.

c) Trabajadores

Les interesa conocer la adecuada aplicación de la participación en las utilidades y demás prestaciones sociales.

Externos

a) Acreedores comerciales y bancarios :

su interés es verificar la capacidad de pago de sus clientes a corto y largo plazo, garantías que van a respaldar a sus créditos y perspectivas de estos.

b) Consultores y asesores :

Para efectos de la prestación de servicios e información a sus clientes.

el Gobierno :

Para verificar el adecuado pago de impuestos y revisión de dictámenes de contadores públicos ajenos a la empresa.

d) Auditores internos y externos

Determinar la importancia relativa de las cuentas auditadas, para efectos del informe de auditoría.

La estructura de los estados financieros, en cuanto se consi dere que entorpecen el avance de la contabilidad podrá ser susceptible de modificarse, adaptarse o cambiarse, ya que lainformación contable debe elaborarse con las siguientes ca racterísticas :

1.1 Contenido informativo

Se refiere a la capacidad de representar simbólicamente a la entidad y su evolución, su estado en diferentes puntos en el tiempo, los resultados de sus operaciones, la relevancia dela información, la veracidad *y* por último la comparabilidadque permite juzgar la evolución de las entidades económicas. 1.2 Oportunidad de la información :

 $-6 -$ 

Es esencial para lograr sus fines, que llegue a tiempo al - usuario la información, para la óptima toma de decisiones. 2.1 Confiabilidad :

Es importante que los usuarios tengan la seguridad de tenerinformación real, puesto que la acepta *y* utiliza para tomardecisiones. Este crédito que el usuario da a la información esta fundamentado en el proceso de cuantificación contable. 2.2 Estabilidad :

Indica que la operación del sistema no cambia en el tiempo y que la información que produce ha sido obtenida aplicando - las mismas reglas para la captación de los datos, su cuantificación y su presentación.

2.3 Objetividad :

Implica que las reglas del sistema no han sido deliberadamentedistorsionadas y que la información presenta la aplicación de estas.

2.4 Verificabilidad

Implica la posibilidad de aplicar pruebas para comprobar lainformación producida, mediante la captación colectiva de - los datos, con la transformación, arreglo y combinación de los mismos y además la posibilidad de comparación con cifras de entidades.

2.5 Actualización

La información necesita estar actualizada, ya que la técnica contable tradicional ha perdido su capacidad de proporcionar información financiera real. Esta deberá ser ilustrativa para situaciones específicas, ser accesible para proyectarse a futuro y por último relevante.

2.6 Provisionalidad :

La necesidad de tomar decisiones, obligan hacer cortes en la contabilidad de una empresa, para presentar los resultados de operación, la situación financiera y los cambios cuyos efectos no terminan a la fecha de cierre de los estados finan cieros.

 $-7 -$ 

El Instituto Mexicano de Contadores Públicos, en el boletín-A-1, " Esquema de la teoría básica de la contabilidad financiera ", nos marca las reglas *y* principios que se deben de seguir para la elaboración de la información financiera queson:

1.- Principios de Contabilidad Generalmente Aceptados.

2.- Reglas Particulares.

3.- Conservativismo.

1.- Los principios de contabilidad, son conceptos básicos que delimitan e identifican el ente económico, establecen las bases de cuantificación de las operaciones y la presenta ción de la información financiera cuantitativa, por medio de los estados financieros.

l.a Identifican *y* delimitan al ente económico

a.l Entidad.:

La empresas tienen personalidad jurídica propia, independientemente de las personas o socios que la forman.

- a.2 Realización Las operaciones deben registrarse en el momento -que se conocen.
- a.3 Periodo Contable

El registro *y* cierre de las operaciones, se divi den en ejercicios contables que se plasman en esta dos financieros, en los que se debe indicar el periodo en que estos ocurren.

- l.b Establecen las base para cuantificar las operaciones del ente económico.
	- b.l Valor histórico

Las operaciones deben registrarse al valor nominal con el fin de identificar las diferentes estimacio nes de valor *y* ofrecer una evidencia documental - del costo original *y* estimado.

B

b.2 Negocio en marcha :

La existencia de un ente es contínuo y no limitado a un lapso de tiempo.

b.3 Dualidad económica :

Se constituye por las inversiones con que cuentala entidad económica, para la realización de susfines,  $y$  por otra parte, con las fuentes de finan ciamiento de los recursos; modificando así con la relación causa - efecto, la estructura financiera de un ente.

1.c Presentación de la información

Los principios que abarcan las clasificaciones anteriores, como requisitos generales tienen :

- c.1 Revelación suficiente La información debe ser clara y comprensible para un mejor análisis de esta.
- c.2 Importancia relativa Agrupan partidas homogéneas pero siempre *y* cuando éstas no sean muy significativas, evitando agru par partidas de diferente naturaleza, mostrando así los conceptos mas relevantes.<br>c.2 Consistencia :

Deben aplicarse los mismos procedimientos de cuan tificación en ejercicios anteriores y precedentes, debiendo especificar cualquier cambio efectuado <sup>y</sup> su repercusión en las cifras contables.

2.- Las reglas particulares, son la especificación indivi dual y concreta de los conceptos que integran los estados fi nancieros, y que se dividen en :

2.a Reglas de valuación :

se aplican principalmente a los estados financieros estáti cos, se refieren a la aplicación de los principios y a la - cuantificación de los conceptos específicos de los estados -

9

financieros, por ejemplo, las inversiones en valores, los in ventarios, los activos fijos *y* las deudas más importantes.

2.b Reglas de presentación :

Son la forma de plasmar adecuadamente cada concepto de los estados financieros, *y* estos son :

b.l Terminología

El empleo de los términos técnicos usados en la elaboración de estos documentos, debe ser vigiladopara evitar interpretaciones erróneas y mostrar - con claridad el concepto a que se hace referencia.

- b.2 Extensión : La información presentada debe ser tanto suficiente como precisa, para evitar la distracción del - lector.
- b.3 Completa información :

Para señalar la información más importante, se debe anotar, ya sea al pie, o anexo a los estados fi nancieros, ( con el nombre de notas ), las indicaciones necesarias para su mejor interpretación.

3.- El conservativismo, se refiere al registro de las opera ciones, puesto que, cuando existe una situación de alternati va, se debe optar por la menos optimista, es decir, las utilidades deben registrarse cuando se realizan *y* las pérdidascuando se conocen; utilizando *así,* el criterio prudencial de aplicación de reglas particulares, por ejemplo, en inversiones e inventarios debemos de emplear la regla de valuación de costo o la de mercado, usando siempre la más baja.

 $11 -$ 

#### l. PRINCIPALES ESTADOS FINANCIEROS .

Conforme crece la magnitud y complejidad de un ente, aumenta la necesidad de información del mismo, resultando indispensa ble para una eficiente administración, debido a esto, deberá procesarse y concentrarse toda esta información en los estados financieros básicos; los cuales cumplirán el objetivo de dar a conocer la información general y resumida a la propiagerencia, o bien, a terceros interesados en el desarrollo de la empresa.

Por tanto, los estados financieros se deben considerar comoun medio de información y no como documentos, cuyo fin sea convencer la validez de una posición o de un punto de vista. Por lo que su objetivo es informar sobre la situación financiera de la empresa a una fecha determinada, sobre el resultado de sus operaciones y los cambios en su situación financiera por un período contable.

Conforme a los principios de contabilidad, los estados finan cieros básicos son :

- 1.- Balance General.
- 2.- Estado de Resultados.
- 3.- Estado de Cambios en el Capital Contable.
- 4.- Estado de Cambios en la Situación Financiera en Base a Efectivo.

1.- Balance General.

Según Virgil s. Tilly, es la descripción de la condición financiera de un negocio a una fecha determinada. Por lo ge- neral, se refiere a la fecha de cierre de un período conta ble; se le ha definido, como un resumen numérico o sumario de saldos ( acreedores y deudores ) obtenidos después de uncierre real o especificado en los libros de contabilidad, llevados por partida doble, conforme a las reglas y los prin 12

cipios de contabilidad.

Al mismo tiempo se puede afirmar que es un estado de situa ción financiera, que muestra información clasificada en tres grupos principales : activo, pasivo y capital contable. Sele considera un estado financiero estático, debido a que pre senta un corte de los movimientos de un ente a una fecha determinada.

2.- El Estado de Resultados.

Es el resumen de las operaciones que originaron un beneficio o una pérdida, es decir, es el resultado del ejercicio de un ente, durante un período determinado de tiempo. Se le consi dera eminentemente dinámico en cuanto a que expresa, en for  $m$ a acumulativa, las cifras de los ingresos, costos y gastosresultantes de un ejercicio. A diferencia del estado de situación financiera, al estado de resultados se le considerapreponderantemente económico.

3.- El Estado de Cambios en el Capital Contable.

Es un estado financiero dinámico, ya que presenta los moví mientas habidos en las partidas del capital contable en unperíodo determinado, es decir, muestra las alteraciones su fridas en el patrimonio de los socios, con las diferentes -clasificaciones del capital contable, durante un lapso de --tiempo.

Este estado, se usa normalmente, aunque algunos prefieren usar el estado de variación de superávit, en el cual se exclu yen los movimientos concernientes al capital social, así -- bien, otros utilizan el estado de utilidades retenidas, pero dentro de este, solo se analizan las variaciones ocurridaspor un ejercicio, en el superávit ganado o utilidades reteni dns, es decir, indica que destino se dio a las utilidades, ya sea su reinversi6n o su repartici6n por dividendos.

4.- El Estado de Cambios en la Situación Financiera en Base a flujos de Efectivo.

Los estados financieros deben cumplir con el principio de re velación suficiente, por ello, deberán contener en forma cla ra y comprensible, todo lo necesario para juzgar los resulta dos de operación y la situación financiera de una entidad. Así bien, el crecimiento y desarrollo de los negocios ha -- creado la necesidad de contar con otro medio de información, dando así origen a un estado que muestra las fuentes *y* em - pleo de los recursos, es decir, los cambios ocurridos en la situación financiera de la entidad entre dos fechas. Para éste efecto la Comisión de Principios de Contabilidad del Instituto Mexicano de Contadores Públicos, hace sentir la necesidad de este estado como obligatorio, en su boletín-B - 4 llamado "Estado de cambios en la situación financiera", marcando dentro de su publicación los siguientes objetives:

a) Resumir las actividades de una entidad económica en cuan to a financiamiento e inversión, mostrando la generación derecursos provenientes de las operaciones del período.

b) Proporcionar información completa sobre los cambios en la situacíon financiera durante un periodo.

Sin embargo, en épocas de inestabilidad económica la informa ción que proporciona el estado de cambios en la situación fi nanciera con base en el capital de trabajo, no muestra la crisis de liquidez por la que atraviesan las empresas. Esto ha provocado que la información relativa a la capacidad de la entidad para generar flujos de efectivo, así como su capa cidad para aprovechar fuentes alternativas de financiamiento y oportunidades de inversión, se convierta en factor clave para la evaluación de las decisiones de crédito e inversiónpor los usuarios generales.

Tomando lo anterior en consideración, la comisión concluyó que era necesario sustituir los lineamientos del citado bale

13  $\sim$  tín, por el estado de cambios en la situación financiera enbase a flujo de efectivo, en el cual se puede evaluar con ma yor objetividad la solvencia o liquidez de las entidades. **El** instituto a fin, de uniformar y obligar a la presentación de este estado, publicó el boletín B - 11, "estado de fluio de efectivo ", el cual tiene como objetivos proporcionar a los usuarios un informe útil y confiable, que sirva para: a) Aquilatar la capacidad de la entidad, para generar flu jos de efectivo a través de sus operaciones,así como de la administración de sus recursos *y* obligaciones a corto plazo. b) Evaluar la solvencia y liquidez de la entidad, complemen tando la información proporcionada por el estado de situa -ción financiera y el estado de resultados.

c) Formarse un juicio acerca de la manera en que la adminis tración obtenga y aplique el efectivo, responda a sus compro misos financieros y corresponda a sus necesidades y oportuni dades de inversión.

d) Analice los cambios en la situación financiera de la entidad, derivadas de sus operaciones, así como sus actividades de financiamiento e inversión.

Cabe mencionar también, que la aplicación del estado de flujo de efectivo como obligatorio, fué a partir de los ejercicios sociales que terminaron al 31 de diciembre de 1983.

15

#### 2. LIMITACIONES A LOS ESTADOS FINANCIEROS.

La información derivada de los estados financieros no presen ta en forma definitiva el resultado de sus operaciones, ni la situación financiera exacta de la empresa. Es por ello que, la provisionalidad no es una cualidad, sino más bien - una limitación, ya que la necesidad de tomar decisiones, hace urgente conocer en un momento determinado los resultadosde operación y la situación financiera, que incluye eventoscuyo efecto no ha terminado a la fecha de los estados financieros.

Robert N. Antony, acerca de las limitaciones de la informa ción contable, nos dice : " Los estados contables y financie ros, se limitan a la información que puede expresarse en términos monetarios y el efecto de las fuerzas exteriores, así como otra información monetaria que es vital para la compren sión de un negocio en su conjunto "; no la describe explicitamente dentro de los rubros de dichos estados financieros. Lo anterior nos indica que los estados financieros, no son suficientes, puestos que no representan valores absolutos; para llegar a una conclusión adecuada con respecto a la si tuación de una empresa, ya que existen elementos que afectan la condición financiera y los resultados de operación. Consiguientemente la información que ofrecen, no es la medida exacta de su situación, puesto que no consideran factores ta sables en dinero, tales como :

- Capacidad y habilidad de los administradores.
- Lugar de aprovisionamiento de materia prima y mano de obra.
- Problemas técnicos en su producción.
- Condiciones de mercado en que operen.
- Eficiencia de maquinaria, equipo y transporte.
- Régimen fiscal.

Técnica de valuación de inventarios.

Amortizaciones y depreciaciones de determinados activos. Por otra parte, la situación económica del país, afecta di rectamente a toda la empresa en el desarrollo de su actua ción y por consiguiente a la información financiera que produce, considerándose esta, como otra limitación de la informa ción.

#### 3. IMPACTO DE LA INFLACION EN LOS ESTADOS FINANCIEROS.

Se debe considerar que el problema inflacionario, en la ac tualidad se ha ido agudizando, hasta alcanzar proporciones considerables, por tanto, se ha afectado a la economía mexicana, ocasionando así, un descontrol dentro de todo el siste ma. Esto impone en forma dramática y vigente, la necesidadde reflejar los efectos de la inflación en la información fi nanciera.

Actualmente, los estados financieros, basados en el valor - histórico del peso, pierden mucho significado, y por lo tanto, para poder tomar decisiones, sobre la información que - nos proporcionan estos documentos, es necesario que conten gan cifras al valor actual del peso. Puesto que, en caso de no darse una resolución satisfactoria a estos problemas, lainformación financiera contable, estará en grave peligro deperder, no solamente su credibilidad, sino la razón misma de su existencia.

Una de las metas que se han trazado en los nuevos acuerdos contables, es la de encontrar la forma de incluir los efec tos de la inflación en los informes financieros, a base de medir con exactitud el impacto de estos, y de suponer que re presentan un costo extra para los negocios; esta es una teoría interesante, siempre y cuando alguien invente una unidad de medida confiable para la inflación, que es, en otros términos, la reducción del tamaño de la unidad de medida de valores económicos. A pesar que otros la definen como : "Blalza en el nivel general de precios".

Además, los precios de bienes y servicios, no solo cambian por la inflación, sino también se ven afectados por la oferta y la demanda, así como también por los subsidios, controles y otros factores económicos.

Como consecuencia principal de la devaluación del peso, viene un desequilibrio en la situación financiera de los nego - cios,mismo que es temporal dentro del flujo de efectivo, debido a la •disminución de los fondos generados por las opera ciones normales. Y este problema de liquidez que sufren lasempresas, es tan importante como su productividad.

En épocas de inflación se afecta la valuación y presentación de diversas áreas de los estados financieros, y para actuali zarlos, la Comisión de Principios de Contabilidad del Instituto Mexicano de Contadores Públicos, A.C., creó el boletín-B - 7, " Revelación de los efectos de la inflación en la información financiera", vigente a partir de 1979. Pero debido a serias limitaciones que tenía este boletín, y a pesar de las circulares publicadas, con las que quisieron comple mentarlo y aclararlo, tanto el Instituto, como la Comisión - Nacional de Valores, vieron la necesidad de estudiar este - problema más a fondo. Es por ello, que se publicó, el bale tín B - 10, llamado, " Reconocimiento de los efectos de la in flación en la información financiera "• En el cual nos marca los siguientes objetivos :

a) Establecer reglas para la presentación y valuación de diversas áreas de los estados financieros, que son afectados por la inflación.

b) Sus normas se aplicarán a todas las entidades, que elaboran estados financieros básicos.

e) Mostrar en unidades monetarias la inversión realizada en la capacidad potencial de producción o de servicio, en - los bienes respectivos, a fin de restituirlas al momento dela reexpresión.

d) Actualización de los costos operativos de la entidad en un periodo determinado.

e) Actualización de costos en los productos y servicios que esten sujetos a políticas de planeación de utilidades, elección de alternativas, estructura de precios y principalmente el proceso de toma de decisiones.

f) Actualización de los elementos de la información financiera, de tal manera, que se cumpla con la planificación financiera de las actividades de la entidad.

g) Determinar la magnitud del monto de capital que permita conservar una capacidad operativa, o en caso de déficit, elmonto de unidades monetarias, necesarias para restituir di cha capacidad.

h) Proteger el patrimonio de la empresa frente a sus obligaciones fiscales y laborales, verificando que sean las ta sas establecidas oficialmente.

Los principales efectos que el fenómeno inflacionario produce en las finanzas de la empresa son :

1.- La disminución de la utilidad operativa, es derivada del aumento de los costos variables y de la estructura.

2.- El encarecimiento de las tasas de interés por financia mientes.

3.- Las políticas fiscales tienen, en el caso mexicano, ta sas impositivas muy elevadas, debido a que el medio fiscal no reconoce la depreciación sobre valores actualizados, ni el costo de reposición de los artículos vendidos. Esto agudi za el impacto negativo sobre las utilidades.

4.- Los requerimientos inmediatos de capital de trabajo li mitan la capacidad de crecimiento de las empresas.

5.- El rendimiento sobre el capital de trabajo, disminuyecomo resultante de los puntos anteriores.

6.- El encaje legal exigido por las políticas gubernamenta les para controlar el circulante monetario, reduce las dispo nibilidades de la empresa, para hacer frente a sus necesidades de financiamiento.

7.- Es mas difícil acudir a los mercados de dinero y de ca pital, debido al riesgo devaluatorio,

8.- Disminución de posibilidades para captar recursos a -través de capital de riesgo, debido a las altas tasas de interés, y al riesgo en las inversiones de renta fija. 9.- El rendimiento de los proyectos de inversión se ve redu cido por limitaciones fiscales.

A manera de conclusión, la inflación en las empresas tiende a afectar desfavorablemente los resultados netos, deteriorar su liquidez y estructura financiera, reducir su rendimiento so bre la inversión, aumentar el riesgo, acrecentar la incerti dumbre en los procesos de planeación y control, y por Último, imponer limitaciones al ritmo de crecimiento.

Para tomar decisiones es necesario que la información contenga las siguientes características :

1.- Util en tanto se adapte a los propósitos del usuario, es decir, que la calidad del contenido informativo y de su oportunidad, deberá ser significativo, relevante y veraz. 2.- La información contable nos servirá para tomar decisiones en el ámbito económico, si es conocida a tiempo por el --

usuario.

3.- La información debe ser confiable, estable, objetiva yverificable, es decir, para estructurarla deberán aplicarseles las mismas reglas para captar, cuantificar y presentar las cifras y datos.

4.- La provisionalidad, implica que la información contable no se encuentra totalmente concluida, y que su presentación nace de la necesidad de mostrar con cierta periodicidad la po sición financiera, los resultados operativos y los cambios en la estructura financiera para tener una base objetiva en la toma de decisiones.

Para revelar los efectos de la inflación de los estados finan cieros, la comisión, en este boletín dio a conocer dos enfo ques :

l.- El método de ajustes por cambios en el nivel general de

 $20 -$ 

precios, que consiste en corregir la unidad de medida empleada por la contabilidad tradicional, utilizando pesos constantes, en lugar de pesos nominales.

2.- El método de actualización de costos específicos, el - cual se funda en la medición de valores que se generan en elpresente, en lugar de valores provocados por intercambios rea lizados en el pasado.

Estos procedimientos nos imponen la necesidad de analizar y separar los conceptos que integran los valores patrimonialesde la entidad, dichos valores son, los monetarios y los no monetarios.

1.- Los valores monetarios en el activo y en el pasivo, secaracterizan porque reflejan transacciones de cobro y pago aterceros, y porque independientemente del cambio en el nivelgeneral de precios, muestran un valor nominal fijo, conformea la moneda del país. Estos recursos financieros se clasifican en :

- a) Activos Monetarios Efectivo, acciones temporales en valores, cuentas<sup>y</sup>documentos por cobrar ( corto y largo plazo ) .
- b) Pasivos monetarios Cuentas y documentos por pagar ( corto y largo pla zo ) , pasivos acumulados y dividendos por pagar.

Al resultado de restar a los activos monetarios los pasivos monetarios, se le llama , posici6n neta monetaria, cuya fórmu la es

POSICION NETA MONETARIA = ACTIVOS MONETARIOS MENOS PASIVOS MONETARIOS

Esta fórmula puede reflejar en períodos inflacionarios una utilidad tratándose de pasivos, y una pérdida, en el caso de activos, es decir :

a) Si los activos monetarios son mayores a los pasivos mone

 $21 -$ 

tarios, generará al sostenerse prolongadamente en épocas in flacionarias una pérdida para la empresa, por la reducción - del poder adquisitivo de la moneda *y* se le denomina Posición-Neta Activa o Posición Neta Larga.

#### $AM$   $>$   $PM$  =  $PNA$

b) Si los pasivos monetarios exceden a los activos, a la po sición neta se le llama Pasiva o Corta, *y* su sostenimientorepresentará una utilidad para la empresa, porque los valores de los pasivos no varían.

#### $P$  M  $\geq$  A M = P N P

Sin olvidar, que estas utilidades *y* pérdidas estarán en fun ción de los montos *y* pasivos monetarios del período de retención *y* la tasa de inflación en dicho tiempo.

- 2.- Los conceptos no monetarios se caracterizan por :
	- a) Su disponibilidad para el uso, consumo, venta, quidación y aplicación a resultados. li
	- b) No presentan un valor nominal fijo, puesto que varían según las fluctuaciones de precios en el mercado.
	- c) No pierden poder adquisitivo durante los periodosde inflación.

Por lo tanto, los conceptos no monetarios se pueden ejemplifi car, en inventarios, pagos anticipados, primas de seguros, - rentas, intereses, impuestos, publicidad, inversiones perma nentes en acciones, inmuebles, maquinaria *y* equipo, depreciaciones acumuladas de los activos fijos, intangibles, amortiza ciones acumuladas de los activos diferidos, ingresos no devengados, provisiones para garantías otorgadas, capital social *y* -

23

utilidades - pérdidas acumuladas.

Al reexpresarse los estados financieros, según el método de actualización aplicado, éstos conceptos deberán convertirse en unidades monetarias a la fecha de la revaluación.

Por lo que podemos concluir que existe la necesidad de preparar estados financieros ajustados por las fluctuaciones en el poder adquisitivo de la moneda, para contar con la informa -ción válida para la toma de decisiones, y evitar se tomen -- equivocadas, puesto que podrían acarrear la descapitalización de las empresas, a través de políticas erróneas de dividen -dos, el pago de impuestos y participación de utilidades, queen muchas ocasiones, no existe en realidad. Además considera mos que en las condiciones particulares de la economía mexica na, toda información relativa a los efectos inflacionarios, se debe incluir en los estados financieros, sin abandonar por ningún motivo el costo histórico.

CAPITULO II ANALISIS DE LOS ESTADOS FINANCIEROS

El análisis se puede definir como la descomposición de untodo en sus partes integrantes, con el fin de estudiarlaspor separado, de examinar las relaciones existentes entreellas, de conocer sus orígenes y de explicar sus posiblesproyecciones.

Por lo que, el análisis de los estados financieros consistirá en proporcionar los elementos de juicio para apreciar, interpretar y explicar la situación de una empresa. Por lo tanto, los objetivos específicos del análisis finan ciero son

Evaluar su situación financiera.

- Determinar la suficiencia e insuficiencia de las utili dades obtenidas.
- Evaluar sus deficiencias.

Estimar su proyección.

Podemos considerar al análisis como una técnica de la in- terpretación de los estados financieros y la interpreta-- ción la podemos definir como un proceso mental, o como una captación, comprensión y· entendimiento de algo; quedando así, al arbitrio de quien lo lleve a cabo. Para hacer un - análisis mas objetivo y real se debe tomar en cuenta las siguientes consideraciones :

Cambios en el poder adquisitivo de la moneda, ya que los estados financieros presentan cifras expresadas en unidades monetarias. Y en nuestro país la unidad monetaria es el peso, el cual ha disminuido paulatinamente su poder adquisitivo en los últimos años, debido a la-

 $-24 -$ 

inflación y a las devaluaciones. Por tal razón el Ins- tituto Mexicano de Contadores Públicos ( IMCP ), en elboletín B-10, " Reconocimiento de los efectos de la inflación en la información financiera ", resuelve y unifica criterios a través de la técnica de reexpresión de los estados financieros.

- Los hechos no cuantificables en términos monetarios, -son los que no aparecen en los estados financieros, debi do a que la contabilidad solamente registra ciertos -- eventos económicos.
- La información financiera se ve afectada por convencionalismos contables, los cuales evolucionan por el avance tecnológico de éstos.
- Para tener mayor confiabilidad en los estados financieros, será necesario que un Licenciado en Contaduría independiente otorgue razonabilidad a las cifras expresadas mediante el Dictamen sin salvedades .
- Considerar factores externos que no afectan directamente la información financiera; tales como, fuentes de fi nanciamiento, líneas de crédito, situación de la enti- dad dentro del giro y grado de participación en el mercado.

Otra técnica de interpretación es la comparación, la cual fija las relaciones que existen entre dos o más conceptos o cifras de los mismos estados financieros. Para comparar debe haber homogeneidad en todos los elementos excepto en aquellos puntos cuya desigualdad se trata de determinar, ypara analizar un rubro, debemos realizar un proceso de clasificación y separación de los mismos conceptos siguiendo un punto de vista uniforme.

 $25 -$ 

Concluimos diciendo; La interpretación de los estados- financieros, es la apreciación subjetiva-práctica de los - conceptos y cifras que los representan, basada esta aprecia ción en el análisis y comparación de su contenido. Por lo tanto, la interpretación es un proceso combinado, ya que - simultaneamente se va haciendo un análisis y una compara-- ción de los estados financieros.

El propósito de la interpretación de los estados financie- ros es resolver problemas de dos tipos: Básicos y Especia- les.

Los problemas básicos pueden ser

De Rentabilidad.

Son los que buscan dar a los socios el mayor rendimiento posible a largo plazo sobre su inversión, sin sufrir riesgos innecesarios.

De Financiamiento.

Son los esfuerzos para proveerse de los fondos suficien tes al menor costo, para que la empresa continue operan do.

Los problemas especiales se clasifican

De crédito.

Este problema se analiza desde el punto de vista del so licitante como del otorgante,y se utiliza para créditos bancarios, comerciales, etc.

De Inversión.

A los inversionistas les interesa conocer los activos de la empresa, los valores de renta fija y variable, yen base a un análisis tener seguridad y garantía sobre27

su inversión.

De Auditoría.

La suficiencia o deficiencia del sistema de control - interno y de las operaciones, se logra con las audito--rías internas y externas.

De Orden Administrativo y Técnico.

Otro problema es la medición de la eficiencia de los ad ministradores, directivos y demás personal; y al mismotiempo verificar si las técnicas empleadas son las idóneas.

El análisis e interpretación de los estados financieros pue de hacerse de manera interna o externa :

Interna.

Lo realiza el personal de la empresa con fines administrativos.

Externa.

Lo lleva a cabo personal ajeno a la empresa, por lo tan to, esta le proporcionará la información que desee que se analice, el objetivo que persigue es solicitar posibles préstamos ó inversiones de terceros.

### l. PRINCIPALES METODOS DE ANALISIS PARA LA

INTERPRETACION DE ESTADOS FINANCIEROS.

El Método de Análisis, según Joaquín Moreno Fernández, --- " Es el estudio de las tendencias y las relaciones de lascausas y efectos entre los elementos que forman la estructura financiera de una empresa"

Cabe mencionar, que las técnicas o métodos de análisis no deben considerarse cono sustituto del criterio o buen juicio del analista o adninistrador, ya que representa Únicamente una herramienta que se utiliza para la toma de decisiones y además lo auxiliará para otras que tomará en forma intuitiva por carecer de información.

Para interpretar y hacer mas significativos los datos y so bre todo para utilizar los métodos analíticos, deberán sim plif icarse y reducirse las cifras para que se examinen en términos mas comprensibles.

Los métodos de análisis usados en los estados financierosestán comprendidos en el siguiente cuadro :

#### METODOS DE ANALISIS

I ANALISIS VERTICAL

- I .1 PORCIENTOS INTEGRAT·ES.
- I.2 RAZONES SIMPLES.
- I.3 NORMAS DE COMPARACION.

#### II ANALISIS HORIZONTAL

- II.1 VARIACIONES POR AUMEN-TOS Y DISMINUCIONES.
- II.2 PORCIENTOS HORIZONTA-LES.

29

II.3 PORCIENTOS DE VARIA-CION.

#### III ANALISIS HISTORICO

III.1 RAZONES ESTANDAR. III.2 TENDENCIAS.

I ANALISIS VERTICAL.

Este análisis consiste en relacionar y comparar dos con ceptos diferentes de los estados financieros correspondientes a un mismo período o a una fecha determinada.

I.l. Porcientos Integrales.

> Es la separación del contenido de los estados fi nancieros a una fecha o a un mismo periodo en sus elementos o partes integrantes, con el fin depoder determinar la proporción que guarda cada una de ellas en relación con el todo, es decir, el todo es igual a la suma de sus partes, asig- nándole a este un valor del 100 % y a las partes la proporción que les corresponda; por ejemplo, en el estado de resultados, la utilidad neta esel 100 %; y a los ingresos, costos y gastos se les asignará el porcentaje correspondiente con- forme su monto.

I. 2. Razones Simples.

> se entiende por razón a la relación o compara- ción que existe entre dos magnitudes de la misma especie.

Existen dos clases de razones

1.- Aritmética.

La razón aritmética es la diferencia que existeentre dos magnitudes de la misma especie.

$$
A - B = C
$$

2.- Geométrica.

La razón geométrica determina el número de veces que una cantidad está contenida en otra.

$$
\frac{A}{B} = C
$$

Ahora bien, con las cifras que comprenden los es tados financieros se pueden calcular decenas derazones, pero se debe tomar en cuenta que, para una investigación primero deberá decidirse cua- les son las razones mas significativas a aplicar. Para algunos autores las razones financieras sepueden agrupar en :

- a) Razones para Prueba de Liquidez.
- b) Razones para Prueba de Solvencia.
- c) Razones para Prueba de Rendimiento.

#### I. 3. Normas de Comparación.

En la aplicación de técnicas de análisis aparece constantemente la necesidad de comparar el com- portamiento actual con una norma o estándar, que es una medida de lo que los resultados deberíanhaber sido bajo las circunstancias que prevale--

 $31 -$ 

cieron en el ente.

Los estándares son límites de calidad y mientras el comportamiento actual de la empresa se encuen tre dentro de estos límites, se considerará el resultado satisfactorio.

Existen tres tipos de cifras estándares con lasque se puede comparar una cifra real

a) Cifras Presupuestales.

Son aquellas que muestran el comportamiento que se espera de un ente bajo las circuns- tancias que prevalecen, pero en épocas de inflación u otros fenómenos económicos, estas cifras quedan fuera del control de la administración, por lo tanto no puede afirmarse razonablemente que la diferencia signifique malas realizaciones.

b) Cifras Históricas.

Las cifras históricas son los resultados - que acumuló la empresa en el pasado, pero como se comparan con resultados actuales se presume que los cambios entre éstas ya es- tán analizados.

e) Cifras Externas.

son las que se refieren a la comparación de cifras con compañías del mismo ramo, pero en este caso las diferencias se aprecian de acuerdo a las prácticas contables utiliza- das y al ambiente de cada una de ellas.

$$
\mathbb{C}^{\mathbb{N}}
$$

 $-32 -$ 

II ANALISIS HORIZONTAL

Este análisis consiste en la comparación de un solo concepto de los estados financieros a dos fechas di- ferentes.

II. l. Variaciones por Aumentos y Disminuciones.

Estas variaciones tienen por objeto determi- nar la diferencia neta de variación de la cifra comparada (a' ) con respecto a la cifrabase (a).

a' + a Variación

II. 2. Porcientos Horizontales.

Este método consiste en dividir la cantidad que queremos comparar a' ) con la cifra com parativa o cifra base ( a <mark>).</mark>

$$
\frac{a'}{a} = \text{Porciento} \quad (*)
$$

II. 3. Porcientos de Variación.

> Son los que determinan la cifra neta de varia ción II.l ) y obtienen el porcentaje de labase ( a ) con respecto a la variación ( v ).

> > $a' + a = v$

 $v \times 100 =$  Porcentaje (  $\sqrt[8]{ }$ ) a
$33 - n$ 

## III ANALISIS HISTORICO

Es la comparación de un concepto de los estados finan cieros a diferentes fechas.

III.1. Razones Estándar.

Son las razones medias que sirven.como basede comparación con cifras reales y que tienden a tipificar lo ideal. Se obtienen gene- ralmente mediante el agrupamiento de un núme ro determinado de datos, para obtener el valor medio o representativo de ese mismo grupo, al efectuar un análisis financiero en base a estas razones, se puede realizar de dos formas :

a) Razones Estándar Internas.

Estas razones consisten en establecer una base media de comparación, que es obtenida de una serie de cifras absolu- ....<br>+tas o relativas de una misma empresa a diferentes fechas. Tomando como base la determinación de la razón estándar conlos datos acumulados durante varios -- ejercicios, por la experiencia propia de una empresa, estas razones estándartienen como función principal servir ala administración como un instrumento de control, para regular la eficienciafinanciera y de operación de la empresa; pero tienen como limitaciones, la compa ración de las razones a lo largo de unperíodo de años y pueden ocultar una ad ministración errática constante; o también la naturaleza de la empresa cambiará, con la reubicación de la planta, labodega, o el tamaño de la empresa, así como la fase de vida del producto.

b) Razones Estándar Externas.

Son las que establecen una base media de comparación con una serie de cifras co- rrespondientes a un grupo de empresas ho mogéneas a una misma o diferente fecha.

Las razones estándar se forman con datos acumulados, y cuando se aplican para +-tiempos iquales y por empresas que se de dican a la misma actividad, es importante determinar la rama de industria cov-rrecta, dado que una compañía fabricante de equipo pesado, tendrá una mayor inver sión en el rubro de activos fijos, que una compañía de servicios y por lo tanto variará la estructura financiera de ambas.

Para el cálculo de las razones estándar, se utiliza la media aritmética, que es un promedio aritmético de los datos y se puede calcular de dos formas :

1.- Media Aritmética de Muestras ( $\bar{X}$ ).

Esta fórmula se utiliza para datos queno están agrupados y representa el re- sultado de dividir la suma de dichos da tos  $(\Sigma x)$  entre su número  $(n)$ .

$$
\bar{x} = \frac{zx}{n}
$$

 $35 -$ 

2.- Media Aritmética de Población ( $\smash{\not\!P}$ )

Esta fórmula se utiliza para datos agru pados y se define como el producto de las frecuencias ( f ), que es el número de veces que ocurre un caso, por elpunto medio de los límites marcados para cada frecuencia ( Xc ) *y* sumados estos productos se dividirán entre el número total de casos ( n ) .

$$
J^{\mu} = \frac{f \cdot Xc}{n}
$$

Por otra parte las razones estándar se consideran como unamedida de control, que surge de la necesidad de comparar lo que ocurrió con lo que debería haber sucedido o la comparaci6n del comportamiento actual con un estándar.

Los estándares en las empresas tienen como funciones, ser- vir como instrumento de control, medida de eficiencia y parareducir desperdicios mediante una comparación constante y frecuente como sea posible. Estas medidas estándar además de ser un instrumento de control, se consideran un medio pa ra alcanzar una mayor eficiencia.

Este método de razones estándar tiene la ventaja de permitir hacer comparaciones de la liquidez, la eficiencia y larentabilidad con empresas similares y nos proporciona una mayor objetividad¡ además nos dá las recomendaciones necesa rias para hacer ampliaciones o mejoras en una empresa, en forma cuantitativa; se usan en el proceso de planeación financiera como metas por alcanzar a mediano o largo plazo. Existen ciertas consideraciones negativas respecto al uso de razones financieras, estas objeciones o desventajas ~---

de que adolecen son

l.- La dificultad para calificar a las empresas en cuanto a su diferente magnitud, estructura financiera, políticas de operación, etc.

 $36 -$ 

- 2.- Las posibles desviaciones por registros en la contabi lidad, convenciones contables *y* juicios personales.
- 3.- La diversidad de fechas en que terminan los ejerci-- cios anuales y que limitan su grado de comparación.
- 4.- Existe falta de actualización en los datos, debido a demoras en su elaboración; que en periodos de cambios económicos rápidos como la inflación, puede hacer que las razones pierdan su utilidad.

A pesar de estas limitaciones, las razones estándar se usan con éxito en los negocios.

III.2 Tendencias.

Es un método de análisis horizontal que permi te convertir a números índices las cifras -- absolutas de los estados financieros estudian do y analizando la relación que tiene cada - partida con otra del mismo concepto. Se reali za con el objeto de marcar el rumbo o sentido que sigue una empresa, como medida de control administrativo y para la planeación de operaciones.

Para efectuarlo se debe determinar el año base, dándole un valor de cien, considerando que deberá escogerse el año que tenga más sig nificaci6n, para que ese punto de partida nos  $37 - -$ 

permita formarnos un juicio *y* así poder conocer el pasado, fundar el presente *y* proyectar el futuro.

Además, el analista no solo deberá comparar los porcentajes obtenidos, que por si solos no le indicarán nada, pero si conoce su ori- gen entonces será posible que encuentre las respuestas de las tendencias, además debe considerar que al integrarselas deberá eliminar de los re $sultados$  las influencias, fenómenos o factores;  $co$ mo son el crecimiento, la disminución de volQ menes, la mezcla de productos con diferentesestructuras de costo e inversión, la redituabilidad de las nuevas líneas de productos, etc., *y* si no eliminamos estas partidas, al graficarlo reflejará algo muy diferente a loreal, a la tasa de inflación anual ( El Banco de México anunció, que de Septiembre de 1983 a Septiembre de 1984 es del 62.7 % ) reflejada en los niveles de precios, *y* con el paso del tiempo nos afecta cada vez mas la baja - del poder adquisitivo de nuestra moneda, el alza de precios *y* el encarecimiento de la vida.

En la obra de AgQstín Montafio, intitulada " Interpretación-Dinámica de los Estados Financieros ", se realiza un análisis financiero, en base a los resultados obtenidos, midiendose la ruta común de las actividades comerciales e indus- triales, es decir, observando su tendencia.

Esta técnica de análisis servirá a la vez para hacer presupuestos, pero para que estén apegados a la realidad, hay que considerar los efectos de la inflación en las cifras de los Estados Financieros. Este método consiste en aplicar

Análisis Básico a cada concepto del estado de resultados:

- a) Gráfica de Evolución.
- b) Tendencia.
- c) Crecimiento.
- d) Base.
- e) Pronóstico.
- $f$ ) Desviación Estándar.
- g) Precisión.
- h) Límites de Variación.

{Para fines prácticos se aplicará esta técnica al rubrode las Ventas Totales):

a) Gráfica de Evolución :

Para su elaboración se gráfica en forma cronológica, la evolución de las ventas totales durante losúltimos cinco años. Por ejemplo : المتحاليل

AÑO VENTAS TOTALES (MILES DE PESOS) 1 50'500 2 60'000 3 57'000 4 58'500 5 59'000

b) Tendencia :

Es la ponderación visual o matemática de una línea normalizada, de preferencia una recta, que muestre la dirección de los valores reales. Se calcula con la siguiente formula:

$$
a = \frac{n ( \epsilon \times Y ) - \epsilon \times (\epsilon \times Y )}{n ( \epsilon \times \epsilon^2 ) - \epsilon \times (\epsilon \times Y )}
$$

EN DONDE

 $a = TENDENCIA.$  $n = N$ UMERO DE AÑOS.  $XY =$  PRODUCTO DE LOS AÑOS Y LAS VENTAS.  $X =$  SUMA DE LOS ANOS.  $Y =$  SUMA DE LAS VENTAS.  $x^2$  = EL CUADRADO DE LA SUMA DE LOS ANOS.

En base a las ventas totales anteriores se obtiene el siguiente cuadro :

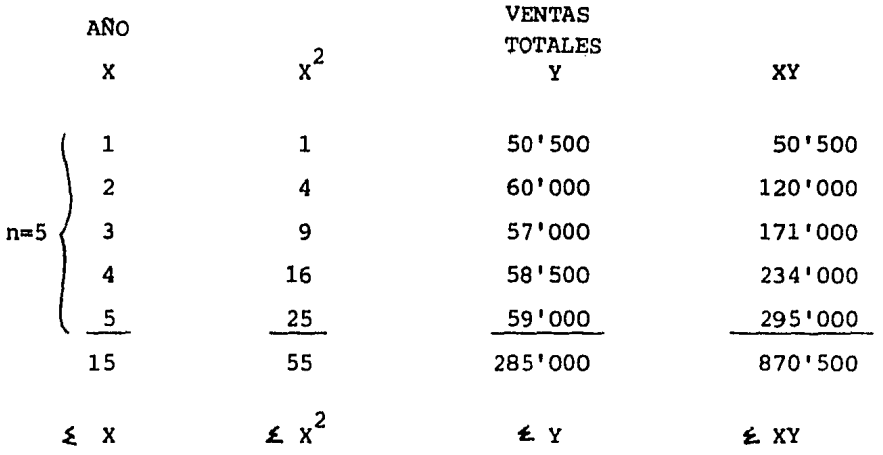

40

SUSTITUYENDO :

$$
a = \frac{5 (870,500) - 15 (285,000)}{5 (55) - 15 (15)}
$$

OBTENEMOS :

$$
a = 1!550
$$

En conclusión, la tendencia de las ventas totales para los próximos años será de \$ 1'550,000, consi derándose el resultado satisfactorio.

c) Crecimiento.

Es un porcentaje de incremento ( positivo ) o decremento ( negativo ) de las ventas totales, to- mando como base el promedio de los valores reales estudiados *y* se calcula con la siguiente fórmula:

$$
c = \frac{a(n)}{\sum Y}
$$

EN DONDE

 $c = CRECIMIENTO.$  $a = TENDENCIA.$  $n = N$ UMERO DE AÑOS.

 $\boldsymbol{\Sigma}$  Y = SUMA DE LAS VENTAS.

SUSTITUYENDO:

 $c = \frac{1'550 (5)}{1}$ 285 '000

POR LO TANTO

 $c = .0271$ 

Esto nos representa el 2.71 % de crecimiento ---anual de las ventas totales.

d) BASE

Es el punto de partida para la tendencia y se leconsidera como año cero. Su f6rmula es :

$$
b = \frac{\xi Y - a(\xi X)}{n}
$$

EN DONDE

 $b = BASE.$  $\leq Y$  = SUMA DE VENTAS TOTALES.  $a$  = TENDENCIA.  $\leq X$  = SUMA DE LOS AÑOS.  $n =$  NUMERO DE AÑOS.

SUSTITUYENDO :

$$
b = \frac{285'000 - 1'550 (15)}{5}
$$

TENEMOS

 $b = 52'350.$ 

Por lo que, las ventas totales base serán de \$ 52'350 y servirán de punto de partida para las ventas por año de \$ 1'550,000.

 $-42 -$ 

e) Pronóstico.

Es la cantidad normalizada de los valores estudiados para un año futuro, mismo que es seleccionadoa voluntad y es extrapolado, su fórmula es :

$$
Y'_{x} = a X + b
$$

EN DONDE

 $Y'_{x}$  = PRONOSTICO.  $X = ANO$ . a TENDENCIA.  $B = BASE.$ 

SUSTITUYENDO: Considerando año futuro el sexto año.

$$
Y'_{6} = 1'550 (6) + 52'350
$$

Y la resultante es :

 $Y'_{6}$  = 61'650

Este resultado nos marca que partiendo de las ven- tas totales base, dentro de seis años las ventas se ran de 61'650.

f) Desviación Estándar.

Es la desviación promedio o diferencia entre los va lores reales ( ventas reales ) y los valores calculados para cada año ( ventas proyectadas). En dondelas diferencias resultantes se obtienen en cifras absolutas, es decir, no son ni positivas, ni negati vas. Su fórmula es la siguiente :

$$
f_{\rm{max}}
$$

$$
\sigma = \frac{43}{\pi} = \frac{16}{n}
$$

EN DONDE :

$$
\begin{array}{rcl}\n\mathcal{T} &=& \text{DEFERENCIAS ENTRE VENTAS REALES Y} \\
&\epsilon & \delta & \mathcal{S} \\
&=& \text{SUMA DE DIFFERENCIAS ENTRE VENTAS REALES Y} \\
& & \text{PROYECTADAS.}\n\end{array}
$$

 $n = NUMERO DE ANOS.$ 

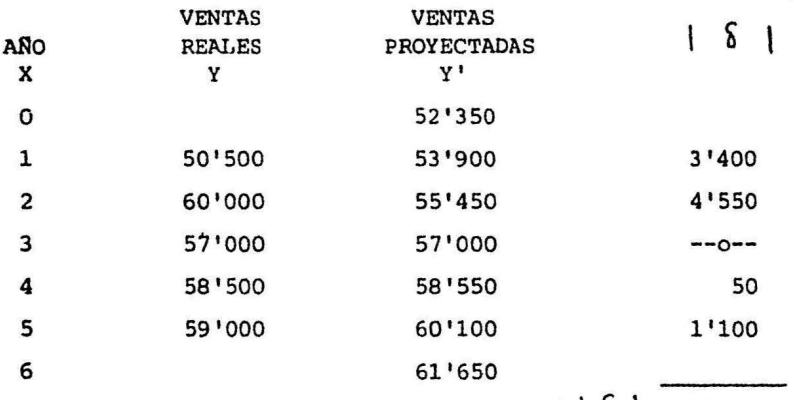

 $\le |\delta| = 9'100$ 

SUSTITUYENDO

$$
\nabla = \frac{9'100}{5}
$$

POR LO TANTO :

 $T = 1'820$ 

Esto nos indica que las ventas proyectadas para - los próximos seis años podrán tener una variaciónpositiva o negativa de \$ 1'820.

g) Precisión.

Es el porcentaje de la desviación mínima de losvalores reales, con respecto a la recta interpolada. Se calcula de la siguiente forma :

$$
P = \frac{1 - \zeta(n)}{\epsilon Y}
$$

EN DONDE :

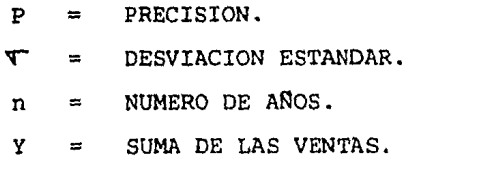

SUSTITUYENDO :

 $p = 1 - \frac{1820 (5)}{1}$ 285 <sup>1</sup> 000

POR LO TANTO

 $P = 0.968$ 

El cual significa, que tendremos una precisión del 96.8 %, de obtener las ventas anuales proyec tadas.

h) Límites de variación.

Son los extremos en que se presentan las varia- ciones de los valores estudiados dentro de un -campo. Y para su clasificación se divide en tres zonas :

La zona mínima, nos indica hasta donde se --

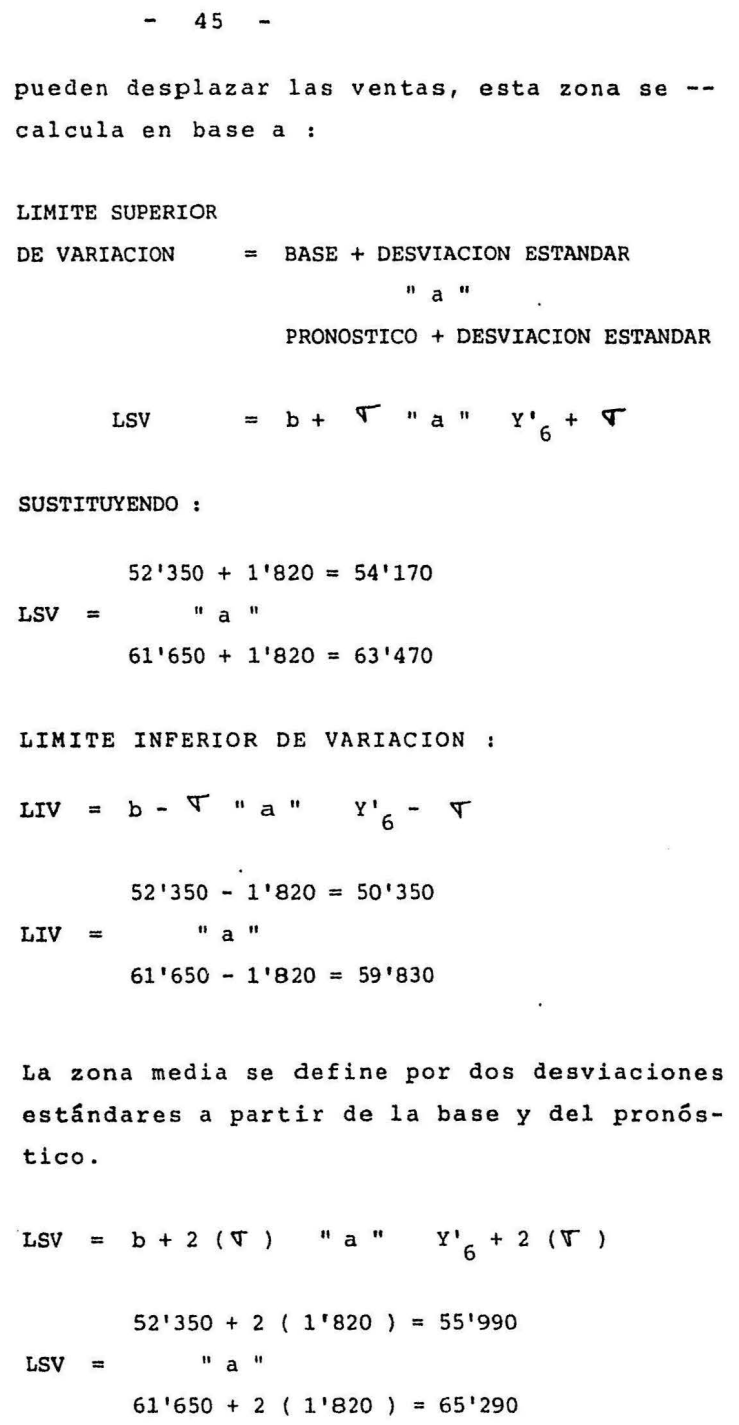

 $\mathcal{H}^{\mathcal{C}}$  . In the  $\mathcal{H}^{\mathcal{C}}$ 

 $-46 -$ 

LIV =  $b - 2$  (  $\sigma$  ) " a "  $Y'_{6} - 2$  (  $\sigma$  )

SUSTITUYENDO:

 $52'350 - 2 (1'820) = 48'710$  $LIV =$  "a"  $61'650 - 2 (1'820) = 58'010$ 

La zona máxima se define con tres desviaciones estándares a partir de la base y del pronóstico.

LSV =  $b + 3$  (T) "a"  $Y'_{6} + 3$  (T)  $52'350 + 3$  ( 1'820 ) = 57'810 LSV =  $" a "$  $61'650 + 3 (1'820) = 67'110$ LIV =  $b - 3$  (  $f$  ) " a "  $Y'_{6} - 3$  (  $\sigma$  )  $52'350 - 3$  (  $1'820$  ) = 46'890  $LIV =$   $" a "$  $61'650 - 3$  (  $1'820$  ) = 56'190

La Gráfica siguiente nos muestra el análisis básico de las Ventas de este caso práctico .

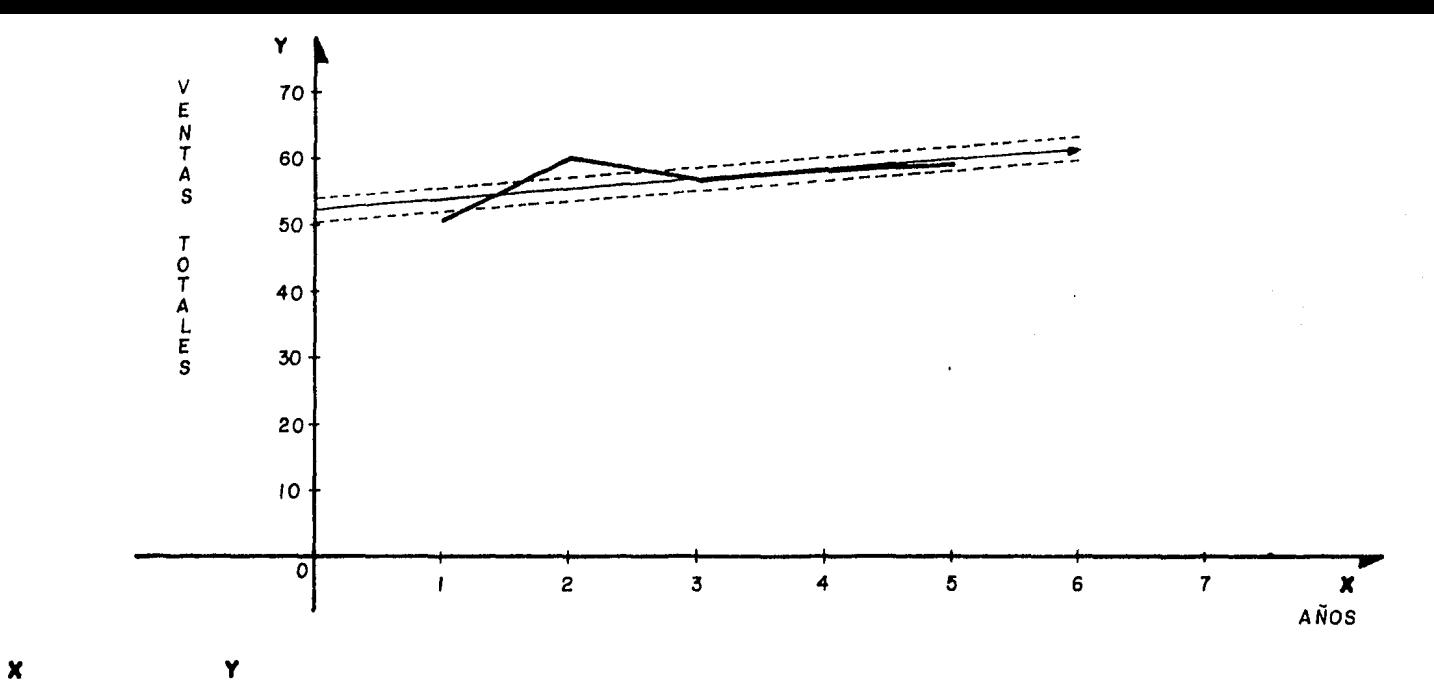

- 
- $50'500$  $\mathbf{I}$ 5 59'500

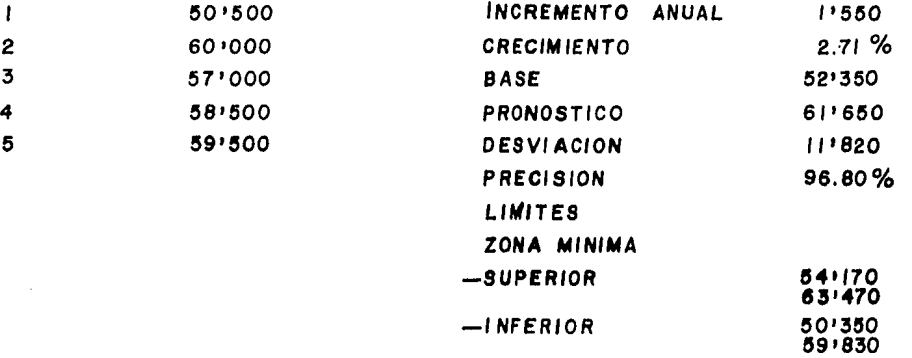

 $\blacksquare$ 

 $\sim$ 

47

# RIESGO FINANCIERO

El administrador Financiero al tomar una decisión de fl nanciamiento o de inversión realiza un análisis finan- ciero a través de los estados financieros, considerando sus bases en información que revele los efectos de la inflación, para eumplir con el objetivo principal de contar con información fehaciente y relevante, y así llegar a realizar una planeación hacia el futuro. Esta planeación consiste en una serie de estrategias y cursos de acción cuantificados y estimados en unidades monetarias, con el fin de lograr los objetivos que sean fijados por la empresa.

Es importante para las proyecciones que realice el Admi nistrador Financiero, se lleve acabo el an&lisis de cos tos, el análisis del mercado, el análisis de la situa- ción económica de la empresa, para que las decisiones estén debidamente respaldadas.

Por lo regular las planeaciones están formadas de suposiciones que no dan una seguridad de un 100%; ya que, existen variables que no pueden reflejarse en los estados financieros, pero son susceptibles de cuantificarse surgiendo así el factor riesgo.

El Riesgo : " Es una eventualidad; probabilidad o con tingencia de sufrir pérdidas o daños; que puedan convertirse o no en realidad "

La política de la empresa hacia los riesgos, implica - dos factores que ostentan especial dificultad: la estimación del riesgo y las actitudes hacia el mismo. Los riesgos pueden ser evaluados por:

- Probabilidad de ocurrencia.
- Imoacto de la pérdida.
- Repercusión de los activos.

El riesgo inherente a todo financiamiento tenderá a aumentar conforme disminuya el índice de cobertura y la capacidad de endeudamiento de la empresa. Cuando queremos saber si una alternativa financiera nos proporciona rá un mayor rendimiento a los accionistas, es preciso considerar conjuntamente una posibilidad de error, de duda que ese rendimiento o beneficio no ocurra. En conclusión, es importante conocer y cuantificar los riesgos a los que puede estar sujeta la empresa, cuando se toma una decisión. La planeación que se lleve acabo en las proyecciones, debe considerar el análisis de riesgos, a fin de que se tomen medidas para minimizar su impacto económico *y* financiero.

CAPITULO III TOMA DE DECISIONES.

Con el transcurso del tiempo, nos damos cuenta del crecimien to tan acelerado que tienen las organizaciones públicas y privadas que tienen como objetivo común el proporcionar un -producto o servicio al público. Estas organizaciones se encuentran formadas por individuos, los cuales deben y pueden tomar todo tipo de decisiones; que vienen a afectar directa-º indirectamente a la comunidad.

El impacto de tales decisiones, se refleja en la responsabili dad social que adquirimos todos para realizar programas de acción que vengan a favorecer los valores y objetivos de -- nuestra comunidad.

Los antecedentes teóricos más importantes para la teoría de la decisión, según "M.O. Mariasch y E.R. Bocardi" son las si guientes:

a) Teoría de los juegos.

Esta teoría expone una definición de las variables que -conforman las situaciones competitivas y de decisión. Re vela las consecuencias de ciertas hipótesis de la teoría económica como son: racionalidad, valores, información completa y utilidades.

b) Teoría del debate.

Estudia los métodos para modificar las creencias de una persona y éstos son:

b.1 sistema Ruso - Se basa en la eficacia del condicionamiento de la conducta mediante un entrenamiento, castigo o premio.

- b.2 Psicoanálisis Estudia el comportamiento de un individuo, cuando se enfrenta ante un cambio, y se nie ga a aceptarlo, la causa de ésto es por una suerte de amenaza. La forma de solucionar este planteamiento sería mediante tres etapas.
	- a. Escuchar y comprender la teoría del individuo oponente.
	- b. Delinear la posición del oponente respecto a la va lidez de su planteamiento.
	- c. Inducirlo a que estudie mediante el mismo proceso, su hipótesis con la similaridad de la nuestra.
- c) Teoría económica.

Marca la distribución de recursos en el mercado, sujeto a un sistema de precios, con el cual el empresario buscará maximizar sus ganancias, tomándole poca importancia a la estructura interna dentro de la empresa.

d) Teoría de la decisión estadística.

Estudia las decisiones finales, de las cuales seleccionalas erróneas y les atribuye las pérdidas específicas, eco nómicas y psicológicas. Su aportaciones principales son:

d.l Enfoque de la toma de decisiones con la información parcial sobre los estados de naturaleza.

d.2 Prueba de hipótesis.

Por tanto, la toma de decisiones, en general, se define co mo un curso de acción entre varias alternativas.

#### FACTORES DE LAS DECISIONES

Para que exista la decisión deberán darse cita a los siguien tes elementos:

l. Los Estados de la Naturaleza.

La toma de decisiones dentro de una organización variará, por ejemplo, con el transcurso del tiempo, debido a diferentes cambios: tanto físicos (crecimiento de la empresa, tecnología, etc.); como cognocitivos (capacitación del personal, cambios económicos, físicos, ambienta les). Estos cambios serán el marco para determinar desviaciones de la realidad esperada *y,* por consiguiente, para encontrar problemas.

### 2. El Decisor.

Las decisiones son tomadas e interpretadas por *indivi*duos responsables de seleccionarla, pero éstos a su vez, también están influenciados por ciertos factores persona les que alejan la objetividad total en las decisiones to madas.

3. Metas u Objetivos.

Al tomar una decisión se debe fijar una meta y la forma en que queremos alcanzarla, para ello es necesario que se fijen objetivos o planes de acción expresados conforme a los resultados que esperamos obtener. El problema fundamental estriba en transformar la idea en términos comprensibles *y* posibles. Por tanto, los pasos en el es tablecimiento de los objetivos son:

- Fijación de objetivos.

- 52
- Planeación.
- Acción.
- Alcance de la acción
- Retroalimentación
- Control.

Pero debido a que el objetivo es una apreciación en el futuro, y además está condicionado por factores desconocidos en el momento de su fijación, debe tener co mo característica básica la flexibilidad.

Las decisiones financieras deben alcanzar ciertos objeti vos organizacionales, como serían:

- a. Buscar el máximo beneficio durante un periodo de tiem po especificado.
- b. Llegar a ser la firma principal dentro de un periodo de tiempo.
- c. Mantener un saldo de caja adecuado.

Los fines que guían a la alta dirección les llamaremos, objetivos organizativos; ysi la toma de decisiones se de lega tiene que haber objetivos de sección o de departamento que deberán ser alcanzados por los subordinados.

La falta de especificación de objetivos puede traer como consecuencia:

- l. Incapacidad para delegar autoridad en los tomadores de decisiones subordinados.
- 2. Incapacidad en los subordinados, para poder tomar decisiones correctas. En base a los objetivos se pueden enfocar las decisiones en:
- 2.a Optimas Es la mejor solución, bajo las condiciones especificadas del problema.
- 2.b Subóptimas Son decisiones óptimas tomadas a un nivel o sección inferior, de la organización.
- 2.c Intuitivas Cuando se toman decisiones sin saber si son óptimas o no.
- 4. Alternativas Relevantes.

Para poder dar solución a un problema, es necesario limitarlo y dimensionarlo en su lugar, su temporalidad, su alcance y su nivel; después hay que considerar los siguientes factores:

- La información disponible, dentro de esta su releva<u>n</u> cia y confiabilidad.
- Los sistemas de procesamiento y análisis de la informa  $\Delta \sim 10^{-10}$ ción.

Una vez considerados estos puntos es factible determinar las soluciones idóneas y son:

- Análisis del objetivo y lo necesario para poder alcan zar lo.
- Se expone la situación actual y de ahí derivan los cursos de acción posibles y sus efectos, tomando---- únicamente los cursos que son factibles.
- 5. Criterio de decisión.

Una vez establecidas las diversas alternativas para la solución de un problema, es necesario tomar la más idónea, en base a la que implique menor riesgo y mayor productividad. Para lograrlo debemos apelar factores sobre naturales, autoridad del decisor, intuición, sentido común, lógica pura y el método cientifico. Este Último se basa en niveles de rigor científico y métodos de investi gación:

- l. El basado fundamentalmente en la opinión personal.
- 2. El basado en la opinión general tipo encuesta.
- 3. El que se basa en la experimentación e implica un con trol más estricto de los resultados.

Conforme el nivel que utilicemos la información obtenida nos permitirá disminuir el riesgo de la decisión.

Las herramientas para tomar un curso de acción son:

- a. Tablas de decisión.
- b. Valor esperado.
- c. Eliminación por exclusión.
- 6. Selección de Alternativas.

Conforme el criterio de decisión elegido, habrá que seleccionar la alternativa que se apegue a nuestras necesidades, establecer las condiciones de operación y control de la alternativa electa; mediante la determinación de:

- l. Características del Medio Ambiente y cursos de acción actuales, sujetos a variaciones futuras.
- 2. Potencialidad y Desarrollo de los recursos con que contamos.
- 3. Accesibilidad y forma en que los componentes de la ac ción afectarán a la organización total.
- 4. La Administración con sus etapas (planeación, organización, integración, dirección y control), se encuentra dentro del marco de la decisión y de la organización como un todo.
- 5. Los parámetros adecuados y el sistema de información necesarios para su medición,serán determinados como medidas de actuación.

### PROCESO PARA LA TOMA DE DECISIONES

La administración trata de sistematizar la resolución de los problemas, mediante un proceso lógico, ya que, las decisiones se consideraron por mucho tiempo al margen de toda metodología, porque implica un poder creativo; es así, como se - concluye el siguiente proceso:

1) Determinación, Identificación y Valorización del problema

Dalton E. Me. Farland, sefiala: "Que la toma de decisiones es tan solo una fase de la función de planeación y ----además radica en cierto grado de la percepción del proble ma". Lo anterior nos indica que lo primero que tenemos que hacer, es plantear el problema con toda precisión, es to deberá hacerse por escrito para ayudarnos a valorar y significar su importancia, el ejecutivo antes de emprender una decisión deberá tener conocimiento íntegro del - problema, ya que entre más complejo sea el problema, debe rá tenerse una definición más clara y precisa de los hechos o elementos que intervienen.

2) Determinación de objetivos.

Los objetivos son metas a alcanzar una vez que se conoce el problema y cual es su importancia se debe orecisar la meta que pretende alcanzar el Decisor, que es quien toma la decisión.

3) Análisis del problema.

Planteado el problema y conocido los objetivos de la deci sión es necesario analizar el problema a fondo, ésto implica conocer las causas, el origen mismo del problema y de allegarse de toda información adicional que sea pertinente.

4) Plantear los diversos cursos alternativos de acción.

En este punto juegan un papel muy importante los factores de tipo personal, citados por George G. Terry, de inhi bioion y experiencia; ya que de un mismo problema adminis trativo se derivan diversas formas de acción para solucio narlo, y como en eso estriba una de las mayores dificultades de la toma de decisiones, el ejecutivo para determi nar la idónea debe conocer las soluciones antes de activar

5) Conversión de la decisión en acción.

Una vez elegida la solución debemos poner el plan en movi miento, para ello deberá tomarse en consideración lo que, Isaac Guzmán Valdivia marca: las mayores dificultades surgen de la inadecuada comunicación a los afectados respecto a la decisión tomada. Lo anterior nos indica, que si ya tenemos la forma de hacer las cosas debemos dar las órdenes pertinentes para su aplicación, considerando que estas deberán distribuirse por escrito y en forma clara.

6) Ponderación de las posibilidades de éxito.

MC. Farland, dice al respecto, la predicción es proyección de sucesos pasados al futuro, pero resulta imposible predecir un fenómeno que nunca antes ha sido experimentado en forma o grado alguno. Esto nos indica que nos encontramos en un problema de análisis y de equilibrio, por tanto el financiero para determinar los costos en que las ventajas son mayores que las desventajas -------------deberá analizar el pasado y aplicar y su conocimiento a las alternativas. su propio criterio

7) Vigilancia en el cumplimiento.

La labor del ejecutivo no termina en dar ordenes, siendo --

 $57 -$ 

que su labor continua en la comprobación de que las órdenes dadas se esten curpliendo, así como que los resultados se -----acerquen, a las metas prefijadas. Lo anterior le permitirá en caso de ser necesario modificar la decisión con una ac ción correctiva que vaya de acuerdo con los resultados ob tenidos, por tanto, la vigilancia se refiere en concreto al control de la decisión.

### TIPO DE DECISIONES

El problema principal ce la gerencia es establecer objetivos o subobjetivos finales que cumplan con los de los accionistas, aunque éstos son multiples; será necesario estudiar lacongruencia de estos ccn las condiciones que a menudo encontrará el que toma las cecisiones, para alcanzar objetivos se habrán de tomar decisiones las cuales estudiaremos en tres diferentes situaciones:

a) Decisiones en condiciones de certidumbre:

Son aquellas en que cada curso de acción o alternativa - nos conduce a un resultado específico.

b) Decisiones en condiciones de riesgo.

Nos indica que cada alternativa nos lleva a una gama cono cida de resultados, que tienen diferente probabilidad.

c) Decisiones en condiciones de incertidumbre.

Se presentan cuando :enemos una variedad de resultados de los cuales desconocemos las probabilidades de que sucedan, o bién, cuando éstas carecen de sentido lógico.

Es muy importante que el ejecutivo este consciente de que su decisión sea la mas adecuada¡ ya que el fracaso repercutirá sobre él. Ahora bien los factores básicos que el ejecutivo financiero en su papel de Decisor deberá tomar en cuenta son:

l. Importancia del riesgo.

Todas las decisiones llevan implícito un riesgo, el Decisor debe evitar que se tomen más riesgos que los razonables, para ello realizará un estudio y la ponderación de éstos.

2. La oportunidad.

Peter Drucker, afirma que una decisión debe tomarse en el tiempo oportuno, por lo tanto, el ejecutivo debe tomar la decisión en el tiempo necesario para que se ponga en prác tica,precisamente en el momento oportuno, es decir, lo - marca la situación y corresponderá al ejecutivo determinarlo con la mayor exactitud.

J. Adaptabilidad a los cambios.

Las situaciones cambiantes de la operación del negocio, después de tomada la decisión podrán convertirla en obsoleta, y corresponde al ejecutivo estar preparado para modificarla en lo que sea necesario, lo anterior también lo puede lograr atendiendo a las mismas alternativas presentadas en la decisión inicial.

Existen varias causas que pueden llevar al fracaso a losejecutivon en sus decisiones, como:

a) No haber reflexionado suficientemente sobre el problema y su solución.

- b) No haber organizado mental y prácticamente el proceso de la decisión.
- c) Buscar resolver un problema complejo, es decir, decidir sobre soluciones o problemas que en realidad son de magnitud estimada.
- d) Tomar caminos que no podrían llevar a cabo por falta de los medios.
- e) No tomar en cuenta las opiniones de otras personas de adentro y de afuera de la agrupación.
- f) Seleccionar el camino más difícil.
- g) Tomar la solución más económica, aunque los riesgos son mayores.
- h) Una mala aplicación de la técnica a seguir.
- i) Carencia de comprobación en los resultados.
- j) Carencia de conocimientos, en la aplicación de la técnica a seguir.

OTROS ASPECTOS EN LA TOMA DE DECISIONES

Debido que unas de las principales funciones de la direc- ciÓn es la toma de decisiones, a través del proceso de datos, se tendrá como producto la información, misma que vista como un sistema afectará sobre las decisiones. Para proporcionar una buena información como producto de este sistema, debemos tomar en consideración los siguientes aspectos, a fin de lo-grar ésta función de la dirpcción:

l. Administración por excepción.

60

Este criterio se basa en la idea de atender solo aquellas situaciones que se salen de lo que se considera debe ser normal, como podernos ver juegan una serie de situaciones que debemos analizar para decidir que debemos hacer para solucionar el problema, ésta decisión implica que la dirección de una empresa, deberá dictar una serie de medidas o políticas para la solución del conflicto que se pre sente.

2. Decisión secuencial.

La toma de decisiones implica un proceso en el cual tendrá varios pasos interrelacionados, los cuales se resolve rán uno a uno hasta llegar a la solución del mismo.

3. Horizonte de planteamiento.

Al resolver un problema debemos fijarnos uno o unos objetivos tanto a corto como a largo plazo, pero una decisión entre más tiempo tarde en llevarse a cabo es mayor la pro babilidad de que las situaciones de operación varíen,Y de esa manera la decisión se convierta en mala, por tanto es conveniente más no obligatorio, dependiendo de la decisión, tomarlas a corto plazo, así de esa manera someter a un mejor control las situaciones. Considerando también que - las decisiones y sus controles serán más complejas confor me avanza, la estructura de la empresa.

4. Costo - Beneficio.

Cuando se toma una decisión debe buscarse llegar a un pun to de equilibirio, como ideal a seguir entre éstos dos fac tores. Es decir, si se toma una decisión a la ligera su costo es mínimo pero las probabilidades de caer en error

son mayores a diferencia de las que se llevan a un costo muy elevado en el proceso decisorio,y el beneficio deriva do de ésta decisión continuará siendo menor. Por ejemplo, si utilizamos la decisión secuencial en la que el camino es más seguro por ir resolviendo los subproblemas, también es cierto que se eleva el costo.

S. Arbol de la decisión.

Método que facilita tomar una decisión puesto que representa la sintetización de las partes integrantes de un -problema, hasta llegar a un solo punto que representará la decisión óptima.

6. Problemas con una o varias alternativas.

Los problemas a la dirección al momento de su presentación pueden tener una o varias alternativas, lo idóneo es reducirlas, ya que a mayor cantidad de alternativas a estudiar aumentan los costos que generaron los procesos decisorios.

El hecho de querer reducir al mínimo las alternativas debe hacerse con cuidado y con rigidez, ya que de hacerse así se lograrán las mejores alternativas. El hecho de decidirse por una,requerirá por parte de las personas encargadas del asunto, de la aplicación de métodos matemáticos y estadísticos, además de gran creatividad, ya que son factores necesarios para lograr una buena decisión.

 $62 -$ 

#### ESTRATEGIA Y TOMA DE DECISIONES

La estrategia financiera dentro de las empresas, no difiere del proceso de la toma de decisiones, en donde la decisión **es la aplicación de estrategias básicas,** *y* **el proceso de és**  tas representa una interpretación más amplia.

El proceso de planeación estratégica es muy similar al de toma de decisiones, este es:

- l. Identificar los problemas y las oportunidades que existen 2. Fijar metas y objetivos.
- 3. Diseñar el procedimiento para encontrar posibles caminos que la empresa pueda seguir para llegar a una solución.
- 4. Escoger la mejor solución.
- 5. Implantar procedimientos de control para comprobar los re sultados obtenidos de la mejor solución.

Este proceso abarca un amplio rango de deciones financieras, y para implantar estrategías financieras deberá de considerarse lo siguiente:

- a) Al iniciar una estrategia se deberá implantar el procedi miento más simple para solucionar algún problema.
- b) Deberán fijarse objetivos. En las empresas el principalobjetivo, es maximizar el valor presente de la riqueza de los accionistas, y el resto de los objetivos deberán estar encaminados para contribuir a su logro.
- c) Deben coordinarse las metas de los administradores, con los objetivos de los accionistas, ya que, casi nunca es tos últimos, no desempeñan funciones operativas dentro de la empresa.
- d) Establecer un control de las funciones que realizan los administradores, porque en cierto momento pueden buscar su propio bienestar. El problema disminuye cuando los accionistas son los administradores, ya que los objetivos no se diversifican.
- e) Para aumentar la probabilidad de que la empresa pueda sobrevivir y lograr su éxito a través del tiempo, se de be elegir una estrategia financiera que estimule el éxi to operativo.
- f) En cuanto a la elección de una estrategia financiera, como es la colocación de acciones, el reparto de divi- dendos, el contraer pasivos, etc., la mayoría de las em presas tienen poca consistencia. Por ello es necesario que los empresarios observen el comportamiento de otras empresas, y tomen sus propias decisiones, tratando de quedar dentro de las normas generales.
- g) Aunado al punto anterior, se deberá realizar un análi sis y una evaluación de las consecuencias de la estrate gia financiera.

Conforme aumenten los indices inflacionarios, y se controlen los impuestos, será más difícil hacer una mejor elec ción de la fuente de financiamiento, ya que en épocas de inflación tienden a aumentar los costos del pasivo y del capital contable. El uso de pasivos dependerá del costo no minal de los intereses.

Por las inversiones disponibles y el costo de las diferentes alternativas, enseguida daremos un ejemplo; en donde, el costo real de un préstamo para la empresa, es comparado

64

65

con el costo presupuestado por los inversionistas.

Supongamos el caso de que algunos inversionistas queden sa tisfechos con un rendimiento del 6% sobre un nivel de in- flación del 60%, recibiendo la empresa un préstamo de \$ 1'000 por año.

 $F$ órmula : TASA NOMINAL (TN) = TASA REAL (TR) + TASA DE INFLACION (TI) + [(TASA REAL) (TR) X (TASA DE IN-FLACION) (TI)]  $TN = .06 + 60 + [ .06 \times 60 ]$  $TN = 0.696$ 

En donde, el pasivo de \$ 1'000, al final del año, aumentará a \$ 1'696; porque el inversionista obtuvo un rendimiento del 6%, que es iqual al verdadero costo para la empresa. Ahora bien, es conveniente adquirir financiamientos cuando el rendimiento de una inversión es mayor al costo del *pasl vo;* por ejemplo, *si* con una inversión de \$ 1 <sup>1</sup> 000, obtene- mos un rendimiento del 70% y tenemos un pasivo del 69.6%, para efectos de este ejemplo *si* resulta conveniente.

Para realizar una inversión será necesario que el valor -presente neto sea positivo, mismo que esta determinado por los flujos de efectivo, el valor del dinero en el tiempo <sup>y</sup> el riesgo.

 $\bullet$ 

El ejecutivo para lograr los objetivos empresariales, debe:

l. Aceptar que la inflación es una realidad en la economía mexicana, y prepararse para afrontarla durante un perio do indeteminado.

- 2. Rediseñar sus políticas sujetandolas a cambios.
- 3. Adoptar una actitud prudente en los análisis de las alternativas de cursos de acción *y* toma de decisiones.
- 4. Buscar la eficiencia operativa, misma que se define, co mo el máximo aprovechamiento de los recursos disponibles *y* representa el principal propósito dentro de una estrategia empresarial.
- S. Anteponer la calidad a la cantidad dentro de los planes de crecimiento.
- 6. Tener conciencia de ahorro, como una medida de larga sub sistencia a través del tiempo.
- 7. Evitar al máximo, adquirir pasivos en el extranjero en periodos inflacionarios.
- 8. Mantener un razonable grado de flexibilidad en los cursos de acción, para permitir agilidad en la toma de deci sienes *y* permitir el rápido cambio de giro ante una si- tuación recuperada.

Todos estos puntos son necesarios para proteger a la empresa de los impactos de la inflación.

#### CAPITULO IV PRINCIPALES DECISIONES BASADAS EN EL ANALISIS FINANCIERO

La gerencia debe determinar la posición actual de la empresa, planear sus necesidades futuras y manejar la información contable para fines de control y planeación. Para lograrlo utilizará los estados financieros, mismos que muestran el desa rrollo de la empresa¡ proporcionando así, una *visión* total de los resultados íntegros con detalle de operaciones. A estos estados deberá aplicarseles un estudio llamado, " Análisis - Financiero", que consiste en realizar ciertas relaciones es tratégicas, indicando así, puntos fuertes y débiles de la emtresa, siendo estos los indicadores del adecuado desempeño ge rencial.

Los inversionistas a su vez, tienen la opción de recurrir a fuentes de financiamiento ajenas a la empresa, a través de - préstamos bancarios, créditos refaccionarios, créditos de ha- ~ilitación o avío, etc., aumentando así, el rendimiento del - ~onto de su inversión¡ pero de igual forma el riesgo aumentar& conforme se haga uso de estas fuentes de financiamiento en la misma proporción, ya que deben realizarse pagos de inte reses, pagos de amortización de créditos, etc., constituyendo Jbligaciones fijas por los préstamos realizados. Este grado je riesgo puede medirse parcialmente por el tipo de pasivo empleado y los fondos con que se cuente para cubrir estas -- obligaciones, utilizando así, razones financieras y con ello jeterminar estas relaciones.

is dates contenidos en los estados financieros son la base pa  $z$ a calcular docenas de razones, pero estas serán empleadas con forme su utilidad para resolver una situación dada, es decir,-~ebc decidirse cuales razones resultarán más significativas en :a inves~igación que se haga y calcular Gnicamente las que se- ~:nsideren Gtiles.
En épocas de inflación, al uso de éstas razones se les deberá poner un cuidado muy especial, a fin de interpretarlas correc tamente, ya que de no hacerlo así, se llega a conclusiones err6neas respecto al estudio de la situación financiera de una empresa.

Para algunos autores las razones financieras sirven para re solver problemas de interpretación financiera, estas se clasi fican y agrupan en :

- 1.- Razones para prueba de liquidez.
- 2.- Razones para prueba de solvencia o estabilidad financie ra.
- 3.- Razones para prueba de rentabilidad.
- 1.- Razones para prueba de liquidez
	- La liquidez es la capacidad de pago que tiene la empresa a corto plazo, es decir, la relación entre el activo circulante y el pasivo, siendo el primero la fuente derecursos que tiene la empresa, y el segundo las obligaciones contraídas que deberán cubrirse con los recursos. El estudio de la liquidez se *va* a realizar bajo ciertas pruebas, las cuales se llevarán a cabo por medio de razones financieras, siendo las principales
		- l. 1 Raz6n de Capital de Trabajo.
		- l. 2 Raz6n de Indice de Seguridad.
		- l. 3 Razón de la Prueba Severa o del Acido.
		- l. 4 Indice de Rotaci6n de Inventarios.
		- l. 5 Raz6n de Cuentas por Cobrar.
		- l. 6 Raz6n de Caja o Efectivo.
		- l. 7 Indice de Rotación del Capital Neto de Trabajo.
		- l. 8 Indice de Rotaci6n del Activo Corriente.

1.1 Razón del Capital de Trabajo.

Es la razón más general para medir la capacidad a corto plazo de una empresa, indica la correla- ción de unas parti¿as del activo corriente con el pasivo corriente, la diferencia representa la --aportación de los inversionistas permanentes. Tomando en cuenta que al activo corriente se le conoce como capital de trabajo o activo circulante, y al pasivo se le llama corriente o a corto plazo, a la diferencia se le denominará capital neto de trabajo, mismo que representa un colchón por la aportación de los accionistas, socios o los -acreedores a larg= plazo y es el indicado para cu brir los gastos a corto plazo de una empresa. El capital neto de trabajo constituye una aportación permanente que no tiene fecha de vencimiento y se encuentra de~tro de los recursos del activocorriente.

Esta razón se puede determinar de dos formas : a) Arittética : ACTIVO CIRCULANTE (A C )  $m$ encs: PASIVO CIRCULANTE ( P C ) CAPITAL NETO DE TRABAJO (CNT)

b) Geométrica :

ACTi~J CORRIENTE RAZON DE CAPITAL DE TRABAJO ( RCT )  $\equiv$ PASIVO CORRIENTE

Indica el número de unidades disponibles de una empresa, para el pago de cada unidad de deudas a corto plazo. Esta razón cuenta para su aplicación con las siguientes pre-:: :edades *:* 

1) A un aumento del activo corriente en igual monto auno del pasivo corriente, el capital neto de trabajo permanece constante, pero la razón de capital de trabajo disminuye.

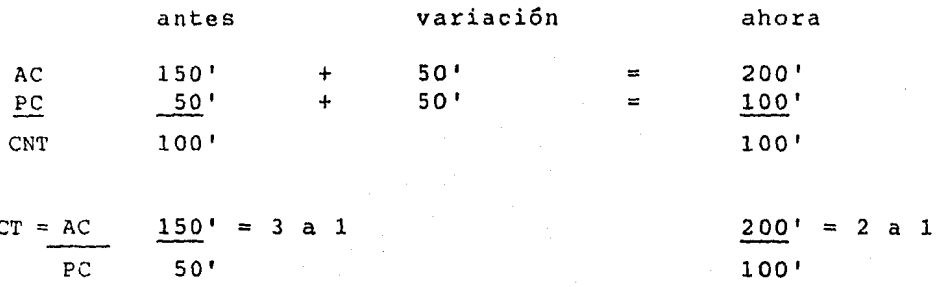

o anterior nos indica que tenemos tres pesos por cada peso - ue debemos, y al solicitar por ejemplo, un préstamo bancario se invierte dentro del circulante, nuestro índice de liqui ez baja a dos por cada peso que debemos. Por tanto, sería más onveniente cuando se necesite efectivo, sea solicitado a lossocios o acreedores a largo plazo, en carácter de préstamo o e aportaci6n, otra opción es invertirlo dentro del rubro de inventarios.

kdemás para evitar que nuestro índice de liquidez baje, hay que royectar hasta que importe podemos endeudarnos a corto plazo, ediante la siguiente fórmula :

LINEA DE CREDITO A CORTO PLAZO ( x ) :  $AC + x = Razón estandar$  $P C + x$ 

?ara la aplicación de la fórmula anterior, debemos establecer la razón estándar de esta prueba, esta se calcula mediante un estudio de mercado del giro de nuestra empresa. Para efectos -  $\pm$ e ejemplificación estableceremos que es de 2.5 a l.

sustituyendo: 150' 50'  $+$   $x$  $\mathbf x$ 2. 5 1

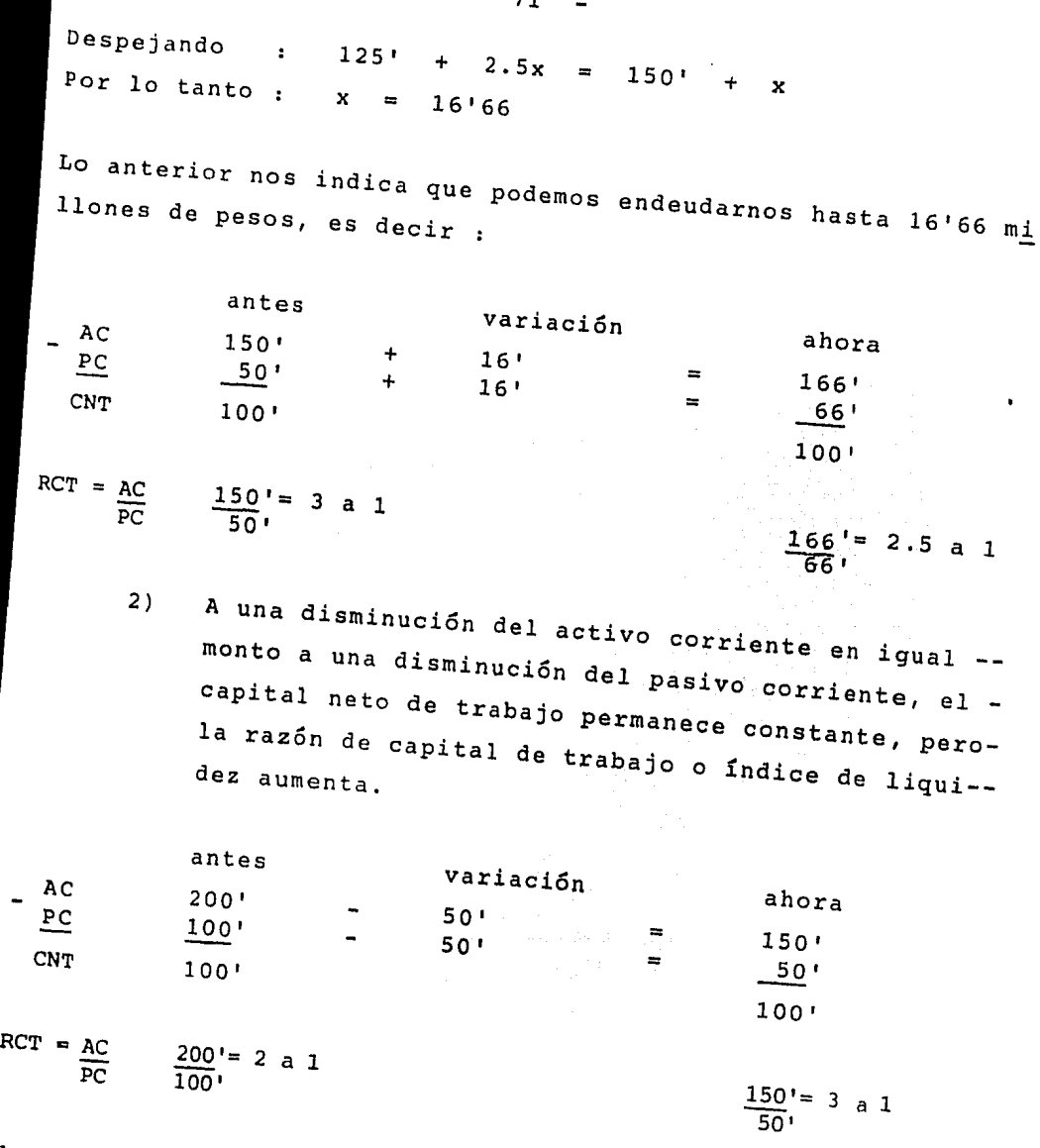

71

nuite de liquidez era de dos pesos en inverte de liquidez era de dos pesos en inverte de l corto plazo, por cada peso de deuda, pero al disminuirlos con un pago de efectivo, cuentas *por* cobrar o inventarios; el índice se ve incrementado a tres *pesos* por cada peso que debe- mos. Pero un índice de liquidez demasiado alto tampoco es con veniente; por tanto, al medirlo con una razón estándar de ---2.5 a 1, se utilizará la línea de crédito negativa ( LCN =  $x$  )

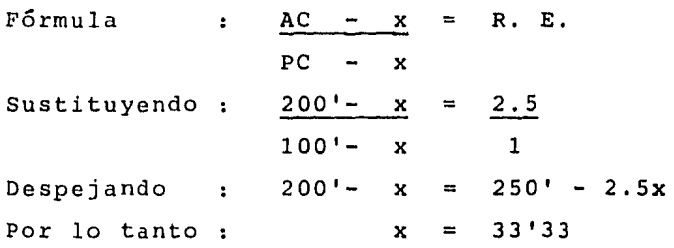

Es decir, tenemos capacidad de endeudarnos hasta 33'33 millones de pesos.

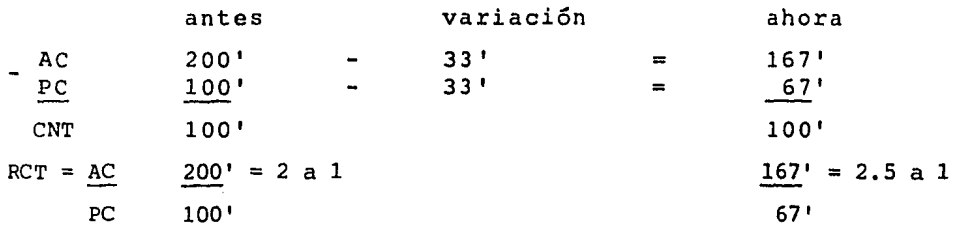

3) Si a causa de un aumento de pasivo a largo plazo, de un aumento de capital contable, o bien, una dis minución de activos fijos; el activo corriente aumenta ( inversión ), o el pasivo corriente disminu ye ( pago a acreedores ), o bien, ambos aumentan y disminuyen respectivamente por la misma cantidad; por lo tanto, el capital neto de trabajo y el indi ce de liquidez se verán incrementados.

Veamos un ejemplo

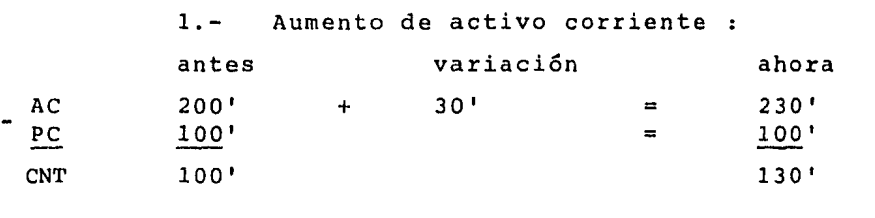

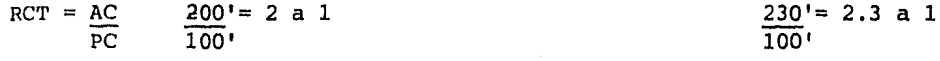

72

AC  $PC$ CNT  $RT = AC$ AC PC CNT  $RCT = AC$ PC P<sub>C</sub> *2.* antes *200• Disminuye* el pasivo corriente variación  $100'$  $\frac{100}{100}$  ahora<br>100' - 30' = 200'<br>100' - 30' = 200' == *30'* 200•  $100'$   $=$   $70'$  $-70$ 130 <sup>1</sup>  $\frac{200}{70}$  = 2.9 a 1  $\frac{200}{100}$ <sup>'</sup> = 2 a 1 *3.-* Aumento de activo *<sup>y</sup>*disminución de Pasivo antes variación ahora 200• + 15 <sup>1</sup>  $=$  215 $\cdot$ 100'  $\frac{100}{100}$  +  $\frac{15}{15}$ <br>100  $\frac{15}{95}$  =  $\frac{215}{95}$  $\frac{85}{120}$  $\frac{200}{100}$  = 2 a 1  $\frac{215}{85}$ ' = 2.5 a 1

mos aumentar estos cambién podemos determinar el monto que podemos determinar el monto que podemos a monto que pode-mos aumentar o decrementar nuestras partidas, a fin de llegar<br>a nuestro índice de liquidez ideal, que correspondería al ---<br>equivalente de la razón estandar psan a nuestro Índice de liquidez ideal, que correspondería al ---

1.- Aumento del activo corriente  $AC + x = R.E.$ PC Sustituyendo :  $\frac{200'+x}{x} = 2.5$ 100•  $D$ espejando :  $200'+ x = 256$ Por lo tanto :<br> $x = 250$ <br> $x = 501$  $50<sub>1</sub>$ 

nillones a.<br>Dillones a. *ci*ón : de Pesos los inversionistas permanentes, Casta 50' -.

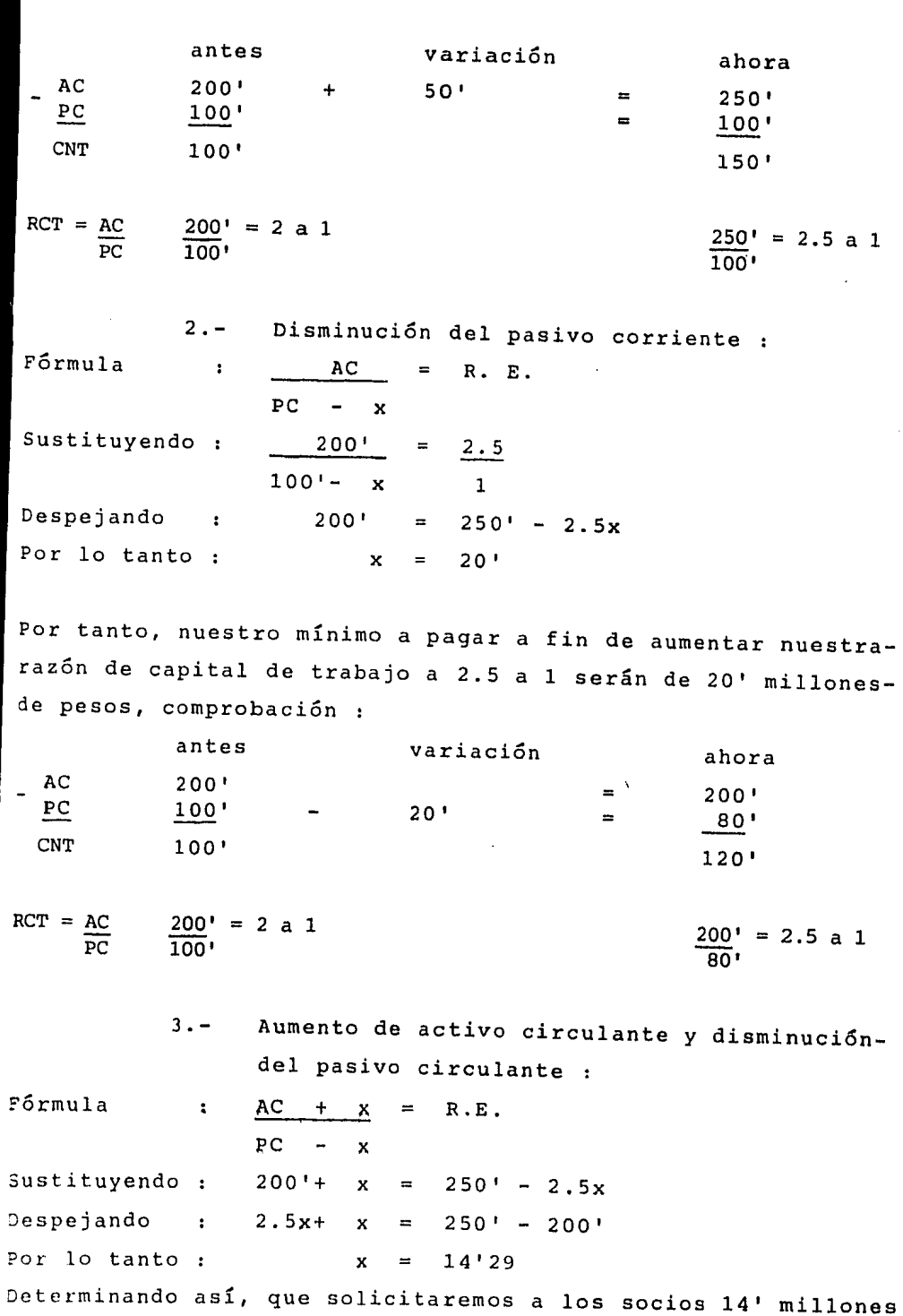

74

 $\ddot{\phantom{a}}$ 

 $\sim 10^{-1}$ 

para aplicarlos a inversiones en activo y 14' millones para pagar a los acreedores, siendo así, la aportación total de 28' millones de pesos, comprobación :

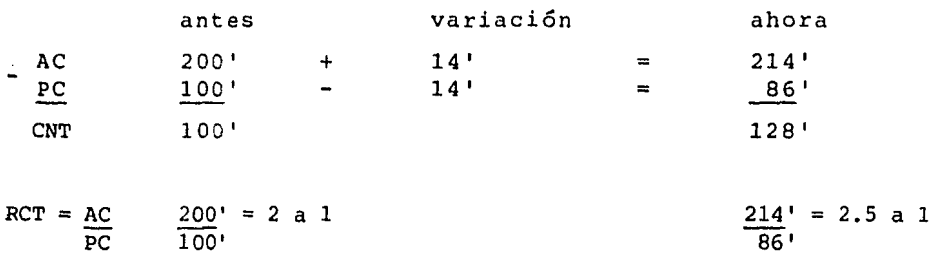

4) Si por el contrario del inciso anterior, a causa de una disminución en pasivo a largo plazo, en elcapital contable; o bien, un aumento en el activofijo *y* resulta una disminución de activo corriente, nuestro capital neto de trabajo disminuye, al igual que el índice de liquidez; pero será mayor la va riación si se deriva de un aumento en el pasivo - corriente.

Es decir

1.- Se disminuye el activo corriente a consecuen cia de una inversión en el activo fijo, porel pago de una deuda a largo plazo; o bien, si se decretan dividendos, pagando en todoslos casos de contado.

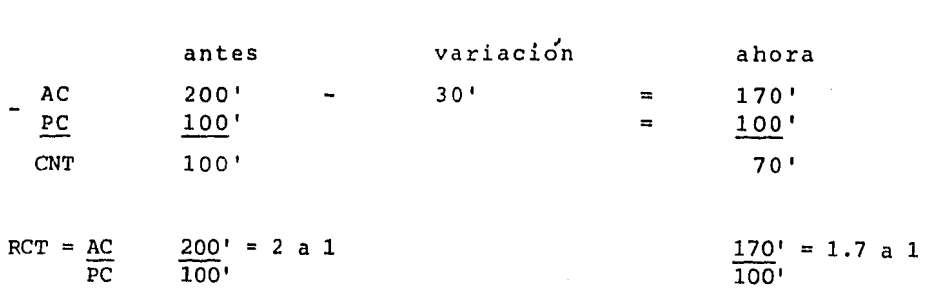

Por lo tanto, se comprobó que realmente tanto el ----------capital neto de trabajo, como la razón de liquidez disminuye ron; sin embargo, puede preveerse el monto que disminuirá el activo corriente, sin que se vea afectada la razón estándar de 2.5 a 1 .

a) Si se paga todo de contado :

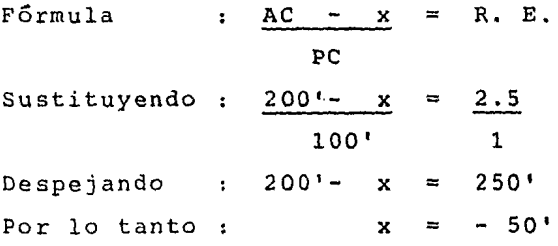

Por tanto, debido a que la línea de crédito nos resulta nega tiva debemos de aplicarla a la siguiente fórmula :

$$
\frac{AC - (-50')}{PC} = R.E.
$$

En donde :  $AC - (-50)$  nos resulta  $AC + 50'$ , por tanto nosindica que no debemos disminuir nuestro activo corriente, -sino al contrario aumentarlo, comprobaci6n :

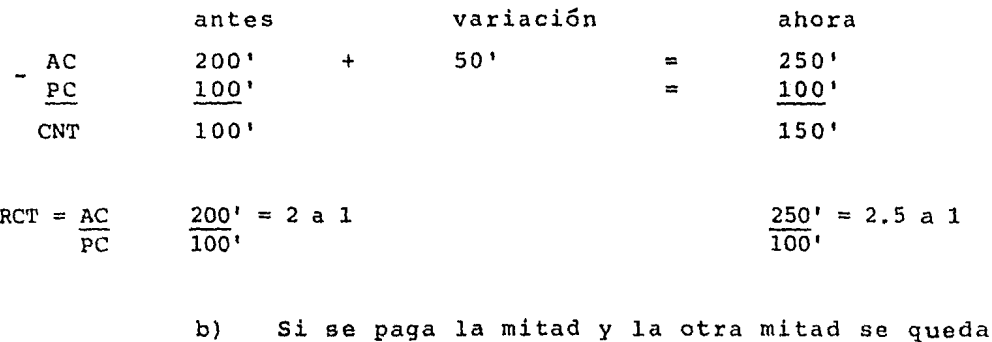

a deber :

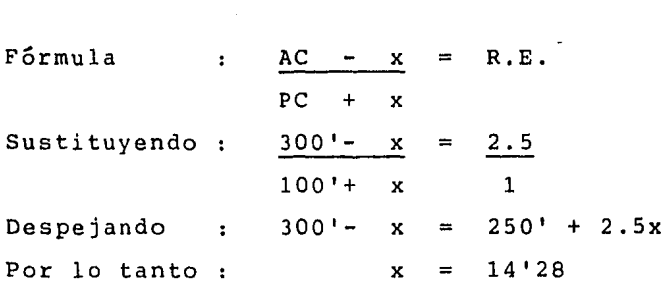

Así determinamos, que podemos endeudarnos hasta 14' 28 y al mis mo tiempo pagar 14'28; para lo cual necesitaríamos decretar dividendos por 28'26, de los cuales se pagarán 50% al contado y el resto se quedará a deber a corto plazo, comprobación :

77

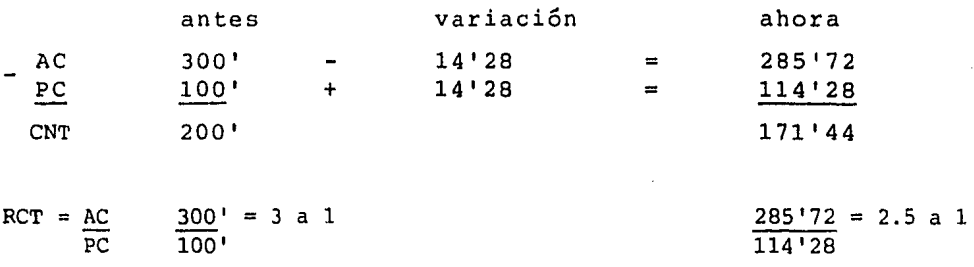

Como se notará, ahora nuestra razón estándar coincidió con nues tro índice de liquidez, y al mismo tiempo, también disminuyó nuestro capital neto de tabajo.

> 2.- Se aumenta el pasivo corriente, debido a un traspaso de pasivo a largo plazo, o que se adeuden a corto plazo los dividendos de cretados.

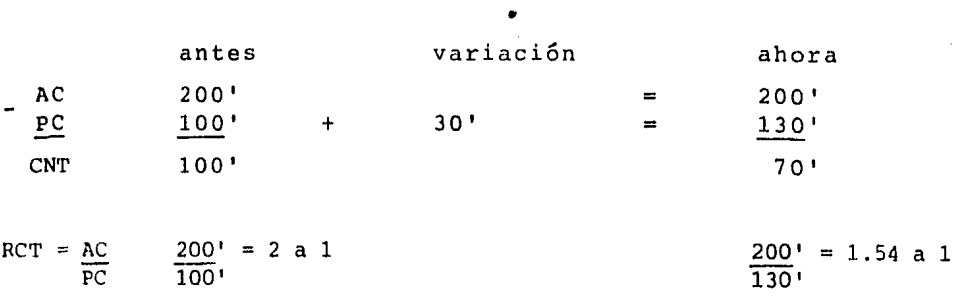

Como se hace notar, en el caso de disminución del activo ---- corriente, esta fué en menor proporción (1.7 a 1), que en este caso, de aumento de pasivo corriente, ( 1.54 a 1 ). Por tanto, y debido a que no nos es muy útil saber cual disminuyó más, sino determinar cuanto y donde debemos aplicar los movi mientos, a fin de alcanzar la razón estándar del Índice de - liquidez idóneo :

Fórmula : AC = R.E.  $PC + x$ Sustituyendo :  $200' = 2.5$ 100'+ X <sup>1</sup> Despejando 250'+ 2.Sx= 200' Por lo tanto :  $x = -20'$ Pero como nuestra línea de crédito resultó negativa, aplica mos :

$$
\frac{AC}{PC - (-20)}
$$
 = R.E.

En donde: -  $(-20') = + 20'$ ; esto nos indica que debemosdisminuir en 20' el pasivo circulante. Comprobación :

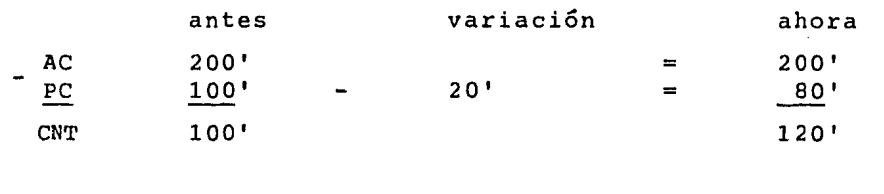

RCT =  $\frac{AC}{PC}$   $\frac{200'}{100'}$  = 2 a 1  $\frac{200'}{80'}$  = 2.5 a 1  $PC$   $100'$  80'

Por último, faltaría determinar el monto a invertir, si se aplica al activo como al pasivo a corto plazo, en igual pro- porción.

 $F6$ rmula : AC -  $x = R.E$ .  $PC + x$ 

 $-79 200' - x = 2.5$ Sustituyendo:  $100' + x = 1$  $200' - x$ Despejando  $250' + 2.5x$  $\equiv$ Por lo tanto X  $14'28$  $\equiv$  $\sim$ Siendo el importe negativo, la fórmula cambia de  $- (- 14'28 ) = + 14'28$  $+ (-14'28) = -14'28$ Por tanto quedaría así antes variación ahora AC 200' +  $14'28$  =  $214'28$ PC  $100'$  -  $14'28$  =  $85'72$ CNT 100' 128'56  $RCT = AC$  200' = 2 a 1  $214'28 = 2.5$  a 1 PC 100' 85'72

A manera de resumen el planteamiento para elegir la mejor decisión de este punto sería : Aumento de Activo Circulante 1.-  $50'$  $\equiv$ Disminución de Pasivo Circulante =  $2. 20'$ 3.- Aumento de Activo Circulante de-14'28 y disminución de Pasivo -- Circulante de 14'28  $\equiv$ 28'56

Por tanto, y para efectos de este ejemplo, la mejor alternati va es disminuir el pasivo circulante, a fin de igualar el indice de liquidez con la razón estandar esperada.

A pesar de su uso extendido entre los analizadores de las empresas que opinan que la razón de capital de trabajo, es la medida que nos muestra la liquidez es en muchos casos, una medida un poco burda de medir la salud financiera de una em presa, así como para medir la capacidad de pago a corto plazo, ya que, el rubro de inventarios, que se encuentra incluido dentro del activo circulante , tiene una realización limitada a corto plazo; por ejemplo, una empresa que se encuentreen dificultades financieras, si tuviera exceso de inventarios, puesto que los proveedores nos otorgan normalmente un mes pa ra pagarles, y si los inventarios se venden en un periodo más prolongado, esto acarrearía pérdidas severas por el pe-riodo de pago y los gastos por almacenaje.

Normalmente, la razón de capital de trabajo es usada por los acreedores de la empresa, como una forma de cuantificar las reducciones de los valores del activo circulante en caso deliquidación, y aún tener oportunidad de cobrar sus servicios: puesto que el activo fijo se utiliza, normalmente, para pa- gar las deudas a corto plazo y cubrir las aportaciones de - los accionistas.

Por ello, para hacer un estudio más exhaustivo, y determinar si una empresa es liquida o no, tendremos que agregar a la razón de capital de trabajo, las siguientes razones que deno minaremos en forma general, " Razones Complementarias a la - Razón de Capital de Trabajo "

1.2 Razón de Indice de Seguridad.

Indica el número de unidades invertidas en una empresa dentro del activo corriente por cada uní dad invertida por los acreedores, es decir, el índice de seguridad que tienen los acreedores de ver cubiertas sus deudas, esta razón compara elcapital neto de trabajo con el pasivo corriente, y el resultado, siempre será igual a la razón de capital de trabajo menos la unidad.

RAZON DE MARGEN DE SEGURIDAD = CAPITAL NETO DE TRABAJO PASIVO CIRCULANTE

Ejemplo :

- AC 300' PC 100' CNT 200'
- $RCT = AC$ PC 300' 100' 3 a 1

Razón de margen de seguridad = 100 <sup>1</sup>  $200' = 2$ 

Del ejemplo anterior, se comprueba que la razón de índice de seguridad ( 2 ), es igual a la razón de capital de trabajo menos la unidad,  $(3 - 1 = 2)$ .

1.3 Razón de la Prueba Severa o del Acido.

Indica el número de unidades de los activos de pronta realización, por cada unidad de pasivo acorto plazo, es decir, el índice de liquidez ensu prueba más estricta.

Tomando en cuenta que los activos de pronta realización serán las inversiones disponibles a cor to plazo, excluyendo por tanto los inventarios y los pagos anticipados, ( en su caso ).

RAZON DE LA PRUEBA SEVERA =  $ACTIVOS$  DE PRONTA REALIZACION PASIVO CIRCULANTE

En donde:  $AP R = AC - I - PA$ 

Ejemplo

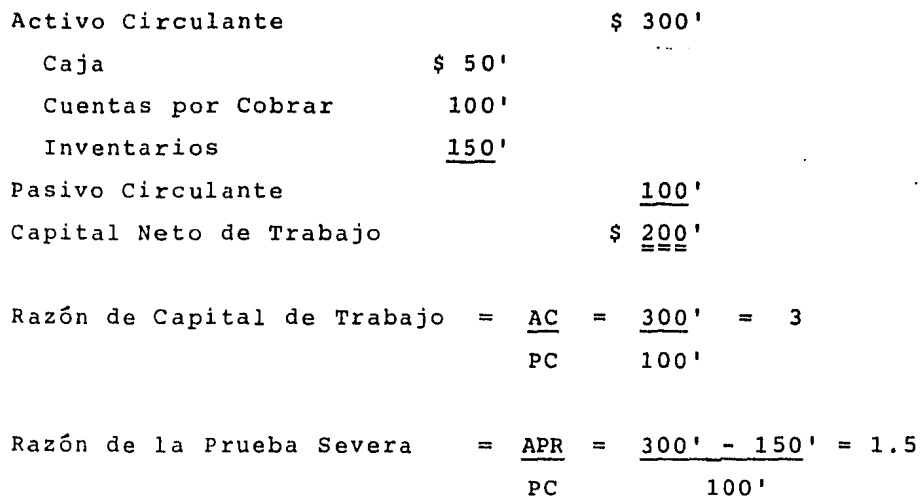

La razón de la prueba severa, nos indica que la empresa cuenta con \$ 1.50 de activos de realización inmediata, por cada unidad de pasivo circulante.

1.4 Rotación de Inventarios.

Mide el número de veces que durante un periodo, -generalmente un año, se realizan los inventariosy el periodo de realizaci6n de estos; se aplica cuando observamos demasiado baja la comparación de la razón de la prueba severa con la del capi- tal de trabajo, y dada la circunstancia, en una posible sobreinversión en inventarios, a esta -- prueba también se le conoce como la medición de la eficiencia operacional.

ROTAC. DE INVENTARIOS =  $\qquad$  COSTO DE VENTAS PROMEDIO DE INVENTARIOS Por ejemplo :

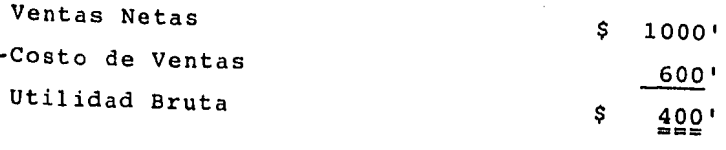

Inventarios  $\Rightarrow$ 150' Año comercial 360 días

Suponiendo que los proveedores nos surten los productos con un plazo de 90 días, y nosotros tardamos regularmente otros -30 días para pagarles.

Pó.rrnu 1 a Rotac. Inventarios Costo de Ventas Sustituyendo : R.I. Promedio de Inventarios  $= 600' = 4$  veces 150'

Para alcanzar de una fecha a otra, un costo de ventas de \$600' con un promedio de inventarios de \$ 150', nuestros inventa--rios serán surtidos 4 veces; sin embargo, será necesario de- terminar estas veces en días, por tanto :

$$
\frac{360 \text{ días}}{4 \text{ veces}} = 90 \text{ días}
$$

Para poder comparar estos 90 dÍas será necesario determinar el plazo que nos dan nuestros proveedores para pagar. Tomando encuenta que unos nos darán 30 días, y en otros nos darán otros-30 dÍas y podremos esperarnos para pagarles otros 30 días, lacomparación sería así :

83

Sin retraso Con retraso de 30 días + 30 días 60 días 90 días x  $\frac{1}{2}$  = 45 días promedio de plazo para pa- gar a nuestros pro veedores.

 $-84 -$ 

Si nos encontramos en el dilema de que nosotros debemos otorgar 90 dÍas y a nosotros nos dan un plazo de 45 dÍas de crédi to, tenemos una falla que puede ser, ya sea :

a) Ventas insuficientes e ineficientes.

Para lograr aumentar las ventas debemos uti lizar la fórmula de línea de crédito, que sería

RAZON ESTANDAR COSTO DE VENTAS + x  $=$ INVENTARIOS PROMEDIOS

Misma que para convertirla a días tendríamos : a!as 360  $\blacksquare$ y donde " y " es el número de veces de rotación :

Sustituyendo :  $360 = 45$  días y Despejando :  $y = 360$  días 45 días Por lo tanto :  $y = 8$  veces En donde :  $600' + x = 8$  veces 150' 1 Despejando :  $600' + x = 1200'$  $Resultando$  :  $x = 600'$ 

Lo anterior nos indica que debemos vender \$ 600' de mas, para no tener altos inventarios.

> b) Para disminuir nuestros inventarios utili- zando nuestra fórmula de línea de crédito :

COSTO DE VENTAS  $=$  R.E.  $INVENTARIOS - x$ 

Con los datos del ejercicio anterior, veamos un ejemplo

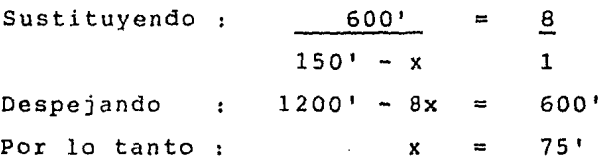

Es decir, nosotros necesitamos reducir en \$ 75' los inventa- ríos promedios y dejar de comprar ese mismo importe durante un período de tiempo.

> e) Disminuir los inventarios y aumentar las - ventas.

> > La fórmula de línea de crédito es

COSTO DE VENTAS  $+ x = R.E$ . PROMEDIO DE INVENTARIOS  $- x$ 

Con los datos del ejemplo anterior, tenemos

Sustituyendo Despejando :  $1200' - 8x = 600' + x$ Por lo tanto  $600' + x$  $150' - x$ 8 1  $x = 66'66$ 

Esto nos indica la necesidad de igualar la rotación de inventarios con el crédito de nuestros proveedores, y para lograrlo debemos aumentar nuestras ventas a \$ 666'66 y diminuir  $--$ los inventarios a  $$ 83'34$ , comprobación :

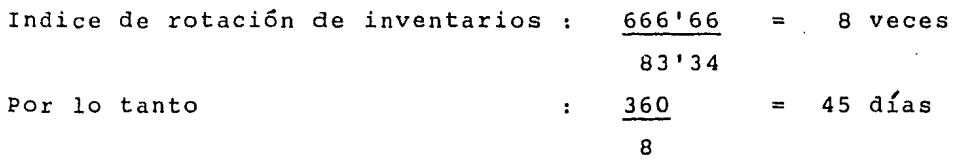

1.5 Razón de Cuentas por Cobrar.

Indica el número de veces que durante un periodose realizan las cuentas por cobrar, es decir, determina que tan líquidas son las cuentas por co- brar.

El objeto de esta raz6n es detectar una posible sobreinversión en cuentas por cobrar o un defecto en los mismos.

ACTIVO CIRCULANTE - CUENTAS POR COBRAR PASIVO A CORTO PLAZO RAZON DE CUEN-TAS POR COBRAR

En donde las cuentas por cobrar son : clientes, documentos por cobrar, deudores diversos, ventas en abonos, etc.

El resultado obtenido por esta razón se compara con el de larazón de capital de trabajo, para determinar la adecuada o - inadecuada inversión en cuentas por cobrar. Esta razón se com plementa con el índice de rotaci6n de cuentas por cobrar :

INDICE DE ROTACION DE CUENTAS POR COBRAR VENTAS A CREDITO PROMEDIO DE CUENTAS POR COBRAR Pero al mismo tiempo se tendrá que convertir ese índice a - días con : 360 = x días; y el resultado se comparará con IRCC el promedio de *dias* de crédito otorgado a los clientes. Ejemplo : \$ 300' Activo Circulante \$ 50' Caja y Bancos Cuentas por cobrar 100' Inventarios 150' Pasivo Circulante 100'  $$ 200'$ Capital Neto de Trabajo  $=$  $=$ 3 a 1  $RCT = AC = 300'$  $\frac{1}{2}$  .  $PC$  100  $'$ ventas de \$ 1000' con crédito a los clientes de 30, 60 y 90 días: RCC  $AC - C \times C$ P e  $300' - 100'$ 

 $200' = 2$ 100' 100'

Nos indica que por cada peso que debemos a corto plazo, tene mas dos pesos para cubrirlos con inversiones o activos a cor to plazo, sin contar con las cuentas por cobrar.

Para esta razón no existe mínima tradicional, pero si el resultado de la misma es muy bajo, nos indicará una posible so breinversión en cuentas *y* documentos por cobrar.

INDICE DE ROTACION DE CUENTAS POR COBRAR VENTAS NETAS PROMEDIO DE CUENTAS POR COBRAR

$$
Sustituyendo : \frac{1000}{100} = 10 veces
$$

Las 10 veces nos indican el número que se mueve la inversión promedio de cuentas *y* documentos por cobrar, en relación a las ventas y el número de veces que la empresa es capaz de cobrar ese promedio.

88

Ahora bien, con base a éste Índice se puede determinar el - tiempo promedio en que se cobran las ventas efectuadas a eré dito durante un periodo de un año.

> $360 \text{ días} = \text{días}$ RCC 360 días 36 atas  $\equiv$ 10

Los 36 días se comparan con el promedio de crédito que otorga mos a los clientes:  $30 + 60 + 90 = 180 - 3 = 60$  días.

Por lo tanto, en el ejemplo, se les está cobrando anticipada mente a nuestros clientes por 24 dÍas en promedio, asi que el período de recuperación de inversión es muy corto, debido a incentivos *y* descuentos por pronto pago que si estan dando el resultado esperado.

Suponiendo que entre el período de recuperación y el de crédito otorgado a los clientes, el primero se tardará 30 díasma§, a fin de determinarlo debemos equiparar el período de recuperación con el crédito otorgado, conforme las siguien- tes situaciones :

a) Monto de aumento de las ventas

 $F6$ rmula : 360 = 60 días

X

 $-89 \begin{array}{ccccccccc}\n\text{Despejando} & & \text{:} & & \text{x} & = & 360\n\end{array}$ 60 Por lo tanto :  $x = 6$  veces n donde Ventas = 1000' Prom C x C =  $250'$ Fórmula :  $V + X = R.E$ . Prom C x C Sustitiyendo :  $\frac{1000' + x}{x} = 6$ 250' 1  $Despejando : 1000' + x = 1500'$ Por lo tanto :  $x = 500'$ Es decir, se necesitan vender  $1000'$  +  $500'$  =  $1500'$ b) Monto de disminución al promedio de cuentas por cobrar Fórmula : <u>VENTAS</u> = R.E. Prom C  $x$  C  $- x$ Sustituyendo : 1000'  $=$ 6 veces  $250' - x$ 1 Despejando : 1500' - 6x = 1000' Por lo tanto:  $\mathbf{x} =$ 83 1 Esto nos indica que debemos de disminuir las cuentas por co- brar en  $$$  83'. e) Ambos  $F$ órmula :  $V + x$  $= R.E.$ Prom  $C \times C$  -  $x$ Sustituyendo:  $1000' + x$  $=$ 6 veces  $250' - x$ 1

Despejando : 1000' + <mark>x</mark> Por lo tanto : X  $=$ = 1500' 6x 71'42

Lo anterior nos indica que deben aumentar las ventas en ---- \$ 71'42 y proporcionar a las cuentas por cobrar incentivos por cumplimiento al plazo de pago, para bajar el promedio - por \$ 71'42, logrando así, igual proporci6n del periodo derecuperación con el plazo otorgado a los clientes.

1.6 Raz6n de Caja o Efectivo.

El resultado nos da la parte de fracci6n de unidad, con que se cuenta de efectivo por cada peso que debemos.

RAZON DE EFECTIVO EFECTIVO EN CAJA Y BANCOS + VALORES DE INMEDIATA REALIZACION  $=$   $-$ 

PASIVO A CORTO PLAZO

Y para determinar la rotación del efectivo, sería

R.E. = VENTAS NETAS CAJA, BANCOS Y VALORES DE REALIZACION INMEDIATA

Esta razón muestra e indica la eficiencia del uso de efecti vo.

1.7 Indice de Rotación del Capital Neto de Trabajo. ومستنفذ

Significa el grado de eficiencia de una empresa, marca el número de veces que se mueve el capital de trabajo para reducir las ventas obtenidas.

 $90 -$ 

ROTACION DEL CAPITAL DE TRABAJO =  $VENTAS$  NETAS CAPITAL NETO DE TRABAJO

Con esta razón también podemos determinar el plazo medio de realización del Capital de Trabajo, dividiendo 360 entre larotación del capital de trabajo.

1.8 Indice de Rotación del Activo Corriente.

Indica el grado de eficiencia del activo corrien te.

INDICE DE ROTAC, DEL ACTIVO CORRIENTE VENTAS NETAS ACTIVO CORRIENTE

2.- Razones para la prueba de solvencia o estabilidad fi- nanciera.

> Estas pruebas se aplican para medir la capacidad general de pago de una empresa. Su aplicación esta basadaen la comparación de los activos totales con los pasivos totales, a fin de responder : ¿ Que respalda unaempresa *y* el grado de las obligaciones que ha contraido con los acreedores ? .

> A diferencia de la prueba de liquidez que compara losacti vos con pasivos corrientes, circulantes o de mayor disponibilidad *y* exigibilidad, la prueba de solvencia, mide el marco general del total invertido en activos *<sup>y</sup>* lo compara con las fuentes de financiamiento con que se lograron inversiones o recursos.

> La prueba de solvencia se aplica mediante las siguientes razones :

- 1.1 Razón de Garantía Total o Razón del Capital Contable.
- 1.2 Razón de Seguridad Total.
- 1.3 Razón del Activo Fijo.
- 1.4 Rotación del Activo Total.
- 1.1 Razón de Garantía Total o Razón del Capital Contable.

Compara el activo total con el pasivo total, endonde, la diferencia corresponde a la aportación de los socios, misma que en términos contables, se le conoce como capital contable.

ACTIVO TOTAL menos : PASIVO TOTAL CAPITAL CONTABLE

La razón del Índice de solvencia será necesariodeterminarla en forma geométrica

ACTIVO TOTAL PASIVO TOTAL  $=$  RAZON DE GARANTIA TOTAL

Ahora bien, si el objetivo fuera determinar el porcentaje que les corresponde a los acreedoresde los activos totales, sería :

PASIVO TOTAL PORCENTAJE ( % ) ACTIVO TOTAL

Las grandes empresas utilizan estructuras financieras muy liberales, es decir, con alto grado de financiamiento; por -

tanto, el riesgo es mayor que el de las empresas medianas ypequeñas, porque mantienen una estructura financiera más conservadora. Esto se debe a que al afrontar un problema eco *nómic;(\_,* deben afrontarlo con los bienes de la empresa dejandopara los socios tan solo la incertidumbre de si por lo menos les corresponderá el remanente.

para el estudio del índice de garantía total, se tienen las siguientes propiedades :

1) El Índice disminuye, *si* el activo total aumenta en la misma proporción que el pasivo total *y* el capital contable permanece constante.

Por ejemplo supongamos que tenemos un activo total de \$ 800 .<br>Un pacius i i un pasivo total de \$ 400', aumentamos \$ 200' a ca da uno y tomamos en cuanta una razón estandar de- \$ l.So de activos por cada peso de pasivos.

600·

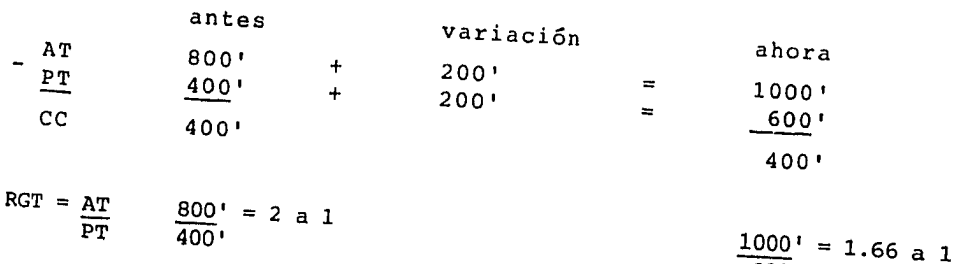

Pero si el objetivo no es diminuir el índice , sino medir el máximo de endeudamiento, se debe utilizar la línea de crédi-

 $F6r$ mula :  $\frac{AT + x}{ } = R.E.$  $PT + x$ 

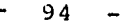

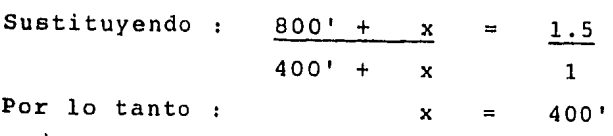

Esto nos indica que podemos endeudarnos \$ 400', de los cua-les se aplicarán dentro del activo total.

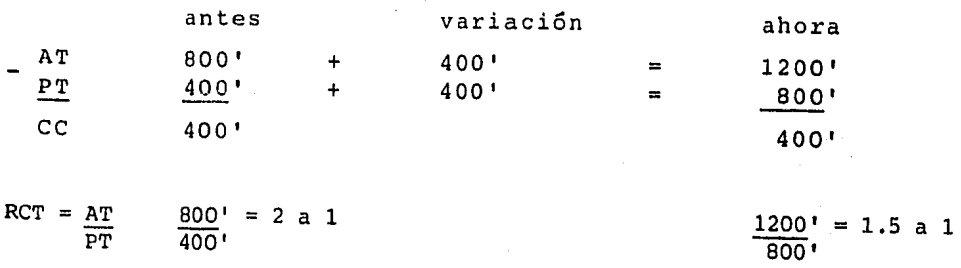

Pero existe un cuestionamiento un poco más profundo, si hablamos de endeudarnos y con ello aseguramos que va a dismi- nuir el índice de solvencia, también debemos determinar donde aplicaremos ese importe, sin que el índice de liquidez se vea afectado :

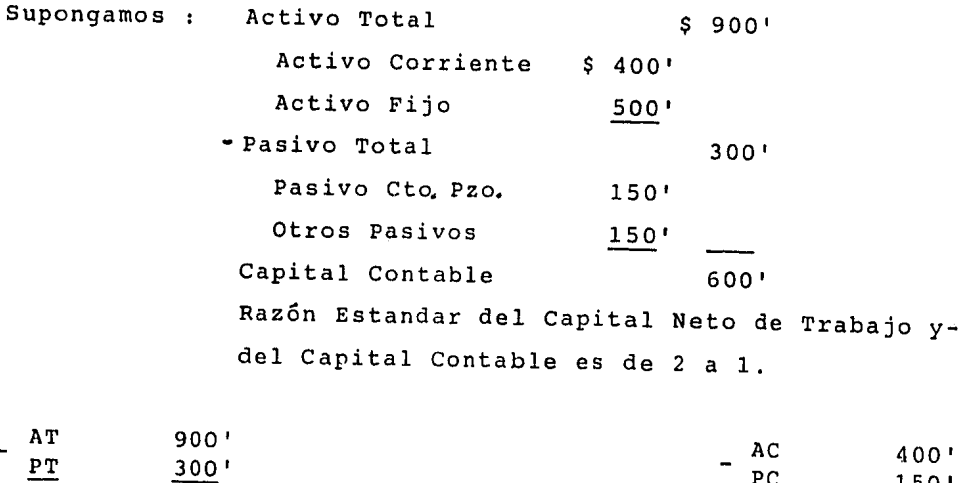

ce  $RCC = AT$ 600'  $900' = 3$  a 1  $300 \frac{150}{150}$ CNT 250'  $RCT = AC$  400' = 2.67 a 1

PT 150'

PT

95

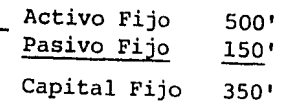

Del planteamiento anterior se deduce que :

+ Capital Neto de Trabajo Capital Fijo Capital Contable

Es decir, el activo total es de \$ 600', de los cuales \$ 250' estan invertidos para cubrir las deudas mas inmediatas y \$ 350' le dan estabilidad financiera a la empresa.

 $\sim$  100

Por lo tanto, debemos utilizar las siguientes fórmulas

a) Línea de crédito general

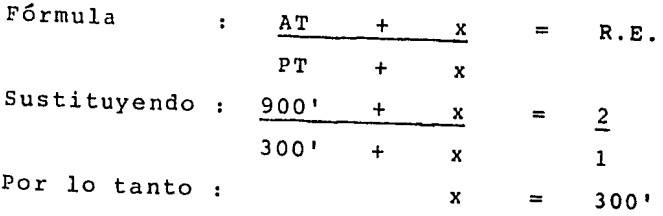

b) Línea de crédito a corto plazo

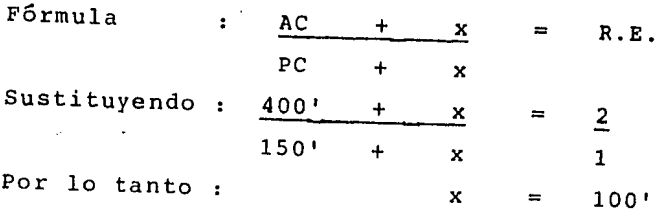

Como resultado de lo anterior, se deduce que podemos endeu- darnos hasta \$ 300', de los cuales serán invertidos \$ 100' en los activos disponibles y el resto en los activos fijos,-

mismos que se derivarán de la misma fuente de financiamiento. 1<sup>If</sup>nea de Crédito a Corto Plazo 100' Línea de Crédito a Largo Plazo 200' Línea de Crédito General 300 Comprobación 1.- Indice de Liquidez  $\mathbf{r} = \mathbf{r}$ antes variación ahora AC 400' + 100' = 500' PC 150' + 100'  $=$ 250' CNT 250' 250' RCNT =  $AC \frac{400'}{PC}$  = 2.67 a 1  $500' = 2 a 1$  $\overline{150}$ ' 250' 2.- Indice de Activos Fijos antes variación ahora AF  $500'$  +<br>PF  $150'$  + 200' 700'  $\equiv$  $150'$ 200'  $\blacksquare^{(n)}_{\mathbb{Z}_p}$ 350' CF 350' 350' RCF =  $\frac{AF}{PF}$  500' = 3.3 a 1  $\frac{700}{ }$  = 2 a 1  $\overline{150}$ ' 350• 3. - Indice de Solvencia  $\mathcal{L}^{\text{max}}_{\text{max}}$  and  $\mathcal{L}^{\text{max}}_{\text{max}}$ antes variación ahora AT 900' +<br> $\frac{PT}{T}$  300' +  $.300$ = 1200'  $300'$ 300' =  $\overline{)}$  600'  $CC$  600' 600' RCGT =  $\frac{AT}{PT}$   $\frac{900'}{300'}$  = 3 a 1  $1200' = 2 a 1$  $\overline{300}$ 600'  $\frac{AC}{PC} + \frac{AF}{PF} = \frac{AT}{PT}$  $+\frac{700}{350}$ ' =  $\frac{1200}{600}$ 500' 250'  $CNT + CF = CC$ 

250'

 $+ 350' = 600'$ 

 $-96 -$ 

97

2) El índice de solvencia aumenta, si el capital con table permanece constante, pero el activo total <sup>y</sup> el pasivo total disminuyen en igual proporción.

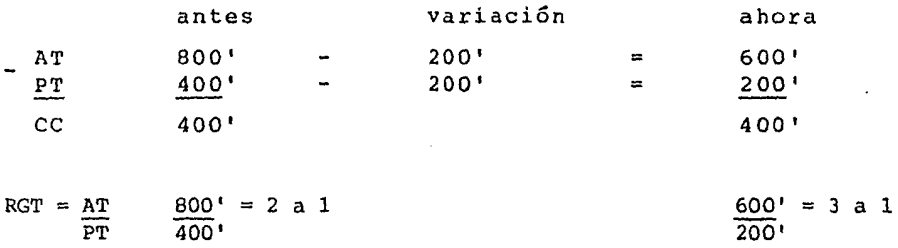

Pero si deseamos determinar si el importe que queremos ----sea el mismo que podamos pagar con recursos propios. Para ello debemos utilizar la línea de crédito negativa, puesto que la positiva nos indica la misma cantidad la de corto y <sup>~</sup> largo plazo. Los dos tipos de líneas de crédito nos son úti les pero la diferencia entre ambas, es que la negativa, de- termina ¿ cuanto podemos pagar a nuestros acreedores con recur sos propios ?; y con la positiva, ¿ Hasta que cantidad podemos endeudarnos? Para cuestionar lo anterior planteamos :

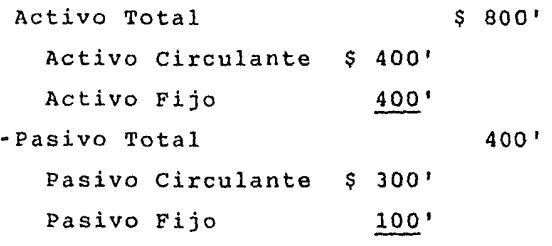

Indice de liquidez estandar de 2 a l. Indice de solvencia estandar de 2.5 a l. Capital Neto de Trabajo \$ 100' Capital Fijo Capital Contable 300' 400 <sup>1</sup>

Por tanto, para poder determinar el importe máximo que podemos pagar con recursos propios, debemos :  $F6$ rmula :  $AT - x = R.E.$  AC - x  $\equiv$ R.E.  $PT - x$  PC - x Sustituyendo :  $800' - x = 2.5$  $400' - x$  $\equiv$ 2  $400' - x$  1 300' - x 1 1 Por lo tanto : x 133'  $200'$  $=$ X  $\equiv$ El inconveniente de este ejemplo, se plantea así pagamos a corto plazo \$ 200'  $\blacksquare$  $\blacksquare$ pagamos en total \$ 133' Veamos la solución, con la siguiente comprobación Indice de liquidez  $\frac{1}{2}$  and  $\frac{1}{2}$ antes variación ahora AC 400' – 200' = 200'  $PC$  300' - 200' = 100' CNT 100' 100' RCNT =  $\frac{AC}{PC}$   $\frac{400}{300}$ ' = 3 a 1  $200' = 2 a 1$ PC 300' 100' En el caso de la liquidez se estandariza, pero la solvenciaaumenta, es decir :  $\frac{1}{2}$  and  $\frac{1}{2}$ Indice de solvencia antes variación ahora  $AT$  800' – 200' = 600'  $PT$  400' - 200' = 200' ce 400' 400'  $RCC = AT$   $800' = 2 a 1$  600' = 3 a 1 PT 400' 200'

Así bien, para lograr que el índice de solvencia también se-

estabilice se puede sugerir, solicitar un pr€stamo, mismo que se aplicará tanto a los activos como a los pasivos fi- jos, a fin de no alterar el índice de liquidez. Ahora bien, veamos de cuanto debe ser dicho préstamo :

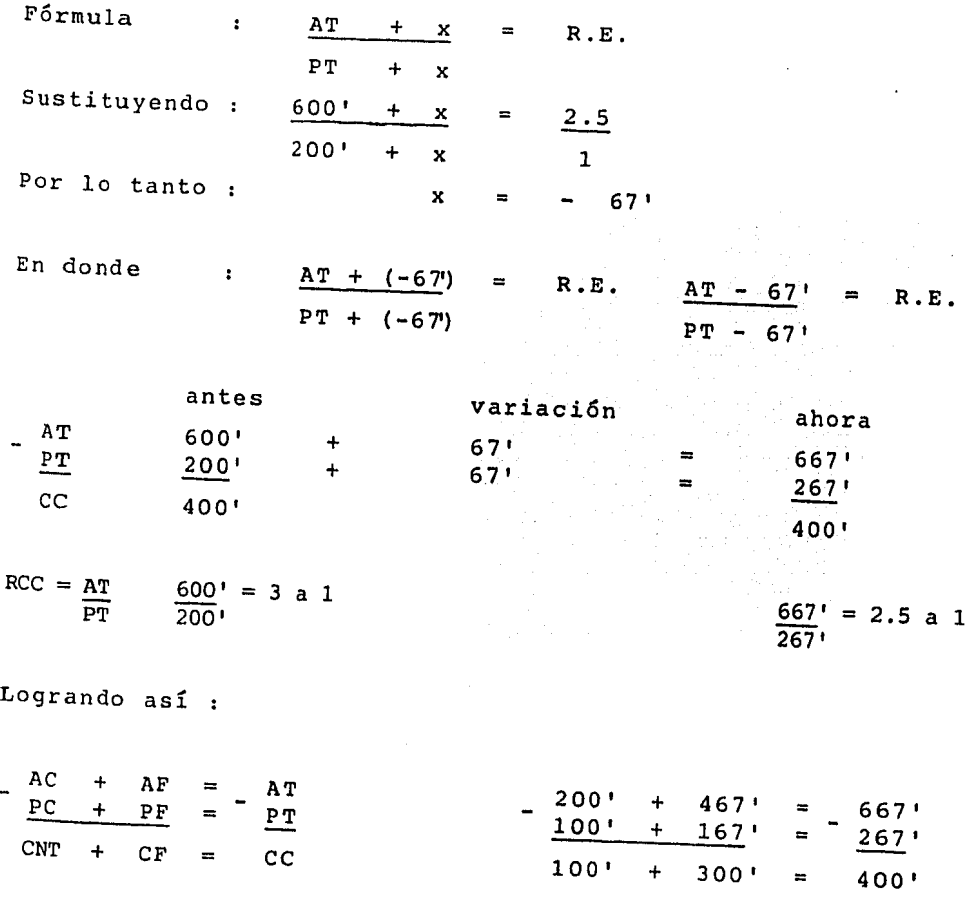

3) Si como resultado de un aumento del capital contable; aumentará el activo total o disminuyera el pasivo total, el índice de solvencia se veráincrementado, pero será en mayor proporción *si*  la causa es la disminución del pasivo.

Ejemplo:

 $\qquad \qquad$ 

100 Activo Total \$ 400' Pasivo Total 200' Capital Contable 200' Y si deseararnos aumentar dle capital en \$ 100' yno supieramos que hacer con el dinero, debemos -plantear : a) Invertirlo dentro del activo. antes variación ahora AT 400 + 100 · 500 <sup>1</sup> PT 200' 200' ce 2 00 1 300'  $400' = 2 a 1$  $RCC = AT$  $500' = 2.5$  a 1  $\overline{PT}$  $200'$  $200'$ Aplicándolo a la línea de crédito, sería : Fórmula  $AT + X = R.E.$  $\mathbf{r}$ PT b) Pagar a nuestros acreedores, antes variación ahora  $400'$  = AT 400' 200' 100' PT  $\equiv$ 100 <sup>1</sup> ce 200 <sup>1</sup> 300'  $400' = 2 a 1$  $RC = AT$  $400' = 4 a 1$ 200' PT  $100'$ y aplicando la línea de crédito Fórmula AT  $\ddot{\phantom{a}}$ R.E.  $\equiv$  $PT + x$ 

Como se puede notar cuando el dinero se invierte en el acti vo el índice es de 2.5 a 1, en cambio, en el otro caso, el índice es de 4 a 1, con la misma aportación de \$ 100'.

Veamos otro ejemplo

AT \$ 400' AC \$ 300' AF \$ 100' PT 200' PC 200' -- o --Razón estandar del índice de liquidez es de 2 a l. Razón estandar del índice de solvencia es de 2. 5 a l. Por tanto, el Capital Neto de Trabajo es de \$ 100' y el Capi:\_ tal Contable de  $$ 200'$ . ¿ Que sucede si la empresa emite -acciones preferentes ?, ¿ Donde debe invertir el dinero ?

a) Invertirlo en el activo.

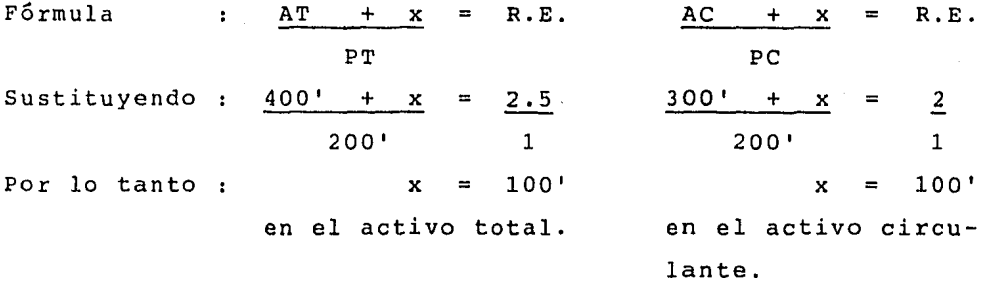

Esto nos indica que la inversión que se haga deberá ser apli cada en su totalidad al activo circulante.

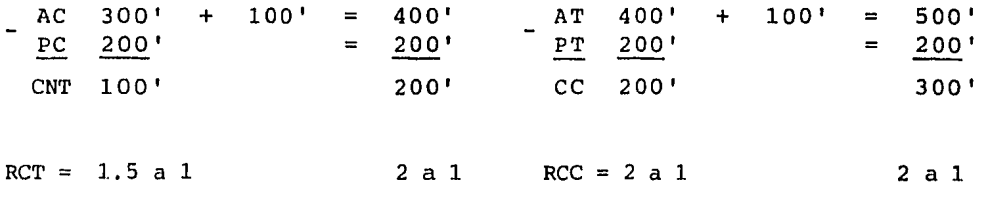

b) Pagar a los acreedores.

102

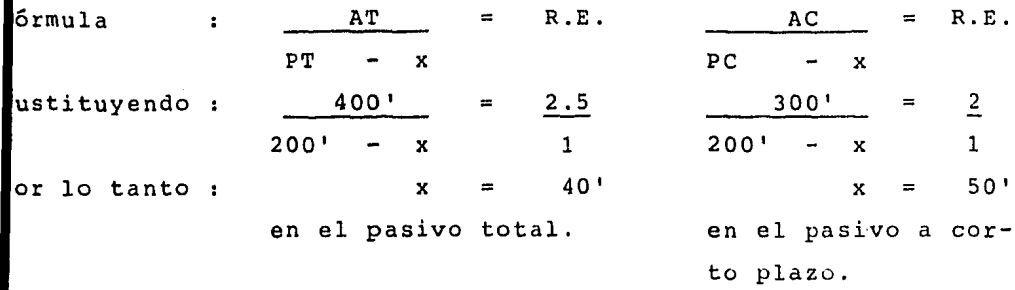

sto nos indica, que la inversión debe de ser de \$ 50' para plicarlos a corto plazo, pero dentro del pasivo total nada tás deben invertirse \$ 40', para no afectar la razón estandar el índice de solvencia. Veamos como vamos a resolver esto :

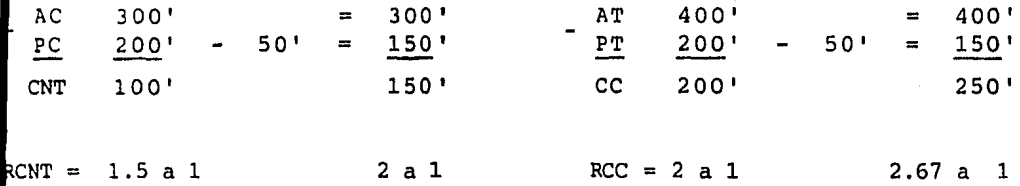

or lo anterior denotamos que el índice de solvencia, no esta uy estable, y por lo tanto, es posible que en este ejemplo se plantee la posibilidad de endeudamiento a largo plazo, para no afectar la razón de liquidez.

 $F6r$ mula :  $AT + x = R.E.$  $PT + x$ Sustituyendo:  $400' + x = 2.5$  $150' + x$  1 Por tanto :  $x = 17$ 

Comprobación :

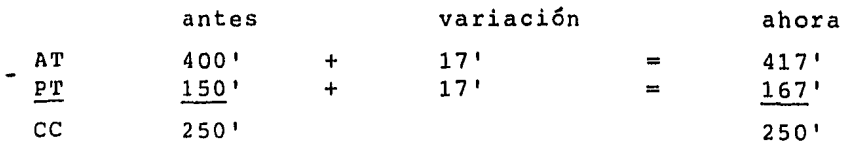

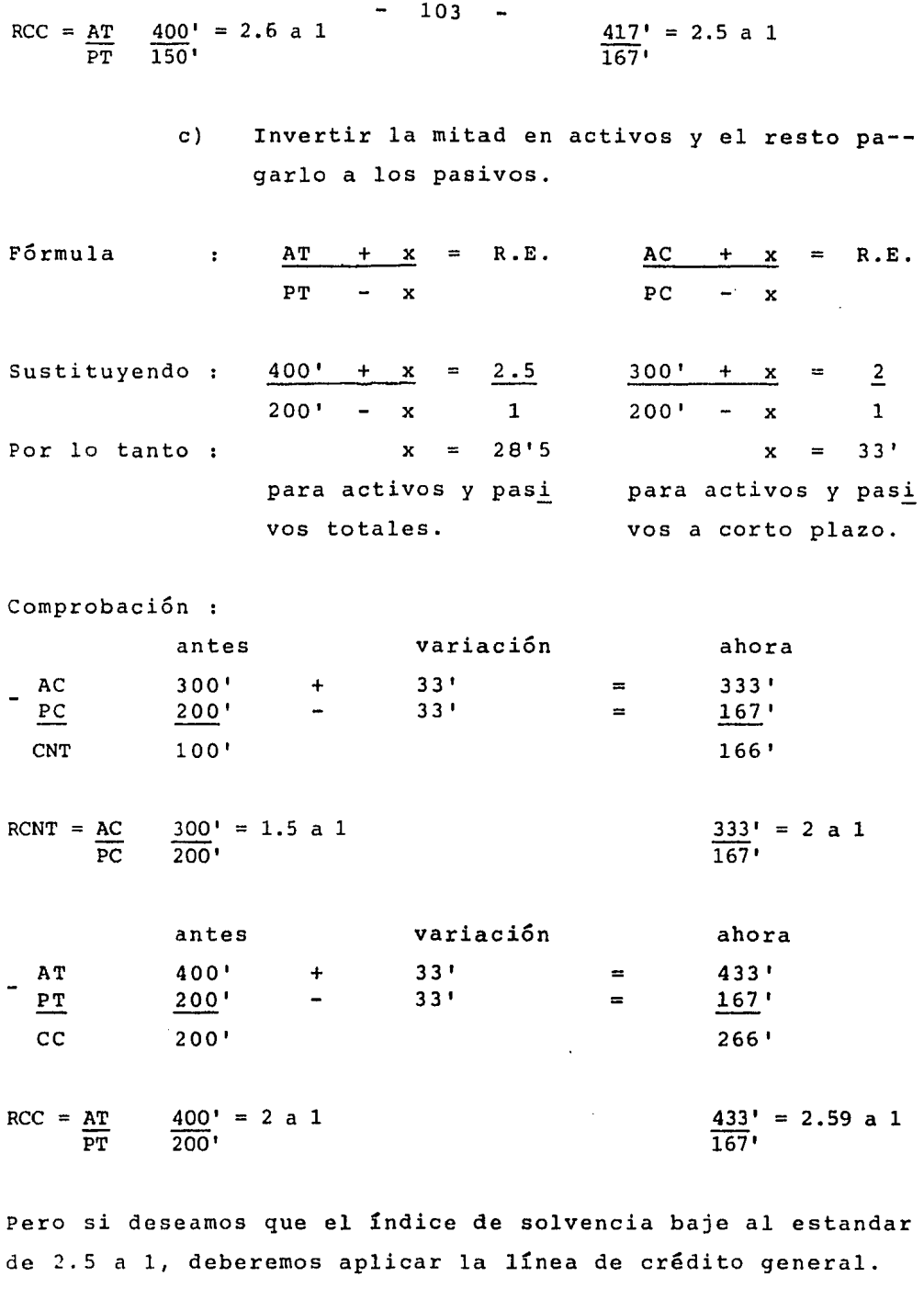

Fórmula :  $\frac{AT + x}{AT + x}$  = R.E.  $PT + x$ 

!
$-104 -$ 

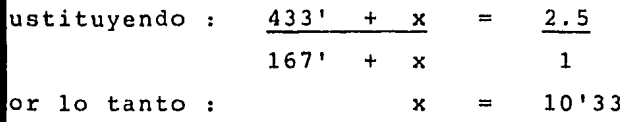

- n donde donde :  $AC + AF = AR$  333' + 110' = 443'  $PC + PF = P_T$   $167' + 10' = 177'$  $CNT + CF = CC$  166' + 100' = 266'
	- 4) Como consecuencia de una disminución en el capi- tal contable, disminuyera el activo total o aumen tara el pasivo total, el índice de solvencia disminuirá pero en mayor proporción cuando se aplica el aumento de pasivo.

Las fórmulas para resolver este planteamiento, -son:

a) Si se paga todo.

Solvencia  $Liquidez$  $AT - x = R.E.$   $AC - x = R.E.$ PT PC

b) Si se crea el pasivo por el total.

Solvencia Liquidez  $AT = R.E.$  AC = R.E.  $PT + x$  PC + x

c) Si se paga el 50 % y el resto se queda a deber.

Solvencia Liquidez  $AT - x = R.E.$   $AC - x = R.E.$  $PT + x$  PC + x

El ejemplo para esta característica será cuando se decreten dividendos.

1.2 Razón de Seguridad Total.

Mide la relación que existe entre las dos princi pales fuentes de financiamiento, el pasivo *y* elcapital contable.

Esta razón nos indica cuanto tienen aportado los socios en relación al financiamiento que los--- acreedores nos otorgan.

RAZON DE SEGURIDAD TOTAL =  $CAPITAL$  CONTABLE PASIVO TOTAL

Ejemplo : Activo total menos : Pasivo total Capit. Contab. \$ 500 <sup>1</sup> 200' \$ 300'

 $RC = AT$ PT  $\frac{500}{ }$  = 2.5 a 1 200'

 $RST = CC$ PT  $300' = 1.5$  a 1 200'

Es decir, por cada peso que han aportado los acreedores, los dueños han aportado \$ 1.50.

PASIVO TOTAL  $\equiv$ Porcentaje CAPITAL CONTABLE

> 200'  $=$ 67 % 300'

Indica que la aportación total de los acreedores representa el 67 % de la aportación totalde los socios.

1.3 Razón de Activo Fijo.

Nos indica cuanto han aportado los dueños en el activo fijo.

RAZON ACTIVO FIJO = CAPITAL CONTABLE ACTIVO FIJO

> $\frac{300}{ }$  = 3 a 1 100'

Esto nos indica que los dueños aportaron \$ 3.00 de los cuales se encuentran invertidos en el activo fijo, sólo \$ 1.00.

ACTIVO FIJO CAPITAL CONTABLE PORCENTAJE

$$
\frac{100}{300} = 33
$$

El activo fijo representa el 33 % de la aporta ción total de los accionistas.

1.4 Rotación del Activo Total

Señala el número de veces que hacemos rotar - las inversiones. Tomando en cuenta que en cada rotación, se tiene un nuevo margen de utilidad.  $-107$ 

VENTAS NETAS  $\equiv 100$ ROTACION DEL ACTIVO TOTAL ACTIVO TOTAL

> 1000' 2 veces  $=$ 500'

Muestra que la inversi6n del activo fijo, s6lonos ha rendido 2 veces para producirnos utili- dad.

3.- Razones para prueba de rentabilidad

La rentabilidad es la que mide la capacidad de produ- cir utilidades de acuerdo a las inversiones realizadas.

Las principales fórmulas aplicadas a este estudio son:

3.1 Rentabilidad del Activo en Operación.

R A O = UTILIDAD EN OPERACION ACTIVO EN OPERACION

3.2 Rentabilidad del Capital Contable.

R C C = UTILIDAD NETA COMUN CAPITAL CONTABLE COMUN

La aplicación de lo anterior se explicará en el si---guiente capítulo,

TOMA DE DECISIONES.

## l. GENERALIDADES

Las empresas deben tener por objetivo satisfacer --en la forma más eficiente las necesidades de tipo -económico que tienen encomendadas. Sin olvidar que los dueños y directores competentes y conscientes, reconocen que la empresa tiene también responsabilidades hacia sus clientes, sus empleados, la comunidad y para la misma empresa, como una organización con objetivosdef inidos.

De acuerdo con Hunt, Williams y Donaldson, en su obra -" La Financiación Básica de los Negocios ", podemos de finir la función financiera como el esfuerzo para proporcionar los fondos que necesitan las empresas en las más favorables condiciones y a la luz de los objetivos del negocio.

La función financiera tiene dos objetivos fundamenta- les, maximizar el valor actual neto y mantener disponi bles los fondos requeridos por la empresa,

El primer objetivo va relacionado con la rentabilidadde una entidad, que se logra cuando el valor económico de lo producido es superior al de los insumos utilizados.

El segundo objetivo está enfocado a la liquidez, la solvencia y la estabilidad económica de la empresa, pa ra llegar a cubrir oportunamente las obligaciones contraídas. Según Erza Salomón, en su obra intitulada --- " The Theory of Finanzas Management ", nos dice : " La función financiera está fundamentalmente relacionada con las decisiones que definen el monto y composiciónde las inversiones en activos, el volumen *y* estructura del financiamiento. La ejecución adecuada de estas decisiones debe conducir a la maximización del valor dela empresa en el mercado.

Las actividades que integran la función financiera, se engloban en la asignación, obtención *y* uso de los fondos.

La función financiera se divide en tres partes, según-Hunt, Williams y Donaldson :

- a) Lograr que la empresa cuente con fondos suficientes para pagar sus deudas corrientes, respaldar-sus planes y programas futuros.
- b) Conseguir los fondos en la mejor forma y las mejo res condiciones.
- c) Vigilar la efectiva utilización de esos fondos.

Para la toma de decisiones, el encargado de la fun-- ción financiera se auxiliará del Estado de Situación-Financiera ( Balance General ), en donde aparecen reflejados los recursos ( Activo ) y los financiamien- tos ( Pasivo y Capital ) con que cuenta la empresa, y la composición del balance general da origen a teneruna estructura financiera determinada.

La estructura financiera de una empresa depende de de terminados factores, como son :

Las condiciones en que se desenvuelve ésta, por ejemplo, el flujo de efectivo, el crecimiento de las utilidades *y* el giro de la empresa. A esto se debe que las empresas que no son cotizadas sus acciones en bol sa de valores, no tomen en cuenta el efecto de las deudas, sobre el precio de las acciones comunes. El estado de resultados es el documento en donde se -

ve reflejado el resultado de las operaciones de una en tidad, y para objeto de nuestro estudio lo dividire- mos en dos partes :

- 1.- La primera parte es la relaci6n entre los distin tos elementos hasta la utilidad de operación y los efectos que ejercen los costos fijos en la- determinación de ésta, dando origen a la palanca operacional.
- 2.- La segunda parte comprende a partir de la utilidad de operación, en donde se ven reflejados los efectos que ejerce la estructura financiera o la financiación de los recursos adquiridos, sobre la determinación de la utilidad neta antes de *im*  puestos, ( palanca financiera ) .

## II. ESTUDIO DEL RENDIMIENTO.

El objetivo primordial de un negocio es obtener un ren dimiento satisfactorio de los fondos obtenidos, aunado a una posición financiera adecuada. Este rendimiento de la inversi6n se calcula en relación con las principales partidas del balance general y del estado de resultados. Por una parte, el balance general es un esta do de las finanzas a un tiempo determinado, que del la do del activo nos muestra las categorías en las que se han usado los fondos de los inversionistas, es decir, la lista de los recursos o activos propios, junto conlas fuentes de financiamiento, que son de dos catego- rías, fuentes externas ( Pasivo ) y fuentes internas - ( Capital Contable o Propietarios ) , y por la otra elestado de resultados, es un documento que nos muestrael resultado de las operaciones en pérdidas y ganan-- cias, durante un período determinado, c0mo reflejo delos ingresos disminuidos por los costos - gastos opera tivos y financieros.

El rendimiento sobre la inversión se usa en dos sentidos :

- 1.- Rendimiento sobre la inversión de los accionis- tas ( Activo menos Pasivo ) .
- 2.- Rendimiento sobre la inversión total, que incluye la inversión de los accionistas, la de los - obligacionistas y la de otros acreedores a largo plazo.

A continuación mostramos un cuadro sobre el rendimiento de la Inversión

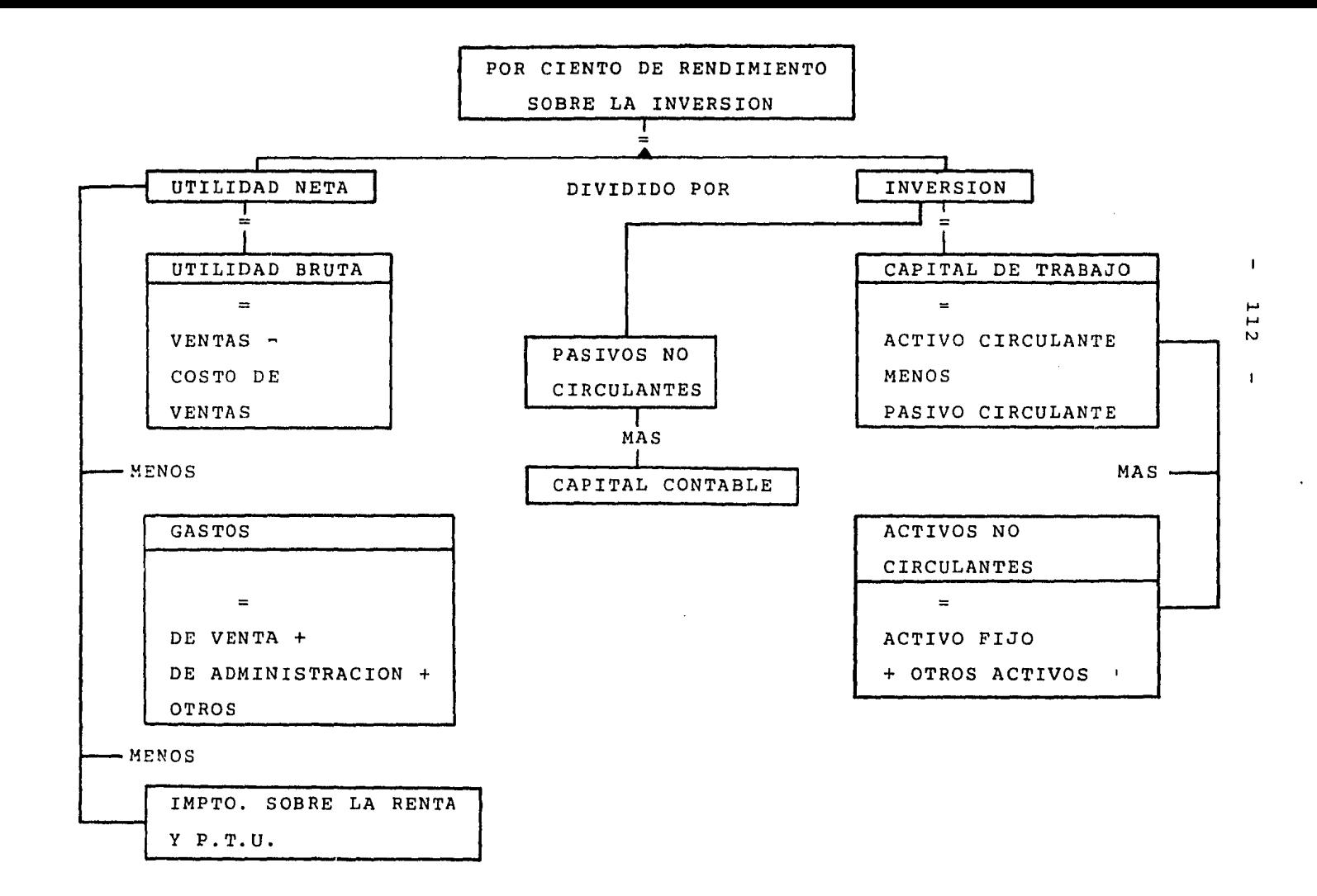

 $\ddot{\phantom{a}}$ 

Los inversionistas al confiar sus fondos a una empresa, esperan obtener una utilidad máxima de ese capital invertido, conforme al cuadro anterior se citan ejemplos de la manera en que afecta la variación de la inver-- sión en la utilidad neta *y* viceversa, reflejando así un cambio en el porciento del rendimiento sobre la inversión realizada por los accionistas.

1.- Aumento de porciento sobre la variación

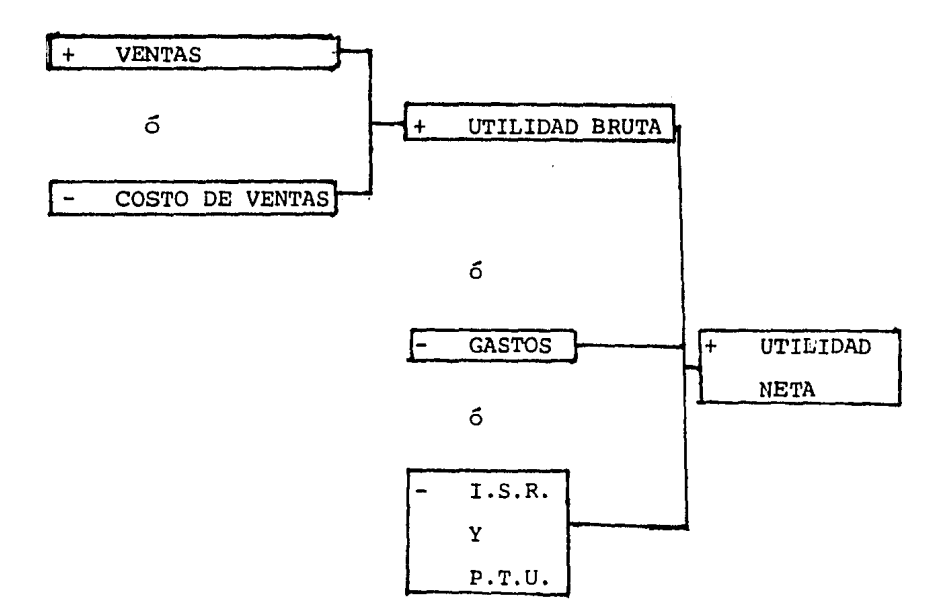

Tomando en cuenta que cualquiera de las anteriores variaciones hará incrementar la utilidad neta,

2.- Igual porcentaje de rendimiento sobre la inversión:

2.1 Si aumentan las ventas, el monto de este incremento se verá reflejado en caja, bancos y/o clientes. (Aumentando el activo circu- lante ),

114

ACTIVO CIRCULANTE ( INCREMENTO )

PASIVO CIRCULANTE

CAPITAL NETO DE TRABAJO ( INCREMENTO )

2.2 si baja el costo de ventas, el monto de este decremento se notará en la cuenta de pro veedores. ( Disminuye pasivo circulante ) .

ACTIVO CIRCULANTE

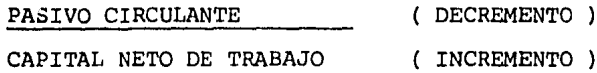

Para determinar el monto de va riación del rendimiento sobre la inversión, deberá hacerse mediante el uso de razones financieras; derivadas de las demás relaciones existentes en- los factores citados en el cuadro anterior.

Para efectos de estudio del rendimiento lo dividiremos en dos partes :

- 1. MERCADO.
- 2.- ESTRUCTURA FINANCIERA Y OPERATIVA.
- 1.- Las personas que se interesan en estudiar los es tados financieros como base para decidir donde invertir su capital, lo hacen mediante el uso de las siguientes razones :
	- a) Utilidad por Acción. Para determinar el valor de las acciones yel precio de mercado antes y después de par tidas extraordinarias; esto sirve para re--

flejar utilidades ó pérdidas que distorsionen los resultados.

UTILIDAD NETA NUMERO DE ACCIONES EN CIRCULACION = PRECIO POR **ACCTON** 

Pero si existen acciones preferentes, se de be deducir su porcentaje de la utilidad neta, para determinar únicamente la utilidadde las acciones ordinarias.

b) Utilidad por acción después de impuestos. Para determinarla usaremos la siguiente fór mula

> UDIT (UTILIDAD DESPUES DE INTERESES E IMPUESTOS) NAO (NUMERO DE ACCIONES ORDINARIAS)

Determinación de UDIT

UDIT =  $($  UAIT - I  $)$   $($  I - t)  $=$  ( UAT ) ( 1 - t )

 $t = TASA DE IMPUESTOS.$ 

c) Utilidad sobre precio de mercado. Se calcula como sigue:

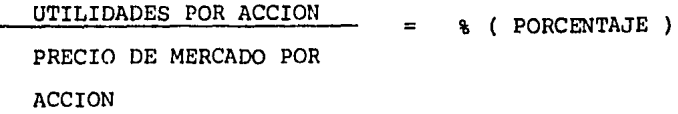

d) Dividendos por Acción. Señala el rendimiento pagado por acción y - observando su tendencia se determinará la política de la empresa para declaración de dividendos. Determinación :

> DIVIDENDOS POR ACCION PRECIO DE MERCADO POR ACCION  $=$   $\frac{1}{6}$  ( PORCENTAJE )

Pero si la tasa de dividendos decretados poracción es menos que la tasa del rendimiento ganado, se cuenta con la siguiente razón : Proporción de pago, que es el tanto porciento del dividendo pagado sobre las utilidades obtenidas por acción :

DIVIDENDO POR ACCION  $=$  % (PORCENTAJE) UTILIDADES POR ACCION

Esta razón señala la política de la adminis~·· tración en decretar el reparto de utilidadessobre la utilidad ganada.

2.- Estructura financiera y operativa. En el marco de la actividad empresarial el concep *to* de estructura, tiene diferentes enfoques :

a) Administrativo.

117

b) De Mercado.

- e) La Operativa.
- d) La Financiera.

La estructura administrativa y de mercado se refieren al fundamento sobre el cual se despliegauna actividad, se añaden componentes y se realiza el crecimiento, siempre y cuando no se modifi que la naturaleza básica de las cosas.

Por otra parte, la estructura operativa es el -conjunto de elementos que constituyen el capital de trabajo, estudiado paralelamente con los inte grantes del estado de resultados, tomando en -- cuenta que el capital de trabajo lo forman los renglones del activo circulante disminuidos parlas pasivos gratuitos o a corto plazo *y* al estado de resultados se le considera hasta la utilidad antes de impuestos, excluyendo los intereses.

La razón de estructura operativa tiene las si--- guientes consideraciones

- a) Produce una idea mas clara del resultado de operación y del rendimiento de los recursos como medida de eficiencia operativa.
- b) Deslinda los resultados de la propia tran- sacción de aquellos que surgen del manejo del dinero con el cual se financía la opera ción

c) En estos renglones el fenómeno inflaciona--

rio, deja sentir sus efectos en forma direc ta y a mas corto plazo.

La inflación genera un aumento en los cos- tos variables y en la estructura, por lo - tanto tienden a disminuir la utilidad opera tiva. Este fenómeno produce exigencias de aumentar el capital de trabajo, absorbe los recursos permanentes que a su vez disminu- yen la capacidad de crecimiento, y por lo tanto, producen una reducción en el rendi- miento sobre la inversión en capital de tra bajo.

Así, para atenuar los efectos negativos dela inflación en el capital de trabajo y elestado de resultados, debemos de:

- l. Establecer disciplinas en el control de cos tos y gastos, disponiendo de normas que regµlen todas las erogaciones y adquisiciones de compromisos innecesarios.
- 2. Fijación y revisión frecuente de razones es tándares, a fin de ver la situación de la empresa dentro del mercado.
- 3. Vigilancia y actualización de elementos del costo de producción, y mantenimiento de información sobre los costos de reemplazo.
- 4. Información e investigación en materia de disposiciones tributarias, una adecuada pla neación fiscal financiera, que permita apro vechar las coyunturas que la ley otorga, co mo :

 $\sim$ 119

- a) Utilización del método Ultimas Entra- das, Primeras salidas. UEPS ) .
- b) Celebración de contratos de arrenda-- miento financiero.
- c) Establecimiento de fideicomisos para hacer frente a las obligaciones labora les por concepto de primas de antigüedad y jubilación.
- d) Estímulos fiscales, como por ejemplo, el de la depreciación acelerada, con la debida autorización de la misma --- SHCP ( Secretaría de Hacienda Y Crédito Público).
- s. optimizar la combinación de elementos comoprecios, volúmenes, mezcla de productos, - costos de distribución, etc.
- 6. Vigilancia de la estructura de costos, tratando de abatir los costos fijos y buscando así, un efecto favorable en la palanca operativa.
- 7. Aprovechar descuentos de pronto pago a losproveedores, ya que representa una ventaja, por ejemplo : un proveedor concede un des- cuento del 2 % dentro de los 10 días si--- guientes, con un plazo normal de pago de -- 30 días. El proveedor, a fin de financiarse durante 20 días, recibe únicamente el 98 % del valor de la venta y obtenemos un descuen--- to anual de 36.73 %. Determinado por la siguiente fórmula :

$$
i = \frac{(360) (100) (* BESCUENTO)}{(100 - % DESCUENTO) (DIFFERENCIADE PLAZOS)= 
$$
\frac{(360) (100) (.02)}{(100 - .02) (20)}
$$
$$

POR LO TANTO :

 $i = 36.73$  %

Por otra parte, el proceso inflacionario genera una tendencia al crecimiento del capital de traba jo. Las causas son :

- a) Incremento de las ventas.
- b) Presiones de los clientes, motivadas por las exigencias financieras y aceptadas por razones de competitividad; persiguiendo siempre, una ampliación en los plazos de pago.
- c) Incremento de los costos unitarios de mate- riales, refacciones y productos de reventa.
- d) Elevación de los niveles de seguridad de -- existencias de inventarios, para asegurar el mínimo riesgo de escasez de materias primasbásicas.
- e) Elevación en los niveles de inventarios como medida de protección ante la elevación de - precios; por ejemplo, aprovechar una comprade oportunidad.
- f) Dentro de la escasez generada durante la in-

flación, los proveedores pueden llegar a co locarse en ventaja, lo que aunado a sus pro pias exigencias financieras, ocasiona una presión en la reducción de los plazos de - crédito.

El crecimiento en el capital de trabajo, re presenta una carga financiera adicional, cu yo costo puede traducirse en una disminu-- ción en el rendimiento sobre la inversión y la absorción de recursos que podrían destinarse a proyectos más productivos, a mejo res tecnologías que incrementen la producti vidad. Para el control sobre el comportamiento del

capital de trabajo, debe considerarse las siguientes medidas

- l. Vigilar el capital de trabajo en función al crecimineto de las ventas.
- 2. Cuidar los programas de expansión y/o diver sificación.
- 3. Invertir en valores que generen un rendi-- miento compensatorio de los costos de finan ciar nuestro capital de trabajo.
- 4. Evitar la elevación de los niveles de cuentas por cobrar y reducirlos al máximo.
- S. Para los niveles de inventarios se debe balancear los riesgos de elevación de precios y la escasez, con los ideales de máxima rotación.

6. Intensificar el uso de pasivos gratuitos.

Para medir el comportamiento del capital , en re lación a su rendimiento, se usa el Punto de Equi librio Dinámico.

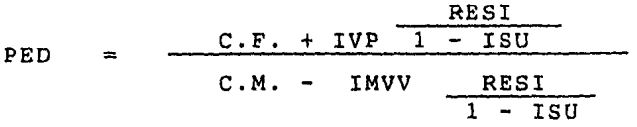

DONDE:

PEO = PUNTO DE EQUILIBRIO DINAMICO.

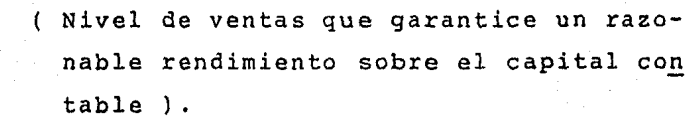

C.F. = COSTOS FIJOS.

 $\mathcal{L}(\mathcal{A})$  , where  $\mathcal{L}(\mathcal{A})$ 

IVP = INVERSION VARIABLE PROMEDIO.

RESI RENDIMIENTO DESEADO SOBRE EL CAPITAL DE TRABAJO. ( % ).

 $ISU = IMPUESTOS SOBRE UTLIDADES.$  (  $\frac{1}{2}$  ).

C.M. = INDICE DE CONTRIBUCION MARGINAL.  $( % )$ .

IMVV = INDICE DE INVERSION MARGINAL VARIABLE-EN FUNCION DE LAS VENTAS. ( % ).

El resultado nos indica las ventas en que el ca pital de trabajo se mantiene dentro de los nive les controlables en beneficio de su rentabili- dad.

Otra forma de analizar la eficiencia de opera- ción, es mediante la determinación del rendi-- miento del capital de trabajo, es decir mediante el uso del MODELO DUPONT; cuya fórmula es la siguiente

RENDIMIENTO = VENTAS CAPITAL DE TRABAJO  $\mathbf{x}$ UTILIDAD OPERATIVA VENTAS

Este modelo permite evaluar los efectos en cade na, que resultan del comportamiento de cada uno de sus componentes. ( cuadro A ) .

La estructura financiera es la composición cualitativa y cuantitativa de las inversiones permanentes, en donde estas últimas agrupan para su ejemplificación, el capital de trabajo mas los activos.

El financiamiento de las inversiones permanen- tes se integra por capital contable y los recur sos de terceros sujetos al pago de intereses, a diferencia de los pasivos gratuitos que formanparte de la estructura operativa.

Los principales conceptos que conforman el fi-nanciamiento de inversiones permanentes, es elapalancamiento,mezcla de monedas y la políticade dividendos.

Apalancamiento.

Se refiere a las estrategias referentes a la composición de deuda-capital para financiar los activos, resultante de dividir elpasivo entre el capital contable¡ además, analiza el endeudamiento para determinar so

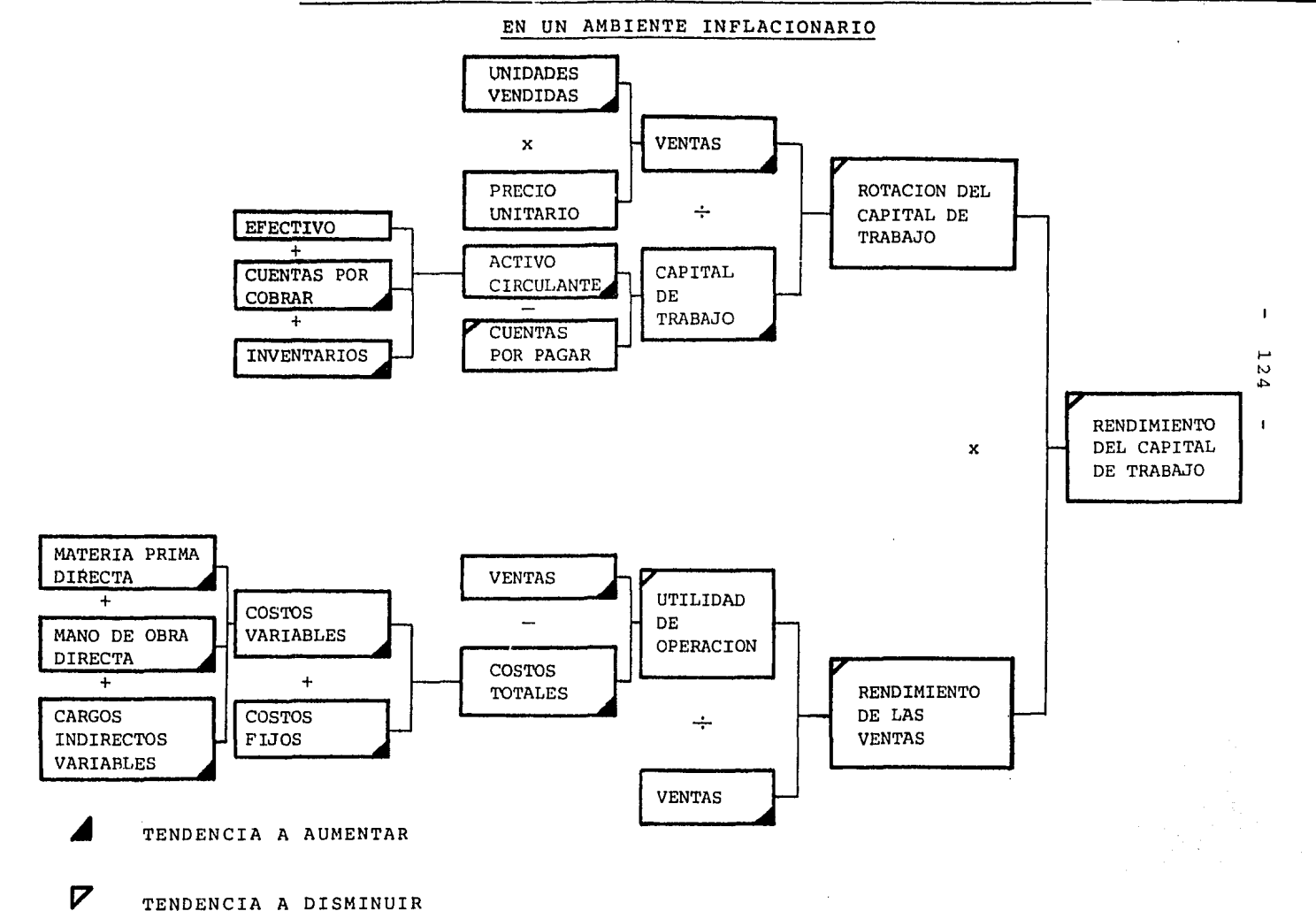

 $-125 -$ 

bre el monto de endeudamiento máximo recomen dable en condiciones inflacionarias; debemos medir la capacidad de endeudamiento, resul- tando mas válido cuando se aplica a valoresactualizados del capital, que en el caso mexicano es reciente y además atraviesa por un periodo de expermentaci6n, provocando cierta inseguridad en cuanto a la evaluación del ca pital así reexpresado.

Por esta razón, se considera mas recomenda- ble medir la capacidad de endeudamiento rela cionando el flujo operativo, con el importede la deuda que vence en el período, o bien, el mismo flujo operativo en relación con elimporte del vencimiento de la deuda más inte reses. Las fórmulas son

> UTILIDAD NETA + DEPRECIACION VENCIMIENTO DEL PASIVO

( UTILIDAD DE OPERACION  $(1 - t) +$  DEPRECIACION

VENCIMIENTO DEL PASIVO + INTERESES ( 1 - t )

DONDE:

 $t =$  TASAS DEL IMPUESTO SOBRE LA RENTA ( ISR ) Y -PARTICIPACION A LOS TRABAJADORES DE LAS UTILI DADES.

Dentro de un ambiente inflacionario los conceptos del numerador tienden a aumentar si la empresa se encuentra bien manejada, en - tanto los del denominador permanecen constan tes, sobre todo si los intereses no están en

una tasa variable. Este fenómeno representala ganancia monetaria, que combinado con laampliación de la capacidad de endeudamientodentro de un ambiente inflacionario, el ma- yor apalancamiento no solo es razonable sino conveniente; sin embargo, a mayor endeuda-- miento corresponde un mayor riesgo, que au- menta con la inflación. Por lo que se reco- mienda planear los financiamientos externos. Otro aspecto importante es el origen y desti no del financiamiento, ya que el grado de - riesgo es diferente según las causas que dan origen a la necesidad de financiamiento; como pueden ser, soportar el crecimiento del capital de trabajo, sustituir pasivos actuales para mejorar las condiciones pactadas, apoyar proyectos de inversión rentables, pagar dividendos en efectivo, etc. Por lo tanto, es prudente mencionar, algunas recomendaciones para financiamientos en épocas inflacionarias:

- a) Mantener una actitud permanente de negocia- ción, aún cuando no se esté gestionando unaoperación determinada, para continuar la comunicación con las fuentes de financiamiento.
- b) Debe intentarse un régimen de flexibilidad en los créditos , además, diversidad de al- ternativas, esto significa un costo adicio- cional que debemos evaluar de acuerdo al gra do de incertidumbre.
- c) Poner cuidado en las condiciones de los con-

tratos, para evitar que resten libertad de acción a la empresa.

d) Evitarse dar en garantía los activos, ya que por la inflación, resultarán excesivos los costos para los montos presentados en un pla zo muy corto.

> Para concluir la parte revelativa del apalan camiento presentamos la fórmula " Checo", - que tiene por objeto romper el circulo vicio so que se presenta en el proceso de planea- ción y se usa para determinar la necesidad de financiamiento.

> > $PBF = NFN + I$  $NFN = A + D - CP - CCI - UAI$  $I = (PHI + NFN)$   $\frac{1}{2}$  $I - t/2$

DONDE

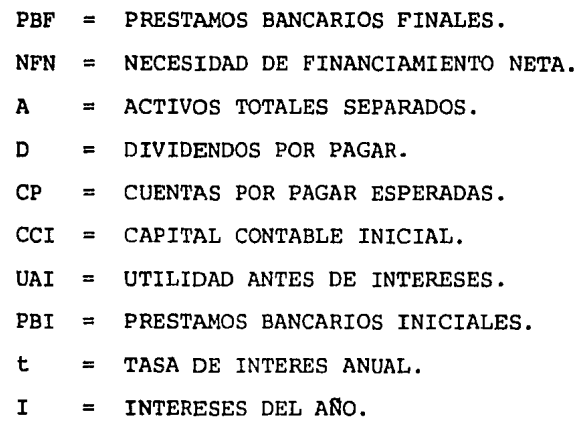

128

## MEZCLA DE MONEDAS.

Otro aspecto en relación con la estructuraf inanciera, es lo relacionado a cual debe ser la combinación de monedas ( local y extranjera ) en las cuales se concierten loscrédi tos. Los elementos radican,en la reducida disponibilidad de créditos en moneda nacional por las restricciones derivadas de las políticas gubernamentales antiinflacionarias¡ menores tasas nominales de interésen operaciones de moneda extranjera y el - riesgo de devaluación en los créditos con moneda extranjera.

Lo anterior marca una necesidad de atención en operaciones con moneda extranjera, sin abandonar la alternativa del financiamiento con moneda nacional, considerando para la moneda extranjera un factor de riesgo en el cómputo de la tasa real.

Pero es indispensable analizar las alterna tivas de financiamiento, comparando las tasas en moneda nacional, con la tasa de mone da extranjera ajustada por la diferencia de inflación del país dé la moneda de que se trate.

Considerando a la moneda nacional subvaluada al financiamiento extranjero, resultarámas económico, en tanto, si la moneda nacio nal se encuentra sobrevaluada, el financiamiento en moneda nacional resultará mas honeroso.

 $ES$  indispensable subrayar para éstos proble mas no existe soluciones concretas, menos -

aún en aplicaciones generalizadas y solo seva a recomendar, lo que implica mantener una vigilancia constante de todos los indicado- res económicos nacionales e internacionales. También tener máximo cuidado al evaluar lasdiferentes alternativas, aún cuando impli-- quen un mayor costo.

POLITICA DE DIVIDENDOS.

Es la obligación de la empresa de retribuira sus accionistas por el uso de su dinero -puesto al servicio de la actividad empresa- rial; procurando mantener una estructura sana que propicie la permanencia y crecimiento de la entidad.

La forma mas significativa de retribución al accionista es favorecer el valor de las --- acciones en el mercado, lo cual se logra enla medida en que se cubran los dividendos de una manera regular y en un porcentaje que su pere al del índice inflacionario. Este valor de la acción en el mercado se logra a través del mercado accionario, tomando en cuenta -que en tanto mas inciertos sean los tiempos, mas firme debe ser la base¡ ésto implica que las utilidades del capital contable se reinviertan para mantener la estabilidad finan- ciera a largo plazo y contribuir al creci-- miento de la entidad.

Por lo tanto, éstas restricciones al pago de dividendos en efectivo en un ambiente inflacionario, va congruente con la responsabilidad social de la empresa de sobrevivir y desarrollarse.

130

## PALANCA OPERATIVA.

Se define como la extensión del uso de los costos fijos enla operación de una empresa, y para determinar el grado deapalancamiento operativo se usa la técnica del punto de equi librio o análisis del punto de equilibrio, que se utiliza para el estudio de las operaciones de una empresa. Y se define como el nivel de ventas netas donde se absorben los - costos y gastos de operación, en donde la empresa no sufrepérdidas, ni obtiene utilidades. Sus objetivos son :

- a) Determinar en que momento los ingresos y los costos son iguales ( Forma de planear las utilidades ).
- b) Medir la eficiencia de operación.
- c) Instrumento de análisis, planeación y control.

Existen ciertas consideraciones en el análisis del punto de equilibrio, es decir, las ventas resultan iguales a la producción en un período largo, porque a corto plazo las ven- tas y el volúmen de producción variarán conforme los cam-- bios en inventarios y los precios en la venta de los mismos. Los factores que conforman el punto de equilibrio son :

- a) Volúmen de producción *y* ventas para todos los aumentos y/o bajas en este afectarán los costos variables, ya que dependen de la producción, mientras que los costos fijos permanecerán constantes hasta determinado volú- men de operación.
- b) Los costos fijos permanecerán constantes durante un tiempo determinado, mientras las condiciones iniciales no varíen.

c) Los artículos individuales y las líneas de producción, tendrán mas importancia aquellos productos que se oh- tenga mayor beneficio y se suspenderán las produccio- nes infructuosas.

Para la determinación del punto de equilibrio, es necesario clasificar los costos en fijos y variables.

- costos Fijos. Son los que permanecen constantes en su monto durante un período.
- costos Variables. Es aquel que varía en proporción directa con el volúmen de producción y ven- tas.

Procedimientos para determinar el punto de equilibrio. Se pueden determinar de dos maneras

- 1) Por método algebraico.
- 2) Por método gráfico.
- 1) Los cálculos se hacen mediante el uso de la siguiente fórmula y el resultado se puede obtener en unidades o el importe de las ventas, en donde se alcanza el punto de equilibrio.
	- a) Por unidades

$$
PE = \frac{CF}{q - CV}
$$

Donde:

PE PUNTO DE EQUILIBRIO.

 $CF = COSTOS$  FIJOS.

q PRECIO UNITARIO DE VENTAS.

 $CV = COSTO VARIABLE UNITARIO$ .

Por ejemplo : Suponiendo que una empresa "X" S.A., tiene costos fi- jos que ascienden a 45'000, el precio unitario de cada artículo por 20' y los costos variables por unidades de 10'.

PE = 
$$
\frac{45'000}{20' - 10} = 4'500 \text{ Us.}
$$

Conclusión : Si la empresa vende más de 4'500 Us. obtendrá ganancia operacional, pero si vende menos ob-tendrá pérdida operacional.

Comprobación: supongamos que vende 10'000 Us.

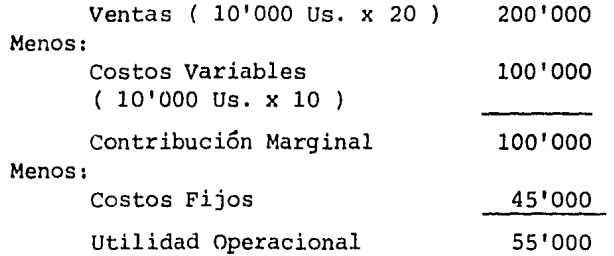

Por lo tanto, obtuvo una utilidad de 55'000, dado que superó el número de unidades de ventas del punto de equilibric de 4'500 us., en 5'500 us.

b) Por cantidad :

De acuerdo con la definición del punto de equilibriolas ventas deben ser iguales a los costos y gastos to tales *(* fijos y variables ) de una empresa en un mo- mento dado, tenemos :

 $V = CF + CV$ 

¥.

EN DONDE

 $V = VENTAS$ .

 $CF = COSTOS FIJOS$ 

 $CV = COSTOS VARIABLES$ 

Dado que los Costos Variables, van en proporción directa a las Ventas tenemos :

 $V = CF + XV$  (Donde  $XV = CV$  $V - XV = CF$  $V (1 - X) = C F$  $V = \frac{CF}{}$ 1 - X V

EN DONDE :

- X = RELACION ENTRE COSTOS VARIABLES TOTALES Y VOLUMEN TOTAL DE VEN TAS.
- $V = VENTAS$  DONDE SE ALCANZA EL PUNTO DE EQUILIBRIO.

 $CF = COSTOS$  FIJOS.

POR LO TANTO

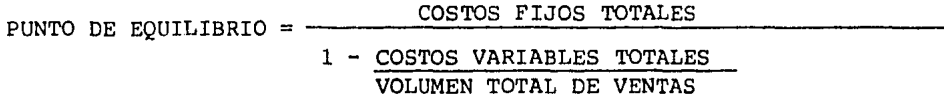

Ejemplificando:

 $PE = \frac{45!}{100!} = 90'$  $1 - 100/200$ 

GRAFICA No. 1.

Comprobación :

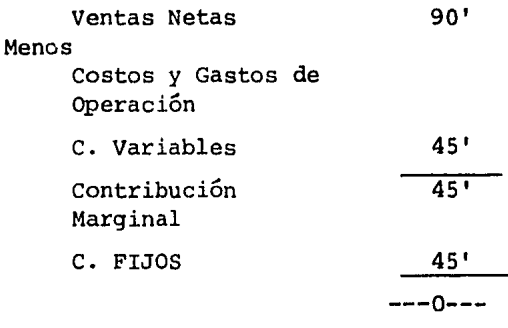

Ahora bien, si el empresario necesita saber su margen de utilidad partiendo del volumen de ventas, tenemos

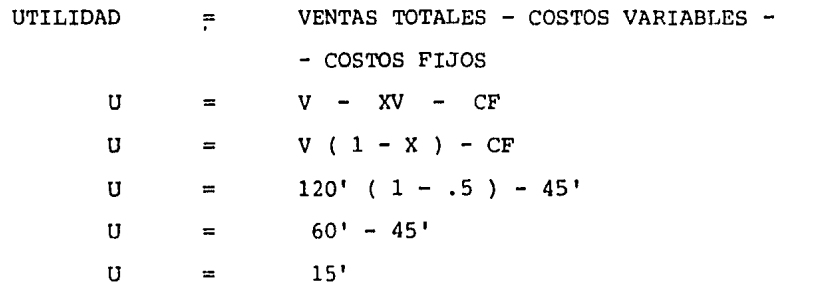

Cuando se desea saber cuanto se debe vender para obteneruna utilidad de operación dada, sería

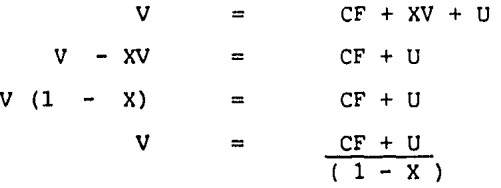

EN DONDE

 $V = VENTRS TOTALES.$  $CF = COSTOS$  FIJOS  $U = UTLIDAD DESEADA.$ 

 $X = RELACION ENTRE LAS VENTAS Y COSTOS VARIABLES.$ 

Por ejemplo : Una empresa "X" necesita obtener una utili- dad de operación de 20' y para lograrlo lCuánto necesita- ría vender?

$$
V = \frac{45' + 20}{1 - .5} = 130'
$$

COMPROBACION

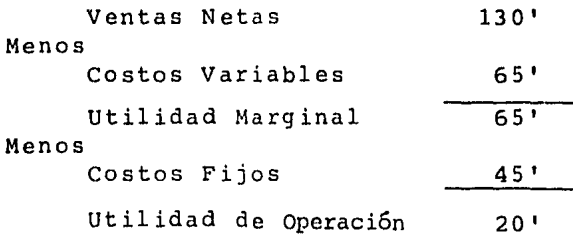

 $-134 -$ 

135

2) METODO GRAFICO .

El punto de equilibrio se localiza en la intersección en tre los costos y gastos totales de operación con las ven tas. En el eje vertical  $(Y)$ , aparecen los costos y gas tos totales y en eje horizontal ( X ), aparecen las ventas y se tenderá a obtener utilidad, cuando la línea delas ventas sobrepasa al punto de equilibrio y pérdida -cuando sea lo contrario

Ejemplo :

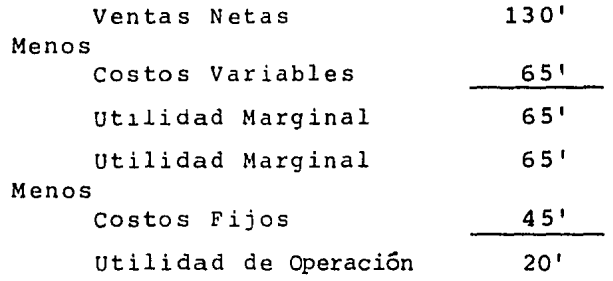

Las gráficas 1 y 2 nos indican, que con ventas superio res al punto de equilibrio en 90', se obtendrá utilidad-Y con ventas inferiores se tendrá pérdidas, pero cuandono hay ventas se tiene una pérdida igual a los costos - fijos.

Cuando se recurre al apalancamiento operacional y existe una variación en las ventas, el efecto en la utilidad de operación va a ser mayor, por ejemplo

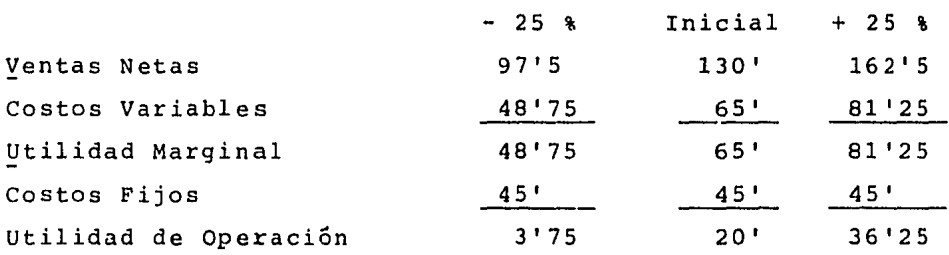

Z

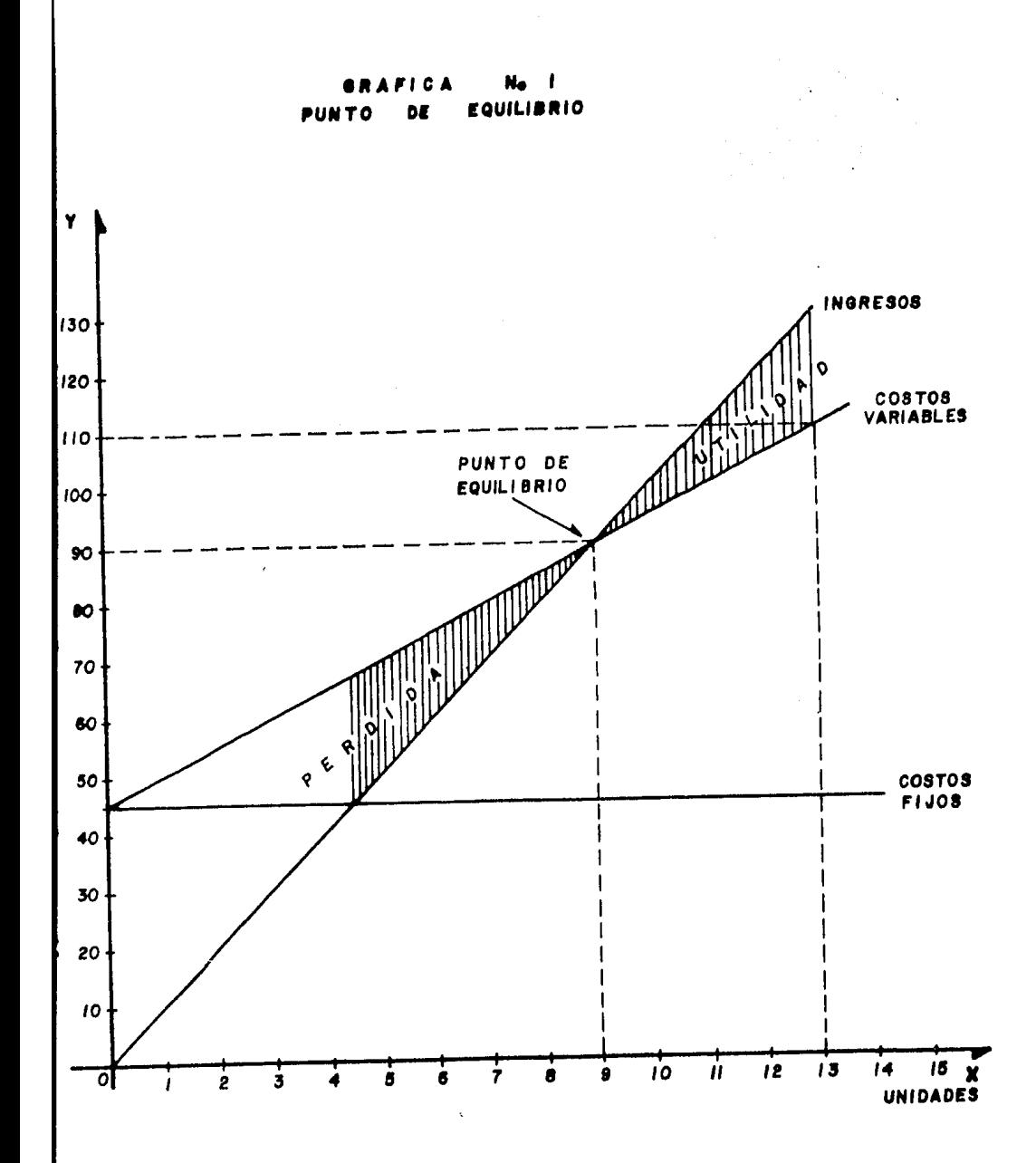

GRAFICA No 2 PUNTO DE EQUILIBRIO EN

**FUNCION A UTILIDADES Y PERDIDAS** 

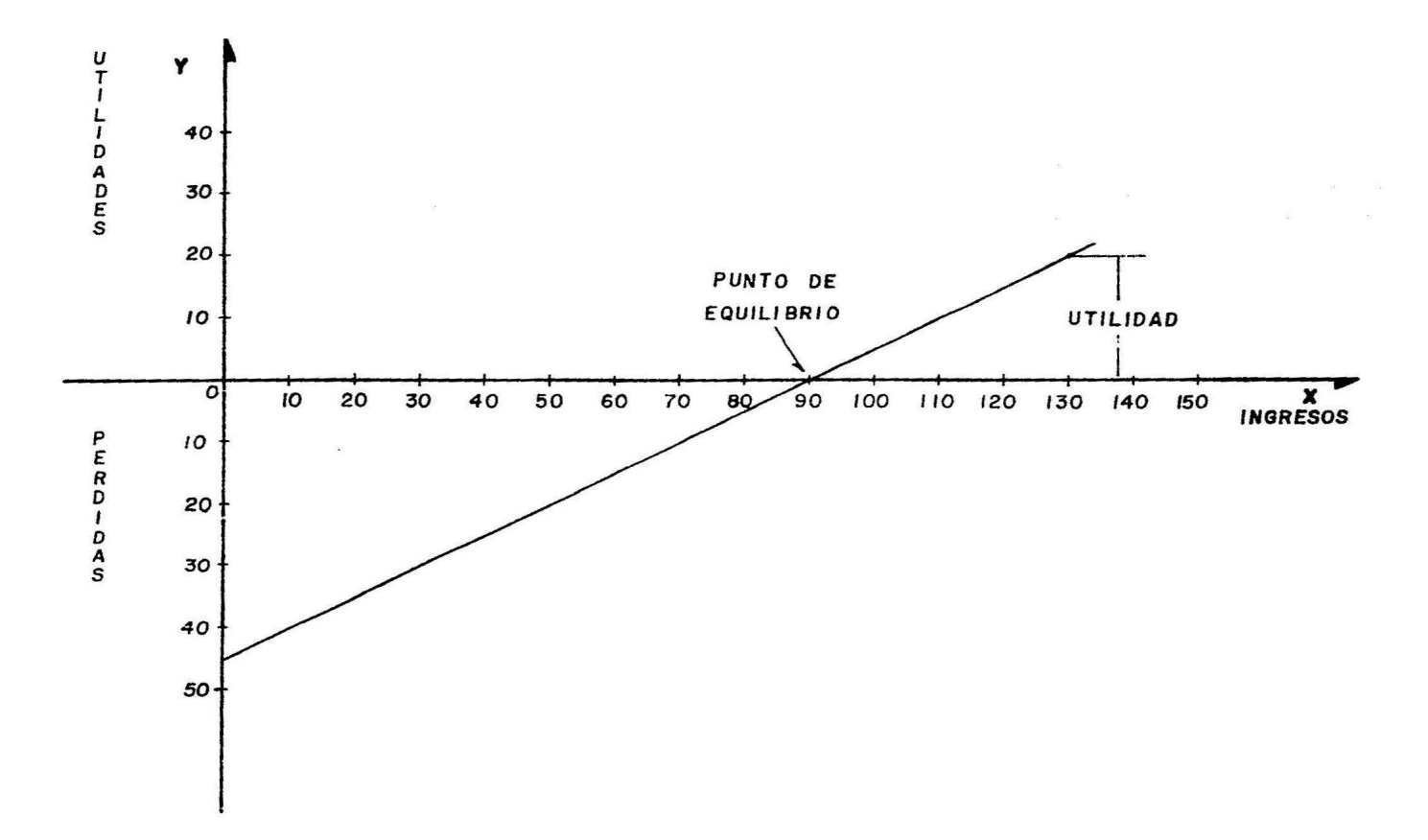

 $136 -$ 

Variación en la = 20 - 3'75 o 36.25 - 20 =  $\frac{16'25}{16'25}$  = 81'25 Utilidad 20

Como se puede observar, a una variación en las ventas de un 25 %, ocasiona una aumento o disminución mayor en la -utilidad de operación en un 81.25 %. Ahora bien, si se divide el porciento de variación de la utilidad de operación entre el porciento de variación en las ventas, nos indicará el GRADO DE APALANCAMIENTO OPERACIONALde una empresa, sobre la cifra inicial o base de las ven- tas.

> $G.P.O. =$   $\frac{8}{10}$  DE VARIACION EN UTILIDAD DE OP. % DE VARIACION EN LAS VENTAS

G.P.O. = 
$$
\frac{81.25 \text{ *}}{25 \text{ *}}
$$
 = 3.25 VECES.

O sea, a cualquier variación en las ventas totales { % ), la variaci6n en la utilidad de operación será de 3.25 ve- ces. Tenemos

VARIACION EN LAS VENTAS X G.P.O. % DE VARIACION EN LA UTILIDAD DE OPERAClON

 $25 \text{ }$  3  $3.25 =$  $\mathbf{x}$ 81. 25 %

El grado de palanca de operación se puede determinar por la siguiente fórmula :

G.P.O. = 
$$
\frac{V(1-X)}{V(1-X)-CF}
$$

DONDE

- $V = VENIAS TOTALES$ .
- $1 = \text{INTDAD}.$
- *X* = RELACION DE COSTOS VARIABLES Y VENTAS.
- $CF = COSTOS$  FIJOS.

En resumen los costos fijos dan origen a la palanca de operación, y al punto de equilibrio y a la vez conforman el - grado de palanca de operación, para su estudio es necesario considerar las siguientes bases :

- a) A mayor grado de automatización de una empresa, hace que los costos variables se conviertan en costos fijos
- b) A mayor número de unidades vendidas, mayores utilida- des.

En la obra " Administración Financiera de la Empresa ", del Dr. J. Fred Western y Fugere F. Brighan, tenemos un ejemplo del efecto de la palanca operacional:

- La empresa A, utiliza poco equipo automatizado y sus -costos fijos bajan mientras que sus costos variables son mayores.
- La empresa B, utiliza cantidades normales de costos fijos y usa equipo automatizado.
- La empresa C, tiene costos fijos mas altos, ya que utiliza una gran cantidad de equipo automatizado y sus cos tos variables aumentan lentamente.

Conclusiones

La empresa que alcanza mas rápidamente su punto de equi
$-138 - -$ 

librio es la empresa " A ", despu&s la " B " y por **últi**mo la " C ", en base a la utilización de mayores costosfijos, pero la empresa " c ", al momento de alcanzar supunto de equilibrio, sus utilidades aumentan mas rápidamente que las otras empresas.

El grado de apalnncamiento de operaci6n resulta mayor enla empresa " c ", ya que los costos fijos, ante una va- riaci6n de las ventas totales, hacen que la utilidad deoperación varíe en mayor proporsi6n, con respecto a lasempresas " A " y " B ".

# PALANCA FINANCIERA

El documento que le sirve al empresario para detectar - los efectos de financiación incurridos, es el estado deresultados, en la parte final entre la utilidad de opera ci6n y la utilidad residual o común. Ahora bien,para determinar la rentabilidad neta que tendrían los socios co munes sería, Utilidad de operación menos intereses menos impuestos ( Impuesto Sobre la Renta y la Participación de los Trabajadores en las Utilidades) menos Dividendos-Preferentes.

```
Rentabilidad del Capital Común = Utilidad Neta Común 
                      capital Contable Común
```
Los socios comunes para financiar su inversión en el activo total, puede hacer uso de Pasivo a Largo Plazo y de Capital preferente (Fuentes de Financiamiento), dandoorigen a las siguientes estructuras financieras :

a) La aportación de los fondos por los accionistas --- ( Activo = Capital Común 100 % ) • En ésta situación no existe ningún riesgo y el costo está determinado por los dividendos de los socios comunes )

- b) La aportación de una parte de los accionistas y laotra de los socios preferentes, éstos últimos con su aportación tienen derecho a un porcentaje fijo sobre su inversión, pero no pueden intervenir en la administración y existe aumento en el riesgo. ( Activo = Socios Preferentes + Capital Común ) .
- c) La aportación de los accionistas de una parte y laotra de préstamos para cubrir el activo total, conesta estructura financiera existe mayor riesgo debi do a que los préstamos son temporales y generan unporcentaje de interés; en caso de no cumplir con es ta obligación, puede poner a la empresa en una si- tuación de quiebra o embargo. Activo = Pasivo + Capital Común ) .
- d) Y la Última estructura financiera sería las tres si tuaciones anteriores, con esta estructura el riesgo es mayor, pero existe un aumento en la rentabilidad de los accionistas ( Activo = Pasivo + Capital Preferente + Capital Común ).

El apalancamiento financiero se define como la razón del activo total y el pasivo total; por ejemplo, una Empresa que tenga en su activo total, 2'000 y una deuda de 1'000 tendría un factor de apalancamiento del 50 %. El uso de préstamos será adecuado cuando el rendimientodel activo supere el costo de la deuda y se refleja en un aumento en el factor de apalancamiento y en la tasa de rendimiento de la aportación común; pero si las utilidades del activo son menores que el costo de la deuda, el apalancamiento resultará negativo.

```
140
```
El uso de diferentes capitales ajenos implica diferente ren tabilidad y riesgo para los accionistas, es así como tene- mos :

1.- El 100 % de Capital Común.

Una Compañía " X " S.A. proyecta una inversión total en el activo de 200'000, con ventas totales de -----200'000, con costos variables de 100'000 y con cos- tos fijos de 40'000.

> VENTAS TOTALES 200'000 Menos COSTOS VARIABLES 100'000 UTILIDAD MARGINAL 100'000 Menos COSTOS FIJOS 40'000 UTILIDAD ANTES DE IN- 60'000 TERESES E IMPUESTOS ·Menos (IMPUESTO SOBRE LA REN- 30'000 TA.42% \*  $y$  8 % SOBRE -PARTICIPACION SOBRE LAS UTILIDADES) UTILIDAD NETA COMUN 30'000

\*DE ACUERDO CON LA TARIFA DEL ART. 13 DE LA LEY DEL I.S.R., A UNA UTILIDAD DE 60'000, SE LE APLICARA EL 42 %.

> RENTABILIDAD DEL ACTIVO TOTAL UTILIDAD NETA DE OPERACION ACTIVO TOTAL DE OPERACION

$$
= 141 -
$$
  
RAT = 
$$
\frac{60'000}{200'000}
$$

POR LO TANTO

RAT =  $30 %$ 

RENTABILIDAD DEL = UTILIDAD NETA COMUN CAPITAL COMUN CAPITAL CONTABLE COMUN

> $RCC = \frac{30'000}{ }$ 200 1000

POR LO TANTO

 $RCC = 15 %$ 

2.- En una compafiía " X " S.A. proyectan los socios inver tir, junto con los socios preferentes, que tienen unrendimiento del 10 %, una cantidad de 200,000, apor-tando ambas partes la mitad. Con esta situación, la misma inversión de 200'000 enel activo va a generar las mismas ventas de 200'000 y las mismas utilidades de operación de 60'000 y el ren dimiento del activo total es de 30 %.

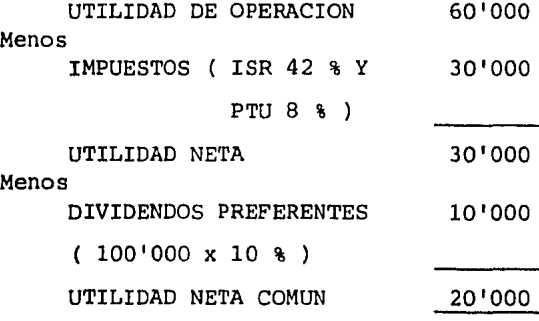

 $RENTABLEIDAD DEL = UTILIDAD NETA COMUN$ CAPITAL COMUN CAPITAL CONTABLE COMUN

> $RCC = \frac{20'000}{ }$ 100'000

POR LO TANTO

$$
RCC = 20 \text{ } \text{}
$$

Con esta estructura financiera la rentabililidad de los socios comunes se incrementa en un 5 % y trae consigo un riesgo financiero con los socios prefe- rentes; ya que estos por su aportación reciben unacantidad fija de las utilidades. Ahora bien, si dis minuyeran las utilidades el rendimiento de los so- cios comunes baja.

3.- El 50 % de Capital Contable y 50 % de préstamos con una tasa de interés del 12 % anual, estos gastos fi nancieros son deducibles para el I.S.R. Al conservarse la misma utilidad de operación la - rentabilidad del activo total es la misma (30 % ) . y la rentabilidad de los socios comunes es :

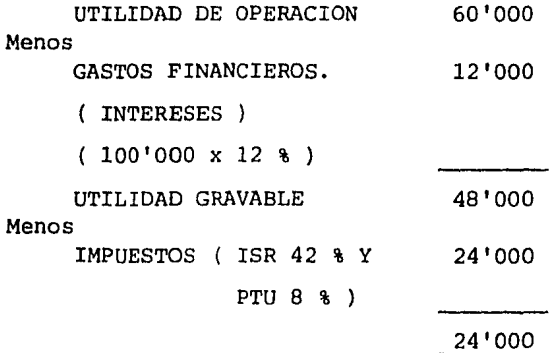

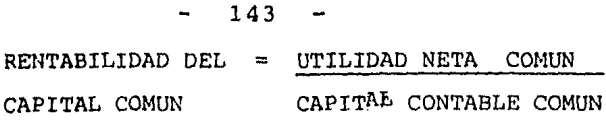

24'000 **RCC** 100'000

POR LO TANTO :

## $RCC = 24 %$

Con ésta forma se incrementó el rendimiento de lossocios comunes en un 9 %, con respecto al rendimien to de la estructura original. Con este caso existemayor utilidad, pero el riesgo aumenta, ya que a -los prestamistas tenemos la obligación de pagarlestanto la amortización de la deuda, como los intereses.

El 50 % de Capital Contable y 30 % de Pasivo con un  $4$ interés del 12 % anual y 20 % de Capital Preferente con un interés del 10 % anual. Por Ejemplo :

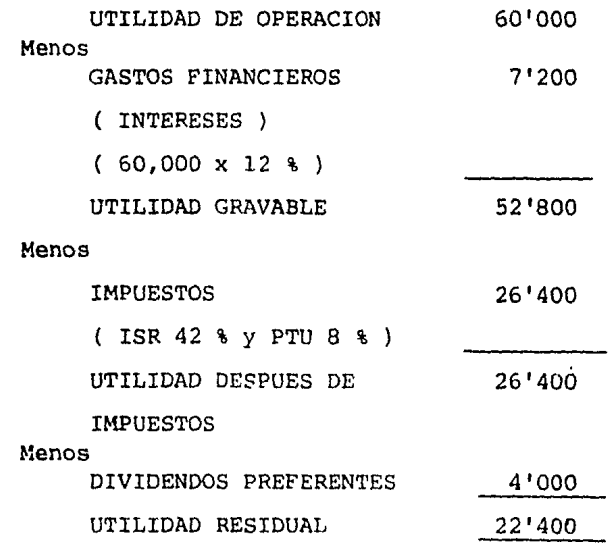

UTILIDAD NETA  $=$   $\frac{22'400}{100'000}$  = 22 % CAPTTAL CONTABLE

Con esta estructura financiera se incrementa el rendimiento de los socios comunes en un 7 %, con respec to al rendimiento de la estructura original.

Ahora bien, hoy en día debido a la inflación hace que las fuentes de financiamiento externas resulten escasas y con un costo financiero elevado, ocasionando problemas a las - empresas, cuando tienen que recurrir a fuentes de financiamiento externas. Esto origina que el rendimiento de los socios comunes se vea reducido y aumente su riesgo financiero al no poder cubrir el pago de los intereses. Cuando las uti lidades de operación son bajas el apalancamiento puede re- sultar negativo. Supongamos el siguiente ejemplo

a) . El 80 % de Capital Común y el 20 % de capital Preferente con una tasa de interés anual del 40 %.

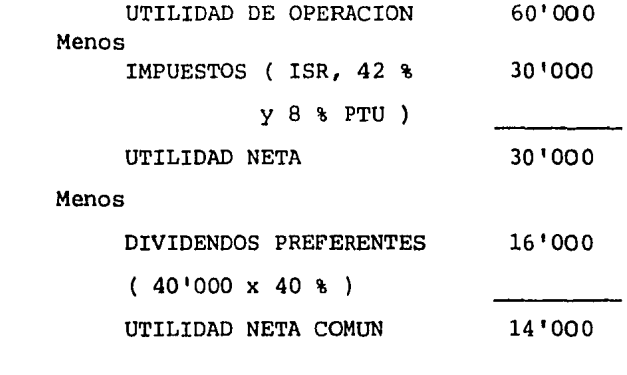

RENTABILIDAD DEL CCC =  $\frac{14'000}{1501000}$ 160 <sup>1</sup> 000

POR LO TANTO

RCCC =  $8.75$  %

- Ante esta estructura financiera y costo financiero hace que la rentabilidad de los socios comunes baje.
- b) El 80 % de Capital Contable y el 20 % de préstamos con una tasa de interés anual del 52 %.

Menos UTILIDAD DE OPERACION GASTOS FINANCIEROS INTERESES. ( 40'000 X 52 % ) UTILIDAD ANTES DE IMPUES-TOS Menos IMPUESTOS ( ISR 42 % y PTU 8 % ) UTILIDAD NETA 60'000 20'800 39'200 19 '600 19 <sup>1</sup> 600

> RCCC =  $\frac{19'600}{1001000}$ 100 '000

POR LO TANTO

RCCC =  $19.60 %$ 

Debido a la alta tasa de interés hace que el rendi--mlento de los socios comunes disminuya considerable- mente, a la vez que aumenta el riesgo financiero.

GRADO DE APALANCAMIENTO FINANCIERO

Se define como el cambio porcentual en las ganancias de los - accionistas comunes, que va asociado con un cambio porcentualdadas las ganancias antes de intereses e impuestos.

> $GPF =$   $\frac{8}{3}$  DE VARIACION EN UTILIDAD NETA COMUN % DE VARIACION EN UTILIDAD DE OPERACION

INICIAL AUMENTO (20%)<br>60'000 72'000 UTILIDAD DE OPERACION Menos GASTOS FINANCIEROS 7'200 7'200 INTERESES  $(60'000 \times 12)$ UTILIDAD GRAVABLE 52'800 64'800 Menos IMPUESTOS ( ISR 42 % Y 26'400 32'400 PTU  $8 \div 1$ UTILIDAD DESPUES DE 26'400 32'400 IMPUESTOS Menos Dividendos Preferentes  $4'000$   $4'000$  $(40'000 \times 10 \text{ s})$ UTILIDAD RESIDUAL 22'400 28'400

> VARIACION EN LA UTILIDAD =  $28'400 - 22'400 = 26.78$  % RESIDUAL 22'400

En nuestro ejemplo, a una variación en la utilidad de operación del 20 \ tenemos una variación en la utilidad neta común de 26.78 %.

GPF = 
$$
\frac{26.78 \text{ m}}{20 \text{ m}}
$$

POR LO TANTO :

 $GPF = 1.33$  VECES  $\sim$ 

O sea, a cualquier variación en la utilidad de operación gene rará un aumento en la utilidad residual de 1.33 veces.

PUNTO DE INDIFERENCIA.

El objetivo fundamental de planear las fuentes de financia---

miento en una entidad es elevar la utilidad residual sin hacer caer a la entidad en riesgos innecesarios;es por ello que debemos conocer el nivel de utilidad de operación en donde la rentabilidad del capital común sea la misma sin *im*  portar la forma de financiación .

La técnica del punto de indiferencia nos ayudará a una me- jor toma de decisiones, ya que nos va a dar las pautas para elegir una financiación adecuada, sin arriesgar demasiado a la empresa.

Cuando la tendencia de las utilidades sean por encima de este punto de indiferencia se elegirá la alternativa más riesgosa y en caso contrario cuan.do las tendencias de las utilidades tiendan por abajo del punto de indiferencia se elegirá la alternativa menos riesgosa ..

Para calcular el punto de indiferencia con las diferentes estructuras financieras, se puede hacer uso de las siguientes fórmulas :

1.- Acciones Comunes contra Acciones Comunes y Preferentes .

PUNTO DE INDIFERENCIA  $\begin{array}{c|c} X & (1 - t) & = & X (1 - t) - P \end{array}$  $N_1$  $N_{2}$ 

DONDE

 $X = UTLIDAD DE OPERACION EN EL PUNTO DE INDIFERENCIA .$ 

 $1 =$  UNIDAD ARITMETICA.

 $t = \texttt{TASA}$  DE I.S.R. Y P.T.U. (  $\texttt{8}$  )

 $P =$  IMPORTE DE DIVIDENDOS PREFERENTES.

N<sub>l</sub>= CAPITAL COMUN ( Cuando existe solo capital común ) . N<sub>2</sub>= CAPITAL COMUN ( Cuando existe también capital prefe-rente } .

 $148 -$ 

DATOS:

ACTIVO EN OPERACION 200' UTILIDAD DE OPERACION  $60'$ 

- ALTERNATIVA 1 .- 100% DE CAPITAL CONTABLE.

 $-$  ALTERNATIVA 2  $-$ 50% DE CAPITAL CONTABLE Y 50% DE CAPITAL PREFE-RENTE (10%).

SUSTITUYENDO :

 $X (1 - .50)$  $X(1 - .50) - 10'$  $200^{\circ}$  $100'$  $.50 X - 10'$ .50 X  $200'$  $100!$ - 50x  $\equiv$  $-2000'$  $\mathbf{x}$  $\equiv$ 40'

Por lo tanto, los socios comunes tendrán la misma rentabilidad para cualquiera de las dos alternativas, cuando se tiene una utilidad de operación de 40'. ( Punto de Indiferencia ). Para compensar el riesgo que se tiene en la segunda alternativa, se buscará obtener una utilidad de operación superior a los 40', para aceptarla. GRAFICA No. 3.

 $2 -$ Acciones Comunes contra Acciones Comunes y Pasivo.

> PUNTO DE INDIFERENCIA  $X (1 - t) = (X - i)(1 - t)$  $N_1$  $\mathbb{N}_2$

DONDE :

 $i = INTERESES$ 

 $N_2$  = CAPITAL COMUN ( Cuando existe además Pasivo ) .

DATOS:

 $200'$ ACTIVO EN OPERACION

UTILIDAD DE OPERACION 60'

- ALTERNATIVA 1 .- 100% DE CAPITAL CONTABLE.

- ALTERNATIVA 3 .- 50% DE CAPITAL CONTABLE Y 50% DE PASIVO  $(12% \text{ ANUAL})$ 

SUSTIUTYENDO:

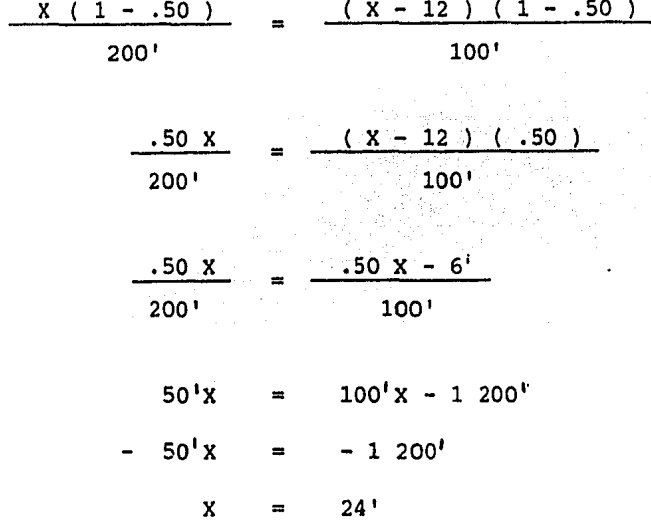

Por lo tanto, los socios comunes lograrán la misma rentabilidad para ambas alternativas, en el momento de obterner una utilidad de opera--ción de 24'. (Punto de Indiferencia).

Para compensar el riesgo financiero que se tiene en la segunda alternativa, se buscará obtener una utilidad de operación superior a los 24', en caso de no lograrlo se rechazará. GRAFICA No. 3.

3.- Acciones Comunes contra Acciones Comunes, Pasivo y Capital Preferen te.

PUNTO DE INDIFERENCIA 
$$
\frac{x(1-t)}{N_1} = \frac{(x-i) - (1-t) P}{N_4}
$$

QATOS :

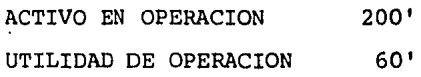

- ALTERNATIVA 1 .- 100% DE CAPITAL CONTABLE. - ALTERNATIVA 4 .- 50% DE CAPITAL CONTABLE, 30% DE PASIVO (12%) ANUAL Y 20% DE CAPITAL PREFERENTE ( 10% ).

SUSTITUYENDO :

 $X$  (  $1 - .50$  ) 200 <sup>1</sup>  $(X - 7'2) (1 - .50) - 4'$ 100'

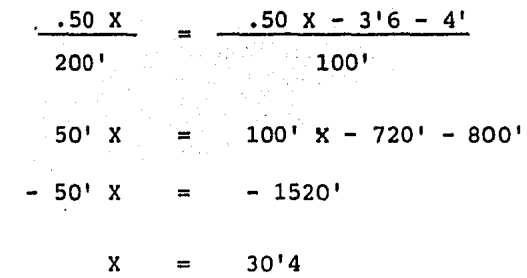

Por lo tanto, si la empresa recurre a fuentes de financiamiento tanto pasivo, como capital preferente , que implica mayor riesgo. Para ser aceptada deberá obtener una utilidad de operación superior a 30'4 . ( PUNTO DE INDIFERENCIA ) . GRAFICA No. 3 .

# GRADO DE PALANCA TOTAL

Las variaciones en las ventas, puede conducir a una varia-- ción en la utilidad residual de igual o mayor valor El grado de palanca total o palanca combinada es el resultado del efecto de ias variaciones en las ventas, sobre la uti

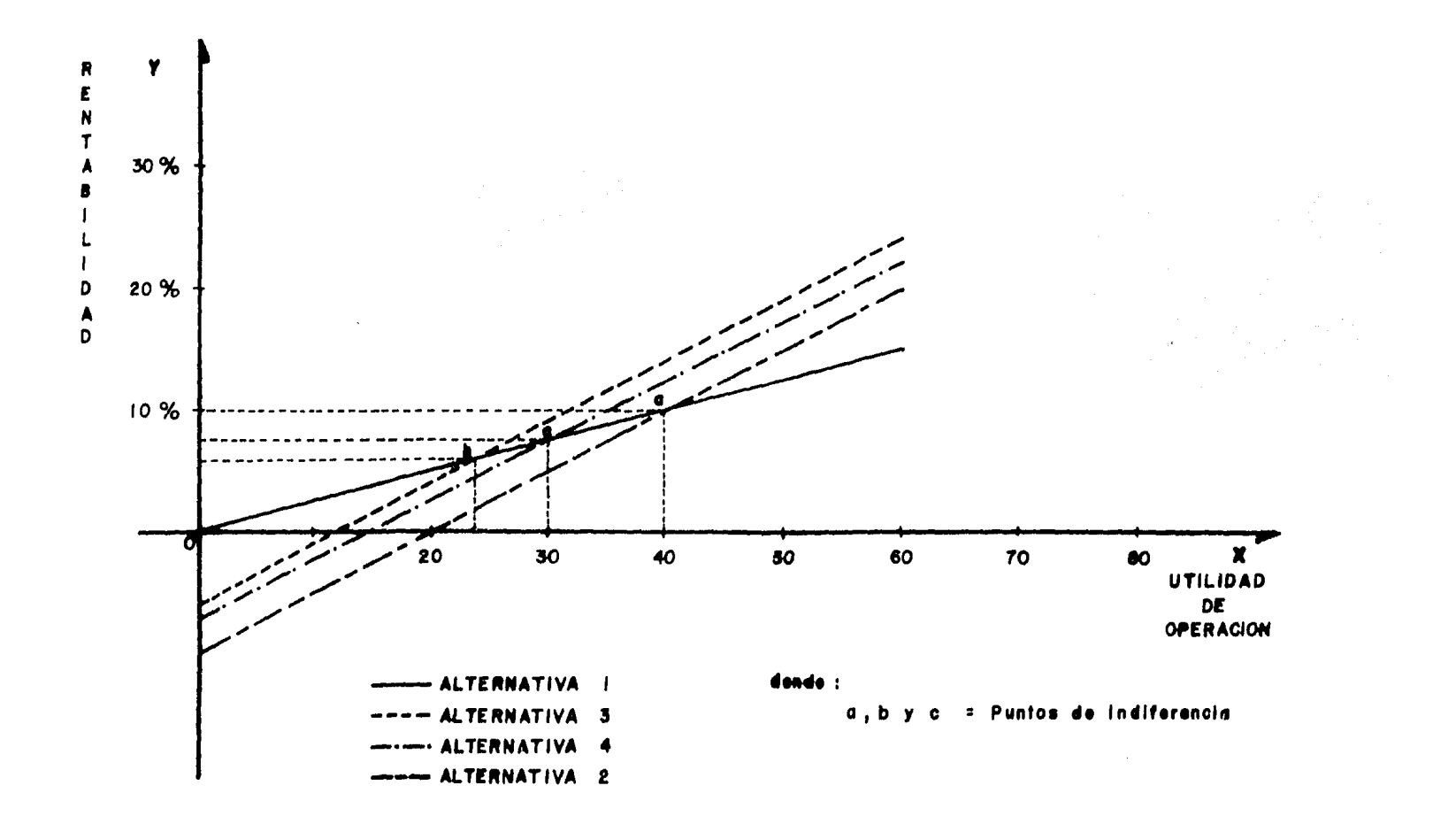

lidad residual disponible para los accionistas comunes, siendo afectada esta utilidad en mayor cuantía debido al efecto de la palanca de operación y la palanca financiera .

Supongamos que una empresa tiene ventas netas de 220'000, costos variables de 110'000, costos fijos de 50'000 . Con una estructura financiera de 50% de Capital Común, 20 % de Capital Preferente con dividendos del 10% Anual y 30% de -- Préstamos con una tasa de interés anual del 12%. El activo total de 200'000 .

Ahora bien, si proyecta una variación en sus ventas netas de un 25%, la variación en la utilidad residual resultaría mayor .

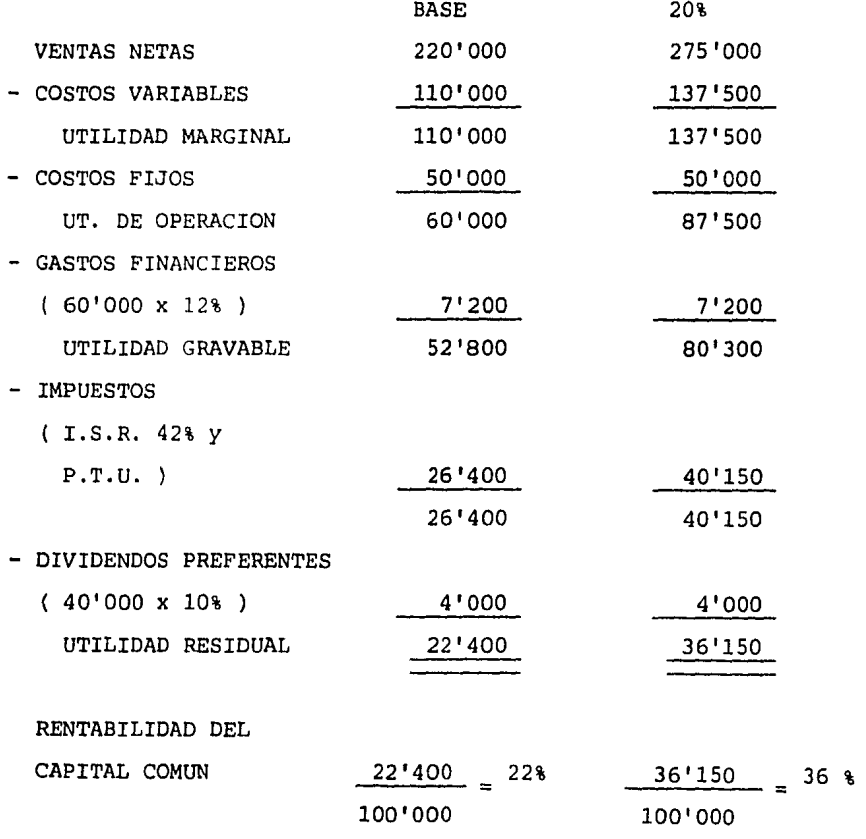

 $-152 -$ 

a forma de determinar el Grado de Palanca Total es :

G.P.T. = 
$$
\frac{6 \text{ DE VARIACION EN LA UTILIDAD RESIDUAL}}{6 \text{ DE VARIACION EN VENTAS NETAS}}
$$
  
G.P.T. = 
$$
\frac{(36'150 - 22'400) \div 22'400}{25 \text{ m}}
$$
  
G.P.T. = 
$$
\frac{13'750 \div 22'400}{25 \text{ m}}
$$
  
G.P.T. = 
$$
\frac{61 \text{ m}}{25 \text{ m}}
$$
 = 2.44 VECES.

Por lo tanto, a una variación en las ventas netas del 25%, existe una variación en la utilidad residual de 2.44 veces. Siendo igual a 61%.

ptra forma de determinar el Grado de Palanca total :

 $G.P.T. = PALANCA OPERACIONAL \times PALANCA FINANCIERA$ 

SUSTITUYENDO :

G.P.T.  $=$   $\frac{220' (1 - .50)}{220' (1 - .50)}$  x  $\frac{60'}{60' - (7'2 + .60')}$  $\rightarrow$  $1 - .50$ 

G.P.T. 
$$
x = \frac{110!}{110! - 50!} \qquad x = \frac{60!}{60! - (7!2 + 8)}
$$

 $110'$  x 60'  $G.P.T.$  $\blacksquare$  $60'$  $44'8$ 

 $C.P.T. = 1.83 \times 1.34 = 2.44$  VECES.

### e o N e L u s I o N E s

Tomando en consideración el desarrollo del tema: " ANALI-SIS FINANCIERO PARA LA TOMA DE DECISIONES ", se pueden - destacar los siguientes puntos principaleu :

- La contabilidad financiera sirve al hombre de negocios para proporcionarle información oportuna, adecuada Y - confiable, a través de los Estados Financieros.
- La información que proporcionan los Estados Financieros deberá de realizarse de acuerdo con los lineamientos y reglas que marca el Instituto Mexicano de Contadores Públicos A.C., a través de sus boletines.
- Estos Boletines incluyen la revelación de los efectos inflacionarios, es decir, cuando aumentan sostenida y generalizadamente los precios de algunos productos¡ estos efectos deberán reflejarse en dichos Estados, con el fin de tener un Análisis Financiero más apegado a la realidad y tomar una decisión adecuada.
- El Financiero para realizar el análisis de los Estados Financieros cuenta con métodos, tales como: análisis vertical, análisis horizontal y análisis histórico.
- La toma de decisiones influye en forma muy significativa para alcanzar los objetivos organizacionales, considerando para tal efecto los problemas que se presenten conforme al estudio de las diversas alternativas, derivadas del Análisis Financiero.
- Los principales cbjetivos organizacionales de las empre sas son: el maximizar su valor y rentabilidad a largo plazo, tener una estructura financiera adecuada y bus- car el máximo rendimiento de los accionistas.
- Para tomar decisiones se deberá hacer el estudio y aná-
- lisis de los Estados Financieros, apoyados en razones. financieras, que nos permitirán identificar la liquidez, la solvencia y la rentabilidad de una empresa.
- Para tomar decisiones se debe considerar el apalancamien to financiero y operacional con que cuenta la empresa, puesto que se presenta una herramienta que muestra el in cremento de la rentabilidad que están obteniendo los socios.
- El adecuado análisis financiero y las decisiones que se tomen, permitirán mantener un equilibrio entre la sol- vencía y la rentabilidad, logrando así, el máximo rendimiento con un riesgo mínimo; con ello, los objetivos pla neados por la empresa, quedarán cumplidos.

Tomando en consideración los puntos anteriores, se puede observar la importancia que reviste contar con la utilización, 'aplicación y conocimiento de las herramientas que - nos ayudarán a conocer las deficiencias que sufren las empresas, y así estar en posibilidad de solucionarlas, consi derando todos los aspectos objetivos y subjetivos tratados en este trabajo.

## **BIBLIOGRAFIA**

GUTIERREZ ALFREDO F. " LOS ESTADOS FINANCIEROS Y SU ANALISIS ". EDITO-RIAL F.C.E. 1974.

- HUNT, WILLIAMS AND DONALSON. " FINANCIACION BASICA DE LOS NEGOCIOS ". EDITORIAL U.T.E.H.A. 1972.
- IBARRECHE SUAREZ SANTIAGO, C.P. Y M.A. " ANALISIS DE LA INFORMACION -FINANCIERA PARA LA TOMA DE DECISIONES ". EDITORIAL I.E.E.S.A. 1976 .
- JOHNSON W. ROBERT. " ADMINISTRACION FINANCIERA ". EDITORIAL C.E.C.S.A. 1979.
- KENNEDY RALPH DALE Y YARWOOD M. STEWART. " ESTADOS FINANCIEROS. FORMA, ANALISIS E INTERPRETACION ". EDITORIAL FUENTES IMPRESORES, S.A. 1971 .
- MAY GEORGE O. " CONTABILIDAD FINANCIERA ". ( TRADUCIDO AL ESPAÑOL POR GONZALEZ BERAZUETA, C.P. ). EDITORIAL BANCA Y COMERCIO. 1965.
- MILLER DONALD E. " LA INTERPRETACION CORRECTA DE ESTADOS FINANCIEROS ". EDITORIAL TECNICA. 1968.
- MONTANO AGUSTIN. " INTERPRETACION DINAMICA DE LOS ESTADOS FINANCIE----ROS ". EDITORIAL TRILLAS. 1979 .
- ORTEGA PEREZ DE LEON. " INFLACION, ESTUDIO ECONOMICO, FINANCIERO Y CON TABLE ". DEL INSTITUTO MEXICANO DE EJECUTIVOS DE FINANZAS, A.C. 1982.
- RHEAULT JEAN PAUL. " INTRODUCCION A LA TEORIA DE LAS DECISIONES CON -APLICACIONES A LA ADMINISTRACION ". EDITORIAL LIMUSA, S.A. 1979.
- SPENCER A. TUCKER. " EL SISTEMA DEL EQUILIBRIO, INSTRUMENTO PARA LA -PLANIFICACION DE LAS UTILIDADES ". EDITORIAL HERRERA HERMANOS. 1976.

SUCHET, DONALD H. " ESTRATEGIA PARA TOMA DE DECISIONES ". EDITORIAL LI-MUSA, S.A. 1979 .

COMISION DE NORMAS INTERNACIONALES DE CONTABILIDAD. " INFORMACION QUE - DEBE REVELARSE EN LOS ESTADOS FINANCIEROS". I.M.C.P., A.C. 1976.

BOLETINES DE LA COMISION DE PRINCIPIOS DE CONTABILIDAD DEL INSTITUTO MEXICANO DE CONTADORES PUBLICOS, A.C.

A) PRINCIPIOS CONTABLES BASICOS

- A.1. ESQUEMA DE LA TEORIA BASICA DE LA CONTABILIDAD FINANCIERA •
- A.5. REVELACION SUFICIENTE .
- A.6. IMPORTANCIA RELATIVA
- A.7. CONSISTENCIA .
- B) PRINCIPIOS RELATIVOS A ESTADOS FINANCIEROS EN GENERAL :
	- B.1. OBJETIVOS DE LOS ESTADOS FINANCIEROS .
	- B. 4. ESTADO DE CAMBIOS EN LA SITUACION FINANCIERA.
	- B.7. REVELACION DE LOS EFECTOS DE LA INFLACION EN LA INFORMACION FINANCIERA
	- B.11. ESTADO DE FLUJO DE EFECTIVO O ESTADO DE CAMBIOS EN LA SITUA-CION FINANCIERA EN BASE A EFECTIVO .

INSTITUTO MEXICANO DE CONTADORES PUBLICOS, A.C. " CODIGO DE ETICA PRO-FESIONAL". 1977 .

- REVISTAS ESPECIALIZADAS
	- EJECUTIVO DE FINANZAS. ( VARIAS )
	- CONTADURIA PUBLICA. ( VARIAS ) .
	- DIRECCION Y CONTROL. ( VARIAS ) .
- APUNTES DE RENTABILIDAD. ALVAREZ MALDONADO ELSA C.P. F.C.A.

 $-156 -$